**Universidad Central "Martha Abreu" de Las Villas Facultad de Matemática, Física y Computación**

# **SISTEMA DE GESTIÓN DEL PLAN DE MANEJO DE RESIDUOS Y DESECHOS PELIGROSOS EN LA EMPRESA PLANTA MECÁNICA**

# **CASO DE ESTUDIO: EMPRESA PLANTA MECÁNICA EN EL MUNICIPIO DE SANTA CLARA**

**TESIS PRESENTADA EN OPCIÓN AL TÍTULO ACADÉMICO DE MÁSTER EN INFORMÁTICA PARA LA GESTIÓN MEDIOAMBIENTAL**

 **Autor: Ing. Lisuan Yankiel Minguet Zuazo Tutor: Dr.C. Carlos Pérez Risquet Consultantes: Dr.C. Mayra Caridad Morales Pérez Dr.C. Daniellys Alejo Sánchez**

**Institución:** Planta Mecánica

**Santa Clara, 2018**

# **Agradecimientos**

#### Agradezco a:

Mi madre y mi hermano, por su confianza total en mí a lo largo de mi carrera, por apoyarme fielmente en cada una de mis decisiones, por atrevidas que parecieran, por su apoyo y sacrificio incondicional para poder llegar a esta meta. Por sus consejos y experiencias transmitidas.

A mi tutor por su incondicional apoyo, a todos aquellos amigos, compañeros de aula y de trabajo que me brindaron su apoyo y estuvieron al tanto de mi superación.

A la Facultad de Informática y Ciencias Exactas de la Universidad de Ciego de Ávila por apoyarme en mi superación profesional

### **Resumen**

La generación de residuos y desechos sólidos es uno de los grandes problemas a nivel mundial que afectan hoy el medioambiente, es por esto que se hace necesario una gestión adecuada de los mismos. Por esta razón se pretende desarrollar un sistema informático cuyo objetivo sea favorecer la gestión ambiental llevada a cabo en la Empresa Planta Mecánica en cuanto a residuos y desechos peligrosos. Dicho sistema permitirá el manejo y la administración de la información con respecto a la gestión de los residuos y desechos peligrosos a través de su tratamiento mediante el Plan de Manejo. En el presente documento se recoge un resumen del estudio bibliográfico realizado, dejando expuesto los antecedentes que se consideraron en el análisis de la investigación con relación al problema percibido en la entidad mencionada. Finalmente se declara la propuesta que se consideró para la solución al problema planteado.

## **ABSTRACT**

The generation of waste and solid waste is one of the big problems worldwide that affect the environment today, which is why it is necessary a proper management of them. For this reason, it is intended to develop a computer system whose objective is to favor environmental management, carried out in the Mechanical Plant Company in terms of waste and hazardous waste. This system will allow the management and administration of the information with respect to the management of waste and hazardous waste through its treatment by the Management Plan. This document contains a summary of the bibliographic study carried out, leaving exposed the antecedents that were considered in the research analysis in relation to the problem perceived in the entity mentioned. Finally, it is declared the proposal that was considered for the solution to the problem raised.

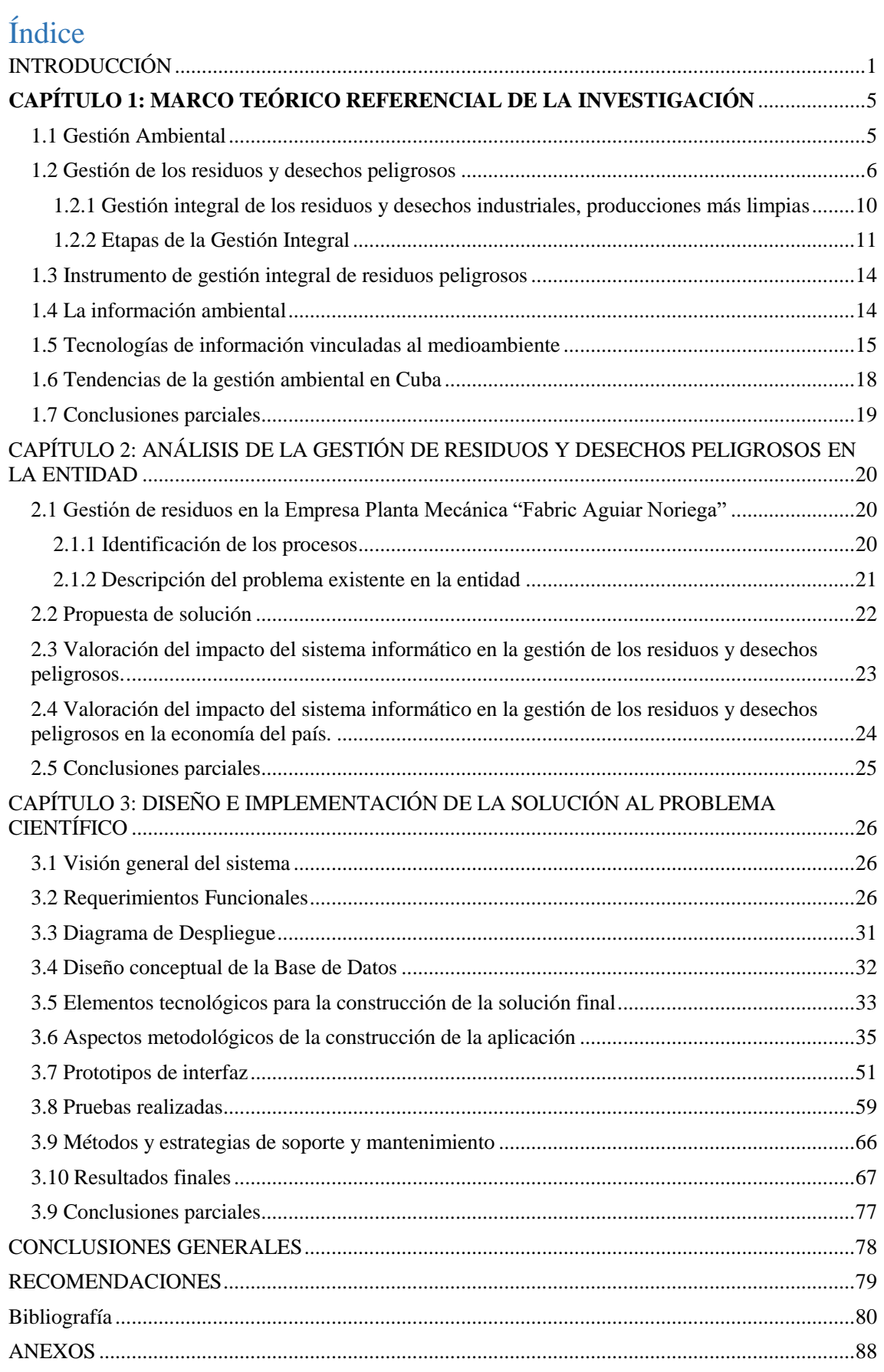

# INTRODUCCIÓN

El desarrollo industrial induce una fuerte reactivación socioeconómica y mejoras en la calidad de vida de la población, pero puede provocar importantes modificaciones que ocasionan el desequilibrio de ecosistemas, diversas formas de contaminación y otros problemas ambientales y sociales. Sobre el entorno natural recae el peso del progresivo desarrollo de la industrialización y, por ende, el sector industrial ejerce una serie de efectos negativos que conllevan a una degradación y a un desequilibrio ambiental que de no tomarse en cuenta y de no adoptar las medidas a tiempo pueden provocar daños ambientales irreversibles. La calidad del ambiente constituye un requisito indispensable para la salud humana y el desarrollo sostenible. El plan de acción de las Naciones Unidas para el desarrollo en el siglo XXI denominada "Agenda 21" (Borras, 2018), acordada en la "Cumbre de la Tierra" efectuada en Río de Janeiro, 1992, reitera que "los seres humanos constituyen el centro de las preocupaciones para un desarrollo sostenible. Ellos tienen derecho a una vida saludable y productiva, en armonía con la naturaleza" (TAMAYO, 2014). En los últimos tiempos se ha acrecentado el cambio climático fundamentalmente por la acelerada industrialización de la sociedad. El incremento en número y en capacidad de las instalaciones de producción industrial hace necesario el uso de materias primas generando mayor producción de residuos, desechos, emisiones de contaminantes a la atmósfera, así como vertimientos a ríos y mares, factores que actúan de forma perjudicial hacia el medioambiente. Estas actividades generan además, grandes cantidades de residuos y desechos peligrosos que deben ser manipulados y tratados en forma adecuada. Dada la diversidad, de los residuos y desechos estos deben ser clasificados y manejados separadamente en correspondencia a sus características. La inminente necesidad de adoptar medidas que actúen positivamente sobre el estado actual en que se encuentra el medioambiente, situación provocada por factores del accionar humano, influye en el desarrollo de nuevas investigaciones. Los desechos peligrosos son aquellos provenientes de cualquier actividad y en cualquier estado físico que por la magnitud o modalidad de sus características corrosivas, tóxicas, venenosas, explosivas, inflamables, biológicamente perniciosas, infecciosas, irritantes o cualquier otra, representen un peligro para la salud humana y el medio ambiente. El manejo, conocido también como gestión de los desechos peligrosos abarca todas las operaciones que se pueden realizar con los mismos, una vez que han sido generados (ROBLEJO, 2014).

Cuba presta especial atención a la protección del medio ambiente, declarándola como un factor relevante de la defensa nacional estableciendo y actualizando los principios que rigen la política ambiental y las normas básicas para regular la gestión ambiental del Estado (Zuazo, 2014). La Empresa Planta Mecánica "Fabric Aguiar Noriega", localizada en el centro de la isla de Cuba ha favorecido las producciones conjuntas con firmas internacionales, las cuales avalan un campo de actividades competentes y atractivas para el más exigente empresario, preferentemente en el área de Latinoamericana y del Caribe. La empresa se encuentra enfrascada de manera directa en el aseguramiento de un trabajo sólido de la Gestión Ambiental con las acciones necesarias para cumplir producciones sostenibles en plena correspondencia con las regulaciones que establece el País en este sentido. Las direcciones generales de trabajo y las proyecciones principales para el futuro están dirigidas a desarrollar de forma simultánea las distintas tareas inmediatas y perspectivas que la empresa requiere para materializar un desarrollo ascendente, pero en plena correspondencia con las regulaciones ambientales (GESIME, 2017). Esta entidad es una de las empresas de nuestro país que genera desechos peligrosos a partir de sus producciones pero tiene establecida la metodología para la gestión adecuada de los estos, con el objetivo de minimizar la contaminación ambiental y afectar lo menos posible la salud del hombre (ROBLEJO, 2014).

El proceso es controlado periódicamente a través del Plan de Manejo para el tratamiento y gestión de estos productos. Todo el control del proceso se realiza de forma manual o utilizando la herramienta Microsoft Word, donde cada jefe de área registra en un modelo todos los datos de los desechos y residuos generados y entrega esta información al especialista en medioambiente de la empresa para que elabore el Plan de Manejo y el informe para el CITMA con el objetivo de que esta entidad emita o no la licencia ambiental a la empresa y esta pueda continuar produciendo. La mayor dificultad de este proceso está dada por la demora en el procesamiento de la información por las áreas además la posible pérdida de la misma cuando es realizada de forma manual, lo cual ocurre en la mayoría de los casos. Lo planteado anteriormente muestra que la forma en que está concebida la elaboración del Plan de manejo es engorrosa, presentándose insuficiencias por la demora en el procesamiento y entrega de la información. Por tanto, el problema a resolver queda expuesto de la siguiente forma: el proceso de gestión de la información referente a los residuos y desechos peligrosos generados en la industria Planta Mecánica presenta insuficiencias en cuanto a la forma en que se realiza y en consecuencia se requiere un mayor tiempo para la confección del Plan de Manejo y la entrega del informe al CITMA.

Como **objeto de estudio** se tiene el proceso para controlar el tratamiento de los desechos y residuos peligrosos, siendo el **objetivo de la investigación** desarrollar un sistema informático que facilite el manejo y tratamiento de los desechos y residuos peligroso en la Empresa Planta Mecánica.

El **campo de acción** queda enmarcado en las herramientas informáticas para el tratamiento y manejo de los desechos y residuos peligrosos.

Para la consecución de este objetivo se plantean los siguientes **objetivos específicos**:

- 1- Asimilar conocimientos a partir de conceptos, leyes y resoluciones para determinar la importancia de la gestión de los residuos y desechos peligrosos, así como el manejo de los mismos.
- 2- Determinar la existencia o no de sistemas informáticos que generen el plan de manejo.
- 3- Identificar los requerimientos, herramientas y metodologías para la implementación de un software donde se pueda obtener el plan de manejo de los residuos y desechos peligrosos.
- 4- Aplicar, validar y comprobar en la empresa la herramienta informática para la confección del plan de manejo.

Como idea a defender se plantea:

El desarrollo de un sistema informático que facilite el manejo y tratamiento de los desechos y residuos peligrosos en la Empresa Planta Mecánica, perfeccionará el proceso de gestión de información llevada a cabo por el especialista de Medio Ambiente.

Se pretende con el desarrollo de este proyecto mejorar el manejo y tratamiento de los desechos y residuos peligrosos generados por la empresa, llevando así un control sistemático de estos, a fin de verificar el avance en el cumplimiento de los objetivos ambientales planteados por la empresa.

Lo anteriormente expuesto constituye la razón que motiva esta investigación.

Los métodos científicos a utilizar en la investigación son los que se muestran a continuación:

- Histórico y lógico: Se utilizará para el estudio de la trayectoria de los fenómenos relacionados con la gestión y control de los residuos y desechos peligrosos.

- Análisis y la síntesis: Se utilizará para lograr una mejor comprensión del proceso de gestión y control de los residuos y desechos peligrosos.

- Modelación: Para confeccionar el diagrama de flujo de procesos, el cual permite una mejor comprensión de los procesos a informatizar.

- Entrevista: Se realizará para conocer los procesos correspondientes al tratamiento y control de los residuos y desechos peligrosos. Además, se utilizará como un método de validación de la solución propuesta (Ver anexo 1).

- Hipotético-Deductivo: Se utilizará para el análisis y desarrollo de la solución propuesta al problema planteado.

- Encuesta: Se realizará para conocer en qué medida el sistema propuesto cumple con los objetivos deseados, para determinar la satisfacción del cliente final y su nivel de aceptación (Ver anexo 2).

El documento se encuentra estructurado en tres capítulos. El **primer capítulo** trata sobre la fundamentación teórica del trabajo; en él se realiza una descripción de los principales conceptos asociados al dominio del problema, abordando tendencias actuales en temas relacionados con la gestión ambiental, información ambiental, así como la relación de estos con la gestión, tratamiento y control de los residuos y desechos peligrosos. En el **segundo capítulo** se expone un estudio del tema abordado en la sección anterior vinculado a la entidad donde se realiza la investigación, presentando además la descripción del problema que dio lugar a la presente investigación. Tomando en consideración los antecedentes abordados en los dos primeros capítulos, en el **tercer capítulo** se expone la solución al problema planteado. Los anexos que se muestran al culminar proporcionan una mejor comprensión de la presente investigación.

# <span id="page-9-0"></span>**CAPÍTULO 1: MARCO TEÓRICO REFERENCIAL DE LA INVESTIGACIÓN**

#### <span id="page-9-1"></span>1.1 Gestión Ambiental

La gestión ambiental es la estrategia mediante la cual se organizan las actividades antrópicas que afectan al ambiente, con el fin de lograr una adecuada calidad de vida, previniendo o mitigando los problemas ambientales (campus, 2017).

Por consiguiente, la ley cubana 81: 1987 expresa: "La Gestión Ambiental es el conjunto de actividades, mecanismos, acciones e instrumentos dirigidos a garantizar la administración y uso racional de los recursos naturales mediante la conservación, mejoramiento, rehabilitación y monitoreo del medio ambiente y el control de las actividades del hombre en esta esfera, aplicando la política ambiental establecida". Esta política está dirigida a la reducción o eliminación de impactos, consiguiendo una calidad óptima para el medio ambiente (OAS, 2017).

Por otra parte, el sistema de gestión medioambiental (SGA) es una herramienta cuya implantación persigue mejorar el comportamiento ambiental de la empresa. Este se construye a base de acciones medioambientales y elementos de gestión (Donostiako, 2017). Para mejorar el desempeño ambiental, la empresa tiene que establecer, implantar, mantener y mejorar de forma continua el Sistema de Gestión Ambiental, incluyendo todos los procesos necesarios y las interacciones según establecen los requisitos de la norma ISO 14001:2015 (Escuela Europea de Excelencia, 2017).

El Sistema de Gestión Ambiental (SGA) tiene como importancia el permitirles a las organizaciones obtener mejoras relevantes con respecto a su competencia. Ayuda aumentar la eficacia en las organizaciones al hacer un mejor uso de la materia prima disponible y/o tener una mejor calidad de los productos, así como en sus procesos. Además, el SGA basado en la ISO 14001 también proporciona a las organizaciones una visión general de todas las operaciones que realiza. Igualmente permite identificar problemas internos de la gestión de la organización. Contribuye a satisfacer a los clientes, los cuales cada vez están más concienciados en el respeto ambiental (Gabinete de asesoria Empresarial-Cavala, 2016).

#### <span id="page-10-0"></span>1.2 Gestión de los residuos y desechos peligrosos

El hombre, desde su aparición, siempre ha generado desechos como resultado de los procesos de producción y consumo para satisfacer sus necesidades. En algún momento los recursos naturales extraídos de bosques, minas, pozos, mantos y la tierra misma se convierten en basura, desperdicios, desechos o residuos. Cuando la población era pequeña y con tecnología primitiva, los residuos se descomponían de manera natural porque se trataba en gran medida de material orgánico. El medio podía asimilar fácilmente los residuos generados. Siglos después, la revolución industrial dio paso a una nueva ola de crecimiento en el consumo de los recursos naturales y aumento de la producción industrial, así como de la población, lo que derivó en un aumento en la generación de desechos. El manejo de los residuos es uno de los grandes problemas generados por el desarrollo económico y el aumento de los niveles de vida de la población. El crecimiento económico, la innovación de las actividades industriales y la innovación técnica no controlada contribuyen a un deterioro medioambiental progresivo. Esta situación ha llevado a un replanteamiento del tema y un cambio de actitud, que considera las cuestiones medioambientales de gran relevancia social. Hoy resulta común identificar calidad de vida, con el disfrute de un medio ambiente lo más íntegro y lo menos deteriorado posible.

Por tanto, resulta necesario establecer modelos de desarrollo que tengan como base la sustentabilidad ambiental. Esto significa que la problemática medioambiental debe convertirse en un objeto tanto para el gobierno de un país, como para todos los agentes económicos del mundo. Actualmente se realizan grandes esfuerzos, a nivel global, por evitar o corregir (en los casos que ya se produjo) el deterioro ambiental tanto a nivel micro como macroeconómico. En este sentido, la empresa constituye uno de los agentes económicos fundamentales, ya que juega un papel protagónico en la solución o prevención de estos problemas (Yaleny Broche-Fernández, 2015).

La palabra **residuo** (con origen en el latín residŭum) describe al material que pierde utilidad tras haber cumplido con su misión o servido para realizar un determinado trabajo. El concepto se emplea como sinónimo de basura por hacer referencia a los desechos que el hombre ha producido. (Merino, 2012) Su acumulación o disposición inadecuada constituye uno de los factores degradantes del ambiente por lo que se hace necesario un buen manejo de estos residuos, es decir, una gestión integral. Parte fundamental es la motivación a disminuir la cantidad generada de residuos de los materiales para volver a utilizarlos en su función original o para alguna nueva posibilidad siempre y cuando no requiera de un procesamiento previo.

¿Es lo mismo basura que residuo?

En términos generales, se habla de **basura** o desecho para identificar a aquellos materiales sobrantes que aparentemente no pueden ser usados nuevamente. El término **residuo**, en cambio, sirve para identificar a aquellos materiales que pueden tener valor en sí mismos al ser reutilizados o reciclados (Nuestraesfera, 2014). La reducción, reciclado, reutilización, transporte y eliminación de residuos representan factores a tomar en consideración en el desarrollo de los sistemas de gestión ambiental en las empresas, formando parte de la gestión integral de los residuos. Aspecto esencial de este sistema y como apoyo a este se encuentra la clasificación de los residuos con el objetivo de minimizar los riesgos asociados a su manejo, tratamiento y disposición final.

Los residuos pueden clasificarse de distintas formas según el criterio que se utilice:

- Según su fuente de origen (domiciliarios, industriales, hospitalarios, de construcción).
- Según su biodegradabilidad (orgánicos e inorgánicos).
- Según su composición (para efectos de manejo: papeles y cartones, vidrios, por ejemplo).

Los residuos según su origen

- 1. Residuos sólidos industriales (RSI): Los derivados de los procesos de producción industrial o de las limpiezas de estas instalaciones.
- 2. Los residuos sólidos, según la norma cubana (NC 133-2002), son un conjunto de materiales que no corresponden a descargas de agua ni a emisiones atmosféricas, de origen orgánico e inorgánico que no tienen utilidad práctica para la actividad que lo produce, siendo procedente de las actividades domésticas, comerciales, industriales y de todo tipo que produzca en una comunidad (Cedel, 2017).

Los residuos según su biodegrabilidad:

En las industrias también se genera un tipo de residuo que plantean un peligro sustancial o potencial a los seres humanos u otros organismos, los cuales no son biodegradables, pueden ser letales y producen efectos perjudiciales acumulativos; a tales residuos se les denominan residuos peligrosos.

- Residuos orgánicos: están compuestos por materias derivadas de vegetales, animales y comestibles, los cuales se descomponen con facilidad y vuelven a la tierra. Por ejemplo: frutas y verduras, restos de comidas, papeles. Son biodegradables, es decir, tienen la capacidad de fermentar y ocasionan procesos de descomposición. Aunque la naturaleza los puede aprovechar como parte del ciclo natural de la vida, cuando se acumulan posibilitan la multiplicación de microbios y plagas, convirtiéndose en potenciales fuentes de contaminación de aire, agua y suelo.
- Residuos inorgánicos: son aquellos residuos que no están compuestos por elementos orgánicos. Se componen de desechos como latas, botellas, metales, plásticos y otros productos de uso cotidiano de origen industrial, los cuales tardan mucho tiempo en desintegrarse o nunca se descomponen, y por ello se les llama no biodegradables. Estos desechos no siempre resultan inservibles, pues existen diferentes formas de aprovecharlos o reutilizarlos.

Los residuos según su composición

- Papeles y cartones. Incluye periódicos, revistas, hojas, facturas, formularios, carpetas, folletos, guías telefónicas, envases de cartón. Antes de tirarlos es importante eliminar por completo elementos extraños como grapas, cintas adhesivas o plásticos. Por lo general, no son reciclables los siguientes tipos de papeles: Papel de fax y carbónico, papeles plastificados, celofán, envases de comida, servilletas y papel de cocina, vasos usados, papel de fotos y etiquetas.
- Vidrios: Cuentan entre sus materias primas con sílice, alcaloides y estabilizantes como la cal. Suelen ser reciclables eternamente. La mayor parte de los vidrios se desecha de los hogares en forma de botellas de bebidas y envases de alimentos, y cristales de ventanas. Por lo general, no son reciclables: focos, tubos de luz, lámparas, espejos, lentes, tazas, macetas y otros objetos de cerámica.
- Chatarra y metal: En los hogares se encuentran en las tuberías, el cobre en los cables eléctricos, el estaño en las soldaduras y el aluminio en las ventanas y en los utensilios que se emplean en la cocina. Latas de aluminio y de acero: normalmente pueden ser recicladas para elaborar nuevas latas, sin perder la calidad del material. Latas con sustancias tóxicas, por ejemplo pintura.
- Pinturas y aceites: Cuentan con sustancias químicas como aglutinantes y pigmentos diferentes. La mayoría de los residuos provienen de negocios automotrices. Debido a que son muy inflamables no deben desecharse junto con la demás basura.
- Plástico: Existen más de cien tipos de plásticos derivados del petróleo. En el hogar los podemos ver en envases de productos de limpieza, bolsas de plástico, juguetes, entre otras cosas.
- Botellas de plástico PET: Millones de botellas de plástico terminan en los basureros cuando perfectamente pueden ser recicladas y volver a elaborar plástico nuevo. Por lo general, no son reciclables los plásticos de envases de comida y bebida, los de vasos y cubiertos desechables o macetas, sillas, mesas, etc.
- Baterías y pilas. Cuentan con materiales como cobre, aluminio y litio. Se encuentran en una gran cantidad de aparatos eléctricos, móviles y otros. E-waste: es considerado la basura del siglo XXI, y abarca los componentes electrónicos equipos de computadores, celulares, fax, impresoras y otros equipos automatizados.

La siguiente figura muestra diferentes factores que se presentan en los procesos derivados de la industrialización, desde el consumo de las materias primas hasta el producto final que esta genera.

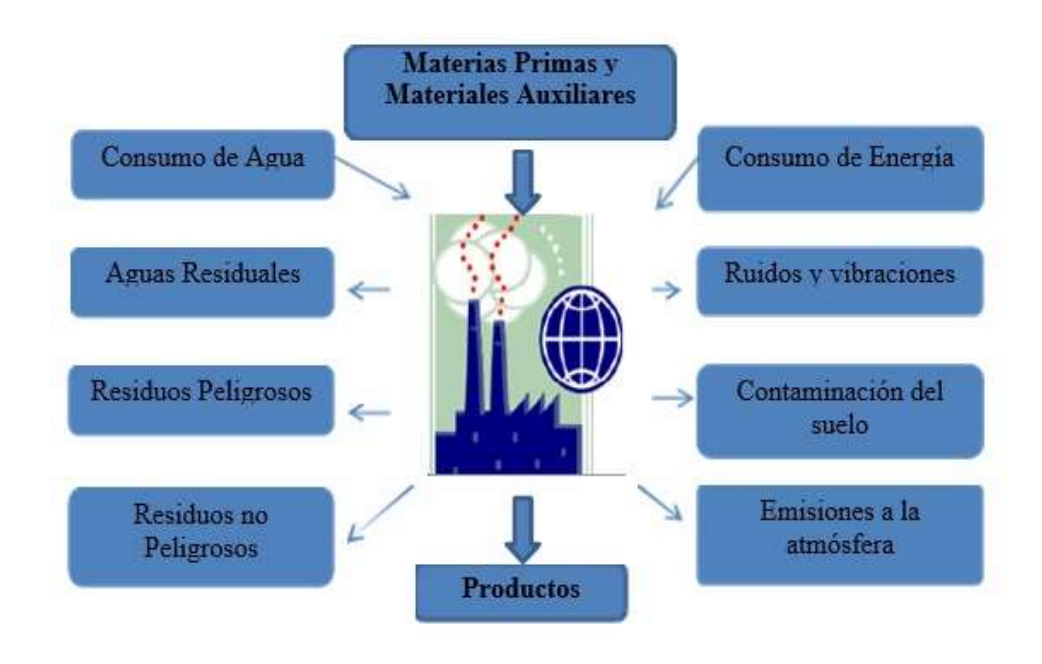

**Figura 1:** Factores negativos en la industrialización (ROBLEJO, 2014).

Debido a que los residuos industriales son uno de los principales problemas que afectan el medioambiente es preciso controlarlos de manera adecuada, es decir, realizar una gestión integral de esto.

# <span id="page-14-0"></span>1.2.1 Gestión integral de los residuos y desechos industriales, producciones más limpias

Una de las maneras más importantes de lograr una gestión integral de residuos sólidos es la puesta en práctica del concepto de **producción más limpia** (PML). La Producción Limpia es una estrategia de gestión productiva y ambiental que permite incrementar la eficiencia y la productividad de las empresas y reducir costos, al tiempo que minimiza los riesgos para la población humana y el medio ambiente (Consejo Nacional de producciones limpia(Chile), 2017).

En Producción Limpia se considera la contaminación como una consecuencia de la ineficiencia de los procesos y las tecnologías utilizadas al interior de las empresas. La Producción Limpia puede aplicarse a cualquier proceso, producto o servicio. Contempla desde simples cambios en los procedimientos operacionales de fácil e inmediata ejecución, hasta cambios mayores que impliquen la sustitución de materias primas, insumos, líneas de producción por otras más eficientes o la incorporación de tecnologías más limpias.

Beneficios para la empresa de las PML:

- Ahorro en materias primas, insumos, agua y energía.
- Reducción en costos de producción.
- Reducción de los costos de recolección, transporte, tratamiento y disposición final de residuos.
- Ahorro en el gasto de control de la contaminación.
- Oportunidades de innovación de los procesos y procedimientos.
- Mejora condiciones de salud y seguridad laboral.
- Mano de obra más motivada.
- Descenso en las primas financieras y de seguros.
- Aumento de la productividad.
- Las inversiones representan ganancias.
- Aumento de la calidad del producto.
- Mejora de la imagen pública de la empresa y una mayor confianza del consumidor.
- Facilita el cumplimiento de la regulación ambiental.

- Favorece el cumplimiento de normativas de los destinos de exportación, con estándares equivalentes a certificaciones internacionales.

En la siguiente imagen se reflejan los sectores en los que más ha influido el incremento de las producciones limpias

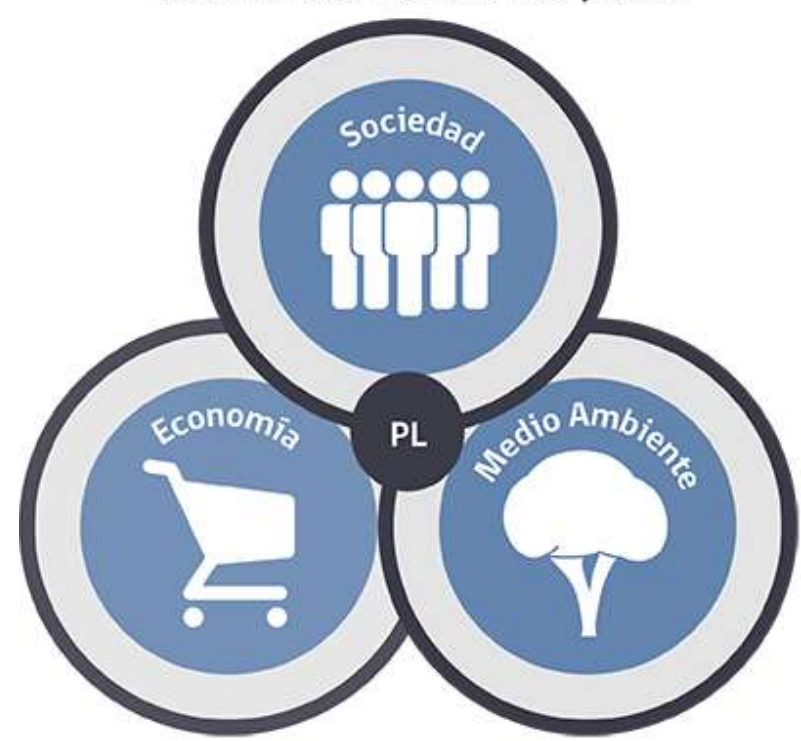

Evolución de la Producción Limpia (PL)

**Figura 2:** Evolución de las producciones limpias (Consejo Nacional de producciones limpia(Chile), 2017).

El reciclaje interno es otro método a tomar en cuenta siempre que sea posible, reincorporando algunos residuos como productos a ser usados de material de insumo en otro proceso de producción. Una buena opción para evitar el vertimiento de residuos es el reciclaje externo, el cual a pesar de no ser un método prioritario debido a que no reduce la cantidad de materiales usados en la empresa, es importante en la reintegración al ciclo económico al ser enviados al punto donde se convierte en materias primas para ser utilizadas en otro proceso.

# <span id="page-15-0"></span>1.2.2 Etapas de la Gestión Integral

El término de un adecuado manejo de los residuos industriales se refiere a:

Minimizar o reducir.

- Reciclar o Reutilizar.
- Tratar conforme a su clasificación.
- Eliminar de acuerdo a lo establecido.

En la siguiente figura se muestra la jerarquía de residuos que es una estrategia encaminada a la reducción de estos. Según esta jerarquía, la forma más efectiva está en la parte más alta (la prevención). En contraste a la minimización de residuos, la gestión de estos se focaliza en el procesamiento de los residuos luego de ser creados, concentrándose en reutilizar y reciclar.

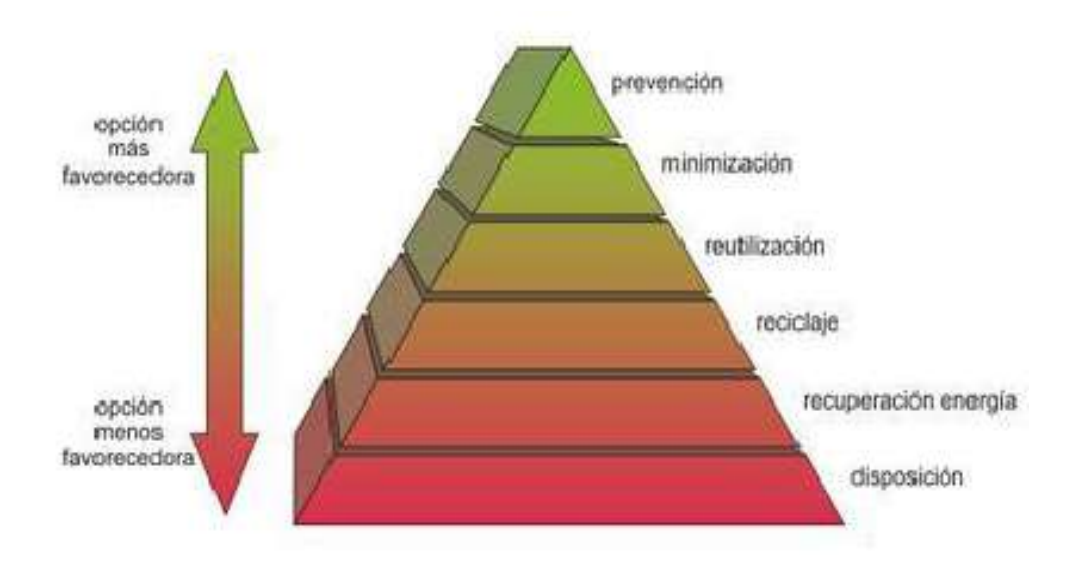

**Figura 3:** Jerarquía de residuos (ROBLEJO, 2014).

Generación de los Residuos Industriales

Los residuos industriales se generan en cualquier área o actividad de una planta:

- Durante el manejo de materiales y productos a utilizar en el proceso productivo.
- Durante el funcionamiento de los equipos instalados y en el horario de producción. El corazón de cualquier planta de operaciones es el proceso de producción. Este proceso genera la mayor cantidad de desechos.
- Durante la recolección de desechos y el manejo de los mismos.

Puede ocurrir que el trabajador desconozca la ubicación de los sitios de recolección de desechos y su clasificación en el lugar y momento en que estos se generan. Lo que más problemas causa durante el manejo de residuos son las mezclas de estos. A los residuos peligrosos se le prestan una especial atención siendo ellos los que por sus características constituyen un peligro potencial para el medio y la salud humana; es por esto que se ubican separadamente sin realizar mezclas que puedan aumentar su peligrosidad o volumen y dificultar su posterior gestión.

#### **Tratamiento de los Residuos peligrosos**

El tratamiento de los RI viene definido por NC 134 -2002 como el conjunto de procesos y operaciones mediante los cuales se modifican las características físicas químicas y microbiólogas de los residuos, con la finalidad de reducir su volumen y las afectaciones para la salud del hombre, los animales y la contaminación del medioambiente. También son definidos como mecanismos implementados a fin de lograr obtenerse algún beneficio económico y/o ambiental o tan solo buscar disminuir el volumen de los mismos (CEMPRE, S/F).

#### **Disposición Final de los Residuos peligrosos**

En el proceso final de la manipulación de los residuos. Cuando los residuos se consideran sin utilidad alguna estos se depositan en lugares establecidos y aprobados por las autoridades sanitarias competentes, los cuales pueden ser vertederos, rellenos sanitarios, sitios de confinamiento, o pueden ser incinerados. Estas posibilidades varían de acuerdo al tipo específico de residuos de que se trate.

Vertederos: Este es un depósito donde se dejan acumuladas todas estas materias por lo cual estos deben impedir el riesgo de contaminación de las aguas subterráneas o superficiales, del aire o de cualquier otro recurso natural. En este lugar se depositan aquellos RSI inertes que no tienen posibilidad de reutilización.

Rellenos Sanitarios: Es la técnica en la que en un terreno determinado utilizando equipos mecánicos los residuos se esparcen y se compactan en capas delgadas a fin de reducir su volumen y luego cubriéndolas con una capa de tierra también delgada. Representa impactos ambientales potenciales como la contaminación de las aguas subterráneas por la fuga de los lixiviados, contaminación de las aguas superficiales por mal drenaje o escurrimientos, ocurrencia de incendios, accidentes o explosiones, entre otros.

Sitios de Confinamiento: Esta opción es principalmente para los RSI peligrosos que no presentan otra alternativa de eliminación; creándose así sitios seguros donde se depositan aisladamente de otros residuos a fin de que no se provoquen daños al medioambiente o a la salud humana.

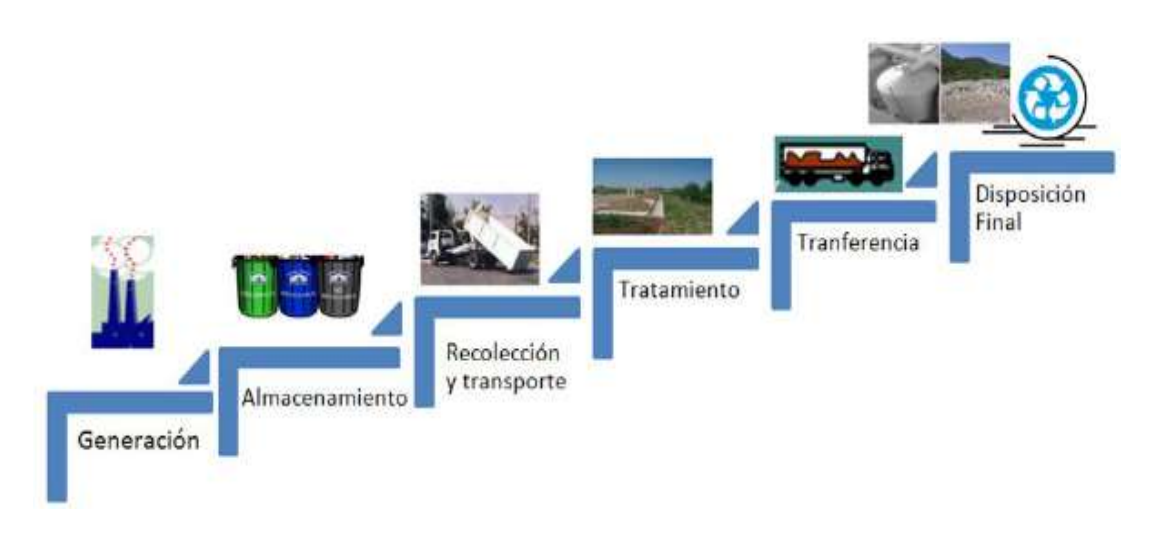

**Figura 4:** Fases del manejo integral de residuos (creación propia).

# <span id="page-18-0"></span>1.3 Instrumento de gestión integral de residuos peligrosos

Como instrumento de gestión integral de los residuos se encuentra el Plan de Manejo, este contiene un conjunto de acciones y procedimientos para facilitar el acopio y las disposiciones de productos que al desecharse se convierten en residuos de manejo especial. Debido a la importancia que tiene la implementación de un plan de manejo se hace necesaria la verificación del cumplimiento de este a través de indicadores que permitan cuantificar que las actividades contempladas en el plan fueron llevadas a cabo. Un indicador de comportamiento ambiental es una variable que proporciona información sobre los aspectos ambientales de una organización, de manera que sintetiza una información amplia en un número limitado de grupos de datos claves significativos.

## <span id="page-18-1"></span>1.4 La información ambiental

Con anterioridad se abordaron las etapas de la gestión integral de residuos las cuales hacían referencia a determinar en cuánto, a dónde y por qué se generan los residuos; cuáles son los aspectos a considerar para su recolección, así como dónde se dispondrán estos residuos. Se puede definir la información ambiental como que comprende el estado de los elementos del medio ambiente, como el aire y la atmósfera, el agua, el suelo, la tierra, los paisajes y espacios naturales; la biodiversidad, las sustancias contaminantes, las emisiones o los vertidos que pueden afectar al medio ambiente (art.2.3 Ley 27/2006 derechos de acceso a la información, participación pública y acceso a la justicia en materia de medio ambiente, España).

El sistema de Gestión medioambiental no se desarrolla plenamente si toda esta información, entre otras, no está disponible para ser divulgada a toda persona involucrada en esta gestión. Es de vital importancia transmitir toda la información pertinente para el conocimiento y la formación del personal en temas medioambientales tanto de manera interna con el fin de sensibilizar y motivar el personal de la misma, como de manera externa a las partes y organizaciones interesadas. La información ambiental se sustenta en el propósito de brindar una visión más completa y más profunda de la situación y evolución del medio ambiente con miras a incitar a las personas a la conservación y mejora ambiental. Últimamente se ha percibido el creciente interés de poder disponer de información precisa de los recursos naturales y de los impactos ambientales, las cuales en general, se encuentra dispersa y desorganizada; evidenciándose también la necesidad de promover instrumentos para garantizar su aplicación, buscando así nuevos métodos para la difusión de la misma. La tendencia mundial con respecto a este tema es la creación de bases de datos, páginas web, software, sistemas de información geográfica, entre otros, que agrupen y divulguen información referente al medioambiente.

#### <span id="page-19-0"></span>1.5 Tecnologías de información vinculadas al medioambiente

La preocupación por el medio ambiente y el cambio climático comienza a ser un tema recurrente tanto para los gobiernos y empresas, como para el conjunto de la sociedad. Las tecnologías de la información y Comunicaciones (TIC) y todos los agentes involucrados en su desarrollo, implantación o utilización, deben adoptar los esfuerzos necesarios para mitigar el impacto negativo que provocan en el medio ambiente. Ya no es suficiente con aplicar medidas en el data center, sino que éstas deben integrarse en todos los niveles de la organización. Normalmente, se asocia tecnología con algo negativo para el medio ambiente, ya que es cierto que las actividades humanas pueden tener consecuencias malas para el medio ambiente. Pero, también es cierto que la ciencia y la tecnología se pueden poner al servicio del medio ambiente para ayudar a su conservación (Escuela de organización industrial, 2016).

No se puede negar que estas influyen en el progreso social y económico y favorecen a los procesos que se desarrollan en las entidades aportando a la misma nuevas formas de

gestión empresarial. El uso de las TIC específicamente el de un producto informático proporciona una visión clara de donde actuar para prevenir o mitigar los impactos negativos sobre el medioambiente que provocan la realización de determinadas acciones.

Hoy en el mundo existen diversas herramientas informáticas para la gestión de información medioambiental con respecto a los residuos peligrosos entre los cuales se observan:

**SoftExpert**: Permite que las empresas administren y reduzcan sus residuos, garanticen conformidad regulatoria y mejoren su desempeño ambiental. Es un software excelente para atender las necesidades de la organización relacionadas a la gestión del almacenamiento, transporte y disposición final de los residuos generados, proporcionando confianza y agilidad al proceso y sus requisitos (Ver anexo 3), pero no se usa para darle solución a la problemática existente en la Empresa Planta Mecánica porque no confecciona el plan de manejo general de los desechos y residuos peligrosos. Además de tener como desventaja para Cuba que es un software propietario, lo que conlleva a pagar licencias y a causa del bloqueo económico no poder acceder al mismo. Hoy nuestro país está inmerso en la informatización de la sociedad a partir del uso del software libre.

**DGAssistant:** permite una gestión sencilla del transporte de residuos peligrosos, el sistema permite una completa gestión de residuos, de expediciones de residuos y de recepciones de residuos. Además de crear expediciones de mercancías de la forma estándar, es decir, indicando las cantidades transportadas, como característica específica para Gestores de Residuos. El sistema permite crear expediciones de residuos sin indicar las cantidades transportadas, generando una carta de porte y una lista de comprobaciones automáticamente. En el momento de la recogida, el conductor indicará las cantidades en la carta de porte. Pero no se usa para darle solución a la problemática existente en la Empresa Planta Mecánica porque no confecciona el plan de manejo generar de los desechos y residuos peligrosos. También posee como desventaja para Cuba que es un software propietario lo que conlleva a pagar licencia y a causa del bloqueo económico no poder acceder al mismo.

**Poligab**: Pone en marcha proyectos de implementación para Gestores de Residuos, cuidando la satisfacción y mejora de procesos de gestión de los clientes. Posee como desventaja para Cuba que es un software, por lo que esta aplicación no puede ser utilizada para darle solución a la problemática existente.

**Ecoelvex**: dentro de sus funcionalidades posee la:

- Gestión de transportes y transportistas: Control de vehículos, Control de cubicaje de los vehículos
- Gestión de ofertas comerciales, documentos de aceptación, gestión de tarifas en grupo individuales.
- Generación de rutas de forma manual, avisos, automática, generación automática de la documentación asociada.
- Gestión de Entradas y Salidas de productos o residuos.

Este software no constituye una solución para el problema existente en la Empresa Planta Mecánica de Santa Clara porque solo trata el proceso de transportación de los desechos, no genera el informe con el manejo de los residuos y desechos peligrosos, así como no posee una licencia de software libre.

**Base de Datos de Desechos Sólidos Reciclables y Reutilizable:** Elaborada por la Fundación CEPRONA (Centro de Productividad Nacional en Costa Rica), la cual ha servido como un instrumento de consulta y referencia para todos los interesados en el tema.

**Software de gestión de residuos con Microsoft Dynamics Nav y Verde**: Desarrollado por la corporación Abadyn con el objetivo de sistematizar y simplificar los procesos específicos del sector del tratamiento de residuos, de modo que involucra todas las etapas de un buen tratamiento de residuos. Trae como desventaja para Cuba que es un software propietario, además no cumple con las especificaciones de la empresa en cuestión.

**Sistema de Información sobre la Gestión de Residuos Sólidos (SIGERSOL):** Administrado por el Ministerio del Ambiente (MINAM) a quien los Gobiernos Locales de Lima, Perú, proporcionan información relacionada a la gestión de sus residuos; este sistema posee datos para recopilar la información sobre las actividades realizadas en los diferentes gobiernos locales.

Las herramientas mencionadas anteriormente son propietarias que responden a necesidades puntuales de empresas o gobiernos determinados con características que no se ajustan completamente a las exigencias dadas por la Empresa Planta Mecánica de Santa Clara; pero el simple hecho de que existen, marca una clara tendencia a considerar los sistemas informáticos como elemento importante en la gestión medioambiental.

#### <span id="page-22-0"></span>1.6 Tendencias de la gestión ambiental en Cuba

La protección del medio ambiente como uno de los retos más importantes al que la humanidad ha comenzado a hacer frente, debe conllevar un firme compromiso de la sociedad encaminado a la protección de nuestro entorno. En Cuba, la conservación del medio ambiente y la protección de los recursos naturales se realizan sobre bases científicas, existen condiciones óptimas para salvaguardar la naturaleza en beneficio de las actuales y futuras generaciones, siendo el hombre lo más importante. Se crean las bases para desarrollar los Sistemas de Gestión Ambiental Empresarial, capacitando a los gestores ambientales e incentivando a los empresarios que incorporen el componente ambiental como un elemento de competitividad en sus actividades económicas. Todo esto ha ido permitiendo avances en el diseño de políticas y en acciones concretas en el cuidado ambiental, aunque todavía se tenga mucho que hacer (GESTIOPOLIS, 2018).

La Ley 81 del Medio Ambiente, del 11 de julio de 1997 cuyo objetivo es establecer los principios que rigen la política ambiental y las normas básicas para regular la gestión ambiental del Estado y las acciones de los ciudadanos y la sociedad en general, a fin de proteger el medio ambiente y contribuir a alcanzar los objetivos del desarrollo sostenible del país en su artículo 8 como un "sistema de elementos abióticos, bióticos y sociales con los que interactúa el hombre, a la vez se adapta al mismo, lo transforma y lo utiliza para satisfacer sus necesidades" (OAS, 2017). La Estrategia Ambiental Nacional constituye otra expresión relevante de la voluntad estatal en pos de la protección del medio ambiente cubano; esta es el documento rector de la política ambiental cubana la cual establece los principios en los que se basa el que hacer ambiental nacional, caracteriza los principales problemas ambientales del país y propone las vías e instrumentos para su prevención, solución o minimización, con vistas a mejorar la protección del medio ambiente y el uso racional de los recursos naturales en aras de alcanzar las metas de un desarrollo económico y social sostenible (CITMA, 2016-2020).

Con el fin de dirigir y controlar la ejecución de la política encaminada a garantizar la protección del medio ambiente y el uso de los recursos naturales integrado al desarrollo sostenible del país, se crea en 1994 el Ministerio de Ciencia, Tecnología y Medio Ambiente (CITMA). Esta estructura institucional para la gestión ambiental tiene entre otras atribuciones y funciones, el exigir y supervisar a los organismos correspondientes el cumplimiento de las regulaciones ambientales establecidas para la protección conservación y uso racional de los recursos naturales.

Cuba tiene establecidos instrumentos que utiliza la gestión ambiental, entre los cuales se encuentran el Sistema de Inspección ambiental estatal y el Sistema de información ambiental. El primero hace alusión a la verificación del cumplimiento de las regulaciones ambientales exigidas a los organismos correspondientes, los cuales, entre otras obligaciones, tienen la responsabilidad de facilitar información debidamente actualizada según lo demandado por las autoridades competentes. El segundo instrumento se refiere, tal como su nombre lo indica, a una recopilación de informes referentes sobre el estado del medioambiente. La serie Medio Ambiente y Desarrollo del boletín Alerta Informativa forma parte de este sistema de información, el cual tiene el propósito de informar acerca de las tendencias y logros en el campo de la investigación y la gestión ambiental en Cuba y el mundo, con el fin de proporcionar un mayor conocimiento de los problemas ambientales y cómo enfrentarlos.

#### <span id="page-23-0"></span>1.7 Conclusiones parciales

La Gestión Ambiental constituye un aspecto de gran importancia para todas las esferas de la vida y en Cuba tiene un gran significado; se puede apreciar a través del establecimiento de las herramientas legales y normativas referenciadas previamente. Por lo que se hace importante el cumplimiento de las regulaciones ambientales exigidas a las organizaciones en aras de minimizar la contaminación ambiental. En los últimos tiempos la informática ha tenido un gran aporte en esta esfera y en los procesos que se llevan a cabo en cada una de las entidades productivas, así como en cuestiones de control, gestión y tratamiento de los residuos y desechos peligrosos que se generan y pueden contaminar el entorno. Hoy en día existen disímiles aplicaciones informáticas destinadas al medio ambiente cada una encaminada a un objetivo en específico, como las tratadas en este capítulo que resuelven un problema medioambiental pero ninguna cumple con los requerimientos necesario para resolver la problemática planteada en esta investigación.

# <span id="page-24-0"></span>CAPÍTULO 2: ANÁLISIS DE LA GESTIÓN DE RESIDUOS Y DESECHOS PELIGROSOS EN LA ENTIDAD

<span id="page-24-1"></span>2.1 Gestión de residuos en la Empresa Planta Mecánica "Fabric Aguiar Noriega" La Empresa Planta Mecánica, tiene su domicilio Legal en Calle A # 39 e/ C, Arroyo Carrascal y Carretera a Planta Mecánica, Código Postal 50400, Santa Clara; Villa Clara, República de Cuba. Situada en la Ciudad de Santa Clara, punto privilegiado de comunicaciones terrestres, a 256 Km. de la ciudad de La Habana y 68 Km. del Puerto de Cienfuegos. Para su desarrollo Planta Mecánica ha favorecido las producciones conjuntas con firmas internacionales, las cuales avalan un campo de actividades competentes y atractivas para el más exigente empresario. Preferentemente en el área Latinoamericana y del Caribe. La empresa se encuentra enfrascada de manera directa en el aseguramiento de un trabajo sólido de la Gestión Ambiental, con las acciones necesarias para cumplir producciones sostenibles en plena correspondencia con las regulaciones que establece el País en este sentido. Las direcciones generales de trabajo y las proyecciones principales para el futuro están dirigidas a desarrollar de forma simultanea las distintas tareas inmediatas y perspectivas que la empresa requiere para materializar un desarrollo ascendente, pero en plena correspondencia con las regulaciones ambientales. Es primordial para la empresa la identificación de los impactos ambientales de mayor significación provocados por los procesos que se llevan a cabo en la misma por lo que se hace necesario el conocimiento de los procesos que tienen lugar en la organización y su posible incidencia.

#### <span id="page-24-2"></span>2.1.1 Identificación de los procesos

Un proceso es un conjunto de actividades relacionadas entre sí y que al interactuar transforman elementos de entrada y los convierten en resultados. A continuación se muestran los procesos más importantes que se desarrollan en la empresa, conocidos también como el "conjunto de operaciones necesarias para modificar las características de las materias primas" (Ficara Propulsión Empresarial , 2015):

**Taller de Fundición:** Es el corazón de la fábrica, es el taller donde se realiza el modelado de las plantillas, el moldeo de las piezas a fundir y después que se funden las piezas o semi-producto pasan a los talleres de maquinado.

**Talleres de Maquinado:** Estos talleres reciben las piezas o semi-productos del taller de fundición donde se maquinan a la medida que exige el cliente y se le da el acabado final.

**Dirección adjunta:** Se lleva todo el proceso de diseño de las piezas y productos y desarrollar en los talleres, así como todo el proceso inversionista de la empresa en general, además es donde se encuentra la dirección general de la fábrica y donde se analiza el flujo de cada producción y te toman las decisiones más importantes.

La identificación de los procesos, es de vital importancia en el desarrollo de un sistema de gestión ambiental pues a través de este se reconoce, entre otros, la relación de los residuos que se generan en dicho proceso; dándole una visión clara a los especialistas ambientales donde actuar con el fin de lograr una reducción de estos.

#### **Procedimiento a seguir en la empresa con respecto a los residuos peligrosos:**

A partir de la resolución 136 del 2009 del CITMA que tiene como objetivo establecer las disposiciones que contribuyan a asegurar el manejo integral de los desechos peligrosos en el país, mediante la prevención de su generación en las fuentes de origen y el manejo seguro de los mismos a lo largo de su ciclo de vida, con el fin de minimizar los riesgos a la salud humana y al medio ambiente. La empresa tiene estipulado el plan de manejo el cual incluye una serie de medidas para la prevención y mitigación de daños que pueden ocasionarse en la gestión y tratamiento de estos.

#### <span id="page-25-0"></span>2.1.2 Descripción del problema existente en la entidad

La Empresa Planta Mecánica es una de las empresas de nuestro país que genera desechos peligrosos a partir de sus mismas producciones. Esta entidad tiene establecido la metodología para la gestión adecuada de los residuos y desechos generados en la misma, con el objetivo de minimizar la contaminación ambiental y afectar lo menos posible la salud del hombre. El proceso periódicamente es controlado a través del Plan de Manejo para el tratamiento y gestión de estos productos. En la actualidad toda la información referente al proceso se realiza de forma manual o utilizando la herramienta de oficina Microsoft Word, donde cada jefe de área posee un modelo en el cual debe introducir todos los datos referentes a los desechos y residuos generados. Los mismos deben ser llevados o enviados a la especialista de medioambiente la cual es la encargada de confeccionar el informe final que debe enviar al CITMA para que emita o no la licencia ambiental a la empresa y esta pueda seguir produciendo. La mayor dificultad está dada en la entrega de la información por parte de las áreas, ya que les cuesta desplazarse hacia la oficina de medio ambiente y esto retrasa en varias semanas la realización de la documentación. Además, al realizarse el proceso manualmente existe la posibilidad de pérdida de información debido al gran cúmulo que se maneja de esta. En la siguiente figura se muestra la descripción del problema.

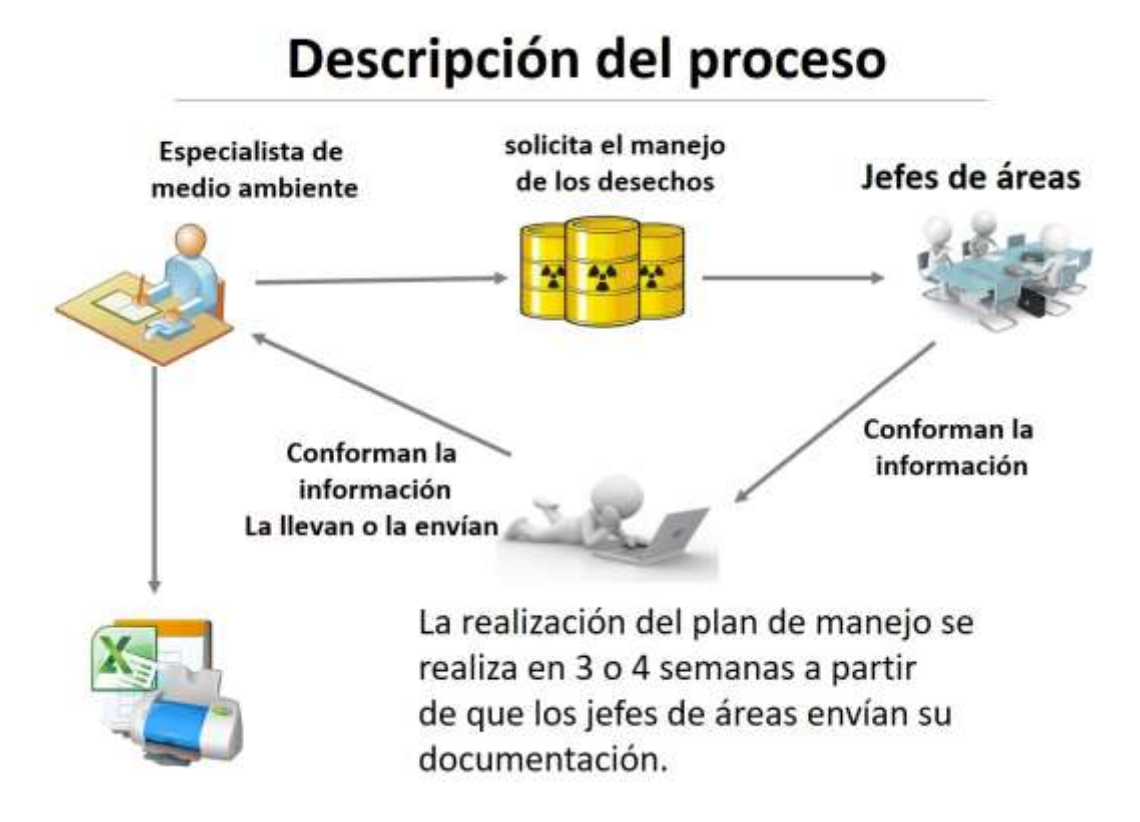

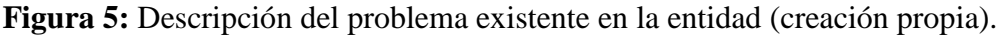

## <span id="page-26-0"></span>2.2 Propuesta de solución

Una vez definido el problema existente, se propone el desarrollo de un sistema informático para la gestión de información del manejo de los residuos y desechos peligrosos, que favorezca la calidad del proceso, integre la información necesaria a tener en consideración para el manejo de los mismos, logrando un mayor control.

## **Resultados esperados**

Automatización del proceso de gestión de información: Por medio de la automatización de este proceso se pretende mejorar el manejo de la información referente a la generación de los residuos peligrosos en la entidad.

Centralización de la información: Toda la información referente al proceso de gestión de información estará unificada en un mismo lugar, previendo así pérdida de tiempo a la hora de entregar la información.

Reducción del tiempo en la generación de reportes: Se podrá acceder a la información necesaria para la generación de reportes de manera más ágil, producto a que solo se necesita tener la información en el sistema y con un clic generará el plan de manejo en apenas segundos.

Seguridad de la información: La informatización de este proceso provocará una mayor seguridad de los datos debido a que el sistema contará con un mecanismo para la autenticación del usuario, de manera que los no autorizados no podrán insertar, modificar o eliminar información referente al proceso.

# <span id="page-27-0"></span>2.3 Valoración del impacto del sistema informático en la gestión de los residuos y desechos peligrosos.

El producto informático resuelve la necesidad de poder recopilar, analizar y mantener actualizada la información en relación al proceso de gestión de residuos peligrosos y a la generación del plan de manejo. Permitirá reducir notablemente el número de errores en los datos. Se contará en la empresa con un sistema que gestione información sobre el manejo de los residuos peligrosos, así como la obtención del plan de manejo confeccionado en un tiempo mucho menor, haciendo el trabajo menos engorroso. Al estar la información centralizada posibilitará un mejor manejo de dichos datos y se obtendrán análisis del comportamiento de estos.

Mientras más conscientes sobre la forma en la que se usan los recursos, mayores oportunidades se tendrán para aprovechar los beneficios económicos que nos brinda el cuidado del medio ambiente. La contaminación del aire son gases y partículas sólidas que se encuentran suspendidas en la atmósfera y provienen fundamentalmente de las industrias, afectando el aire que se respira por sustancias contaminantes como: dióxido de azufre, dióxido de carbono, monóxido de carbono, óxidos de nitrógeno, hidrocarburos gaseosos, óxido de plomo, polvo atmosférico, entre otros.

De igual manera la contaminación del aire, agua y suelo ha afectado la flora y fauna, produciendo la muerte de especies animales y vegetales por la contaminación industrial. Todo lo que se haga en cuestión de proteger el medio ambiente tiene una gran importancia e influencia en la vida de los seres humanos, por lo que un mejor control de todos estos recursos, residuos y desechos peligrosos contribuye a la protección medioambiental y aporta al sector económico mediante el tratamientos de los residuales que pueden ser reciclables y utilizados nuevamente en la sociedad. Por lo que el sistema informático para la gestión y tratamientos de los residuos y desechos peligrosos es de vital importancia no solo para la Empresa Planta Mecánica sino para la sociedad en general.

# <span id="page-28-0"></span>2.4 Valoración del impacto del sistema informático en la gestión de los residuos y desechos peligrosos en la economía del país.

El adecuado manejo de los desechos peligrosos se ha convertido en un tema de alta prioridad para todos los países y en especial para aquellos en vías de desarrollo que en general, carecen de infraestructura técnica sólida, tecnologías idóneas y recursos humanos debidamente capacitados para llevar a cabo esta labor sin causar impactos negativos sobre el medio ambiente. Para estos países, este asunto representa un verdadero desafío, requiriéndose disponer de recursos financieros para crear capacidades y adquirir tecnologías, lo cual debe ser hecho realidad con el apoyo de los países desarrollados, pero que hasta ahora no deja de ser un compromiso sin que en la práctica se materialice de forma efectiva. La colaboración y la cooperación con los países en desarrollo es también una vía útil que debe potenciarse más (Rossell, n.d.). En Cuba la generación de desechos peligrosos sobrepasa las 100000 toneladas anuales, siendo las mayores cantidades las correspondientes a residuos de mezclas de hidrocarburos y aguas, que incluye los aceites usados y los residuos de ácidos y bases empleados en procesos productivos. Luego, el manejo adecuado de estos desechos constituye una prioridad de la gestión ambiental en el país. A partir del manejo de los residuos y desechos peligrosos generados en el país se reciclan actualmente alrededor de 430 mil toneladas de desechos cada año, de los cuales el 35% proviene del sector estatal. Dentro de los productos que se reciclan se encuentran más de 300 mil Ton anuales de chatarra ferrosa, cuyo destino son las acerías, para la producción de acero líquido y sus derivados. El precio de esta materia prima en el mercado internacional es de 400 usd/Ton, lo que significa que este suministro sustituye importaciones ascendentes a 120 millones de usd anuales (Cubadebate, 2018).

A raíz de un buen control del manejo de los desechos peligrosos el país puede ahorrar por concepto de desechos por citar el papel, cartón, papel sanitario, bandejas de huevo, tejas para viviendas, entre otros, 7 millones de dólares de ahorro. Aplicando los precios del mercado internacional de los desechos reciclados, la combinación de la sustitución de importaciones y/o la exportación de los mismos, representan más de 200 millones de dólares de ahorro o ingreso a la economía del país, a lo que debe sumarse el favorable efecto medioambiental al disminuir la emisión de desechos contaminantes. Estos desechos constituyen materias primas para la fabricación de productos con mayor valor agregado, lo que aumenta el beneficio económico anteriormente calculado. Varios de los desechos que se generan en las empresas constituyen materias primas para la fabricación de productos con mayor valor agregado, lo que aumenta el beneficio económico una vez que se tenga un adecuado control de los mismo la inexistencia de herramientas confiable que maneje todo este proceso de los desechos reciclables que se generan es uno de los principales problemas que hoy afectan a nuestro país y a la Empresa Planta Mecánica.

El Sistema de Gestión del plan de manejo de residuos y desechos peligroso tiene un gran impacto económico para la Empresa Planta Mecánica como para el país ya que significa un ahorro económico de un valor aproximado de 5000 euros dado que en el mundo una aplicación web como esta puede costar esta cantidad o más.

#### <span id="page-29-0"></span>2.5 Conclusiones parciales

El escenario expuesto anteriormente muestra que tan engorroso se realiza la gestión de los desechos peligrosos, así como el proceso manual para la confección del plan de manejo, lo que propicia el desarrollo de una aplicación informática para logar un mejor control, gestión y tratamiento de los residuos y desechos peligrosos. Además se describe el impacto de la aplicación web no solo para la empresa sino para el cuidado y protección del medio ambiente, así como para el aspecto económico en la fábrica.

# <span id="page-30-0"></span>CAPÍTULO 3: DISEÑO E IMPLEMENTACIÓN DE LA SOLUCIÓN AL PROBLEMA CIENTÍFICO

#### <span id="page-30-1"></span>3.1 Visión general del sistema

En el desarrollo tecnológico del mundo de hoy, la implementación de aplicaciones informáticas ha dado un giro hacia el desarrollo de aplicaciones web. En el mundo del desarrollo web existen una serie de herramientas y lenguajes, cada uno con características específicas y con un objetivo definido. Una aplicación web es cualquier aplicación que es accedida vía web por una red como internet o una intranet. De esta manera las aplicaciones web se encuentran instaladas en un servidor, teniendo a muchos clientes que se conectan a este servidor para utilizar las funciones de la aplicación (Aplicaciones Web, 2017).

La importancia de utilizar una aplicación web radica en la facilidad de la comunicación activa de los usuarios y la información a través de la red; permitiéndole a este acceder a datos de manera interactiva sin necesidad de distribuir e instalar el software a cada uno de ellos independientemente del sistema operativo que utilicen. Para el sistema web en cuestión se han definido para su correcto funcionamiento, así como para seguridad dos roles en específico: Especialista de medioambiente y el de usuario.

- Especialista de medioambiente: será el encargado de administrar toda la información que gestione el sistema ya en relación a los usuarios, como también en la manipulación de los datos.
- Usuario: solo podrá insertar y modificar la información referente al área que le corresponde.

## <span id="page-30-2"></span>3.2 Requerimientos Funcionales

Los requerimientos funcionales son las declaraciones de los servicios que debe proporcionar el sistema, de la manera en que éste debe reaccionar a entradas particulares y de cómo se debe comportar en situaciones particulares. En algunos casos, los requerimientos funcionales de los sistemas también pueden declarar explícitamente lo que el sistema no debe hacer.

Los requerimientos funcionales de un sistema describen lo que el sistema debe hacer. Estos requerimientos dependen del tipo de software que se desarrolle, de los posibles usuarios del software y del enfoque general. Cuando se expresan como requerimientos del usuario, habitualmente se describen de una forma bastante abstracta. Sin embargo. Los requerimientos funcionales del sistema describen con detalle la función de éste, sus entradas y salidas, excepciones, etcétera (Instituto Tecnologico Superior Escarcega, 2010-2018). Los requerimientos funcionales para un software se pueden expresar de diferentes formas. A continuación se reflejan los requerimientos funcionales para el Sistema de Gestión del Plan de Manejo de Residuos y Desechos Peligrosos en la Empresa Planta Mecánica de Villa Clara.

La Gestión de Requisitos tiene como objetivo el gestionar los requisitos de productos y componentes e identificar inconsistencias entre dichos requisitos y los planes de producto, es una parte vital en el desarrollo de proyectos software puesto que define el propósito, la dirección y el tamaño del proyecto y por tanto, en mayor o menor medida, condicionará el éxito global del mismo. Una adecuada gestión de requisitos nos permite analizar, validar y verificar los mismos, minimizando riesgos asociados, siendo un proceso de soporte estratégico (Overti, 2018). La gestión de requisitos es el proceso de identificar, documentar, mantener, comunicar y trazar los requisitos a lo largo del ciclo de vida del sistema, producto o servicio.

#### Gestionar usuario

RF1- Autenticar usuario: Permite acceder a la aplicación informática introduciendo las credenciales del mismo como el usuario y contraseña, de ambas estar correctas el sistema le permite acceder a su vista principal y a todas las funcionalidades existente en el mismo.

RF2: Insertar usuario del sistema: Permite insertar cada uno de los datos pertenecientes a los usuarios que vayan a trabajar con el sistema, así como establecer sus credenciales y rol de acceso al sistema, una vez registrado la aplicación le permitirá acceder a su vista principal y a todas las funcionalidades una vez que se autentifique.

RF3: Modificar usuario del sistema: Permite modificar cada uno de los datos pertenecientes a los usuarios que vayan a trabajar con el sistema, incluyendo la modificación de sus credenciales de acceso y rol del mismo.

RF4: Eliminar usuario del sistema: Permite eliminar los usuarios que ya no puedan tener acceso al sistema.

RF5: Listar usuario del sistema: Permite listar todos los datos de los usuarios presentes en la base de datos y registrados en la aplicación informática.

RF6: Filtrar usuarios del sistema: Permite buscar a los usuarios a partir de los datos de los mismos presentes en la base de datos y registrados en la aplicación informática, como el correo electrónico, si está activo o no en el sistema y por el propio nombre de usuario.

#### Gestionar trabajador

RF7: Insertar trabajador: Permite insertar los datos de los trabajadores de las distintas áreas, que estarán a cargo de cada una de las medidas adoptadas para el manejo y tratamiento de los desechos y residuos peligrosos en la empresa.

RF8: Modificar trabajador: Permite modificar en cualquier momento los cambios que pueden ocurrir en los datos de los trabajadores de las distintas áreas, que estarán a cargo de cada una de las medidas adoptadas para el manejo y tratamiento de los desechos y residuos peligrosos en la empresa.

RF9: Eliminar trabajador: Permite eliminar a un trabajador determinado del sistema, una vez que este deje de estar vinculado con algunas de las medidas adoptadas en el desarrollo del plan de manejo de los residuos y desechos peligrosos.

RF10: Filtrar trabajador: Permite buscar a los trabajadores a partir de los datos de los mismos presentes en la base de datos y registrados en la aplicación informática, como el nombre, ci, 1er apellido, 2do apellido y el cargo.

#### Gestionar cargo

RF11: Insertar cargo: Permite insertar la información de los cargos existentes en la entidad, de las personas involucradas en las actividades del manejo de desechos y residuos peligrosos.

RF12: Modificar cargo: Permite modificar la información de cada uno de los cargos existentes en el sistema de las personas involucradas en las actividades del manejo de desechos y residuos peligrosos.

RF13: Eliminar cargo: Permite eliminar los cargos existentes en el sistema y que ya no tengas que ver directamente con el tema en cuestión.

RF14: Filtrar cargo: Permite buscar los cargos a partir de los datos de los mismos presentes en la base de datos y registrados en la aplicación informática, como la descripción del mismo.

#### Gestionar área

RF15: Insertar área: Permite insertar la información de las áreas de la entidad involucradas en el proceso de tratamiento de los desechos y residuos peligrosos.

RF16: Modificar área: Permite modificar la información de las áreas en el sistema involucradas en el proceso de tratamiento de los desechos y residuos peligrosos.

RF17: Eliminar área: Permite eliminar las áreas del sistema.

RF18: Filtrar área: Permite buscar las áreas a partir los datos presentes en la base de datos y registrados en la aplicación informática, como el nombre de la misma.

#### Gestionar producto

RF19: Insertar producto: Permite insertar los datos de los productos o materia prima que se utilizan en la empresa en las diferentes producciones nacionales e internacionales.

RF20: Modificar producto: Permite modificar los datos de los productos o materia prima que se utilizan en la empresa en las diferentes producciones nacionales e internacionales.

RF21: Eliminar producto: Permite eliminar los productos del sistema.

RF22: Filtrar producto: Permite buscar la materia prima o productos a partir de los datos de los mismos presentes en la base de datos y registrados en la aplicación informática, como el nombre y el desecho o residuo peligroso que genera.

#### Gestionar desecho

RF23: Insertar desecho: Permite insertar los datos de los desechos y residuos peligrosos en el sistema, generados a partir de las diferentes producciones que se realizan en la empresa.

RF24: Modificar desecho: Permite modificar los datos de los desechos y residuos peligrosos en el sistema, generados a partir de las diferentes producciones que se realizan en la empresa.

RF25: Eliminar desecho: Permite eliminar los desechos del sistema.

RF26: Filtrar desecho: Permite buscar los desechos generados a partir de los datos de los mismos presentes en la base de datos y registrados en la aplicación informática, como el nombre del mismo.

#### Gestionar destino

RF27: Insertar destino: Permite insertar los datos correspondientes a los destinos de los desechos y residuos generados a partir de las propias producciones de la empresa, de tal manera que quede registrado el destino que se le da a cada uno de componente.

RF28: Modificar destino: Permite modificar los datos correspondientes a los destinos de los desechos y residuos generados a partir de las propias producciones de la empresa, de tal manera que quede registrado el destino que se le da a cada uno de componente.

RF29: Eliminar destino: Permite eliminar destinos de los desechos generados del sistema.

RF30: Filtrar destino: Permite buscar los destinos a partir de los datos de los mismos presentes en la base de datos y registrados en la aplicación informática.

#### Gestionar modelo

RF31: Insertar modelo: Permite insertar los modelos con los datos de los productos con sus respectivos desechos y residuos peligrosos generados a partir de las propias producciones de la empresa, así como el tratamiento que se le dará a cada uno.

RF32: Modificar modelo: Permite modificar los datos de los modelos en el sistema informático, de los productos con sus respectivos desechos y residuos peligrosos generados a partir de las propias producciones de la empresa, así como el tratamiento que se le dará a cada uno.

RF33: Eliminar modelo: Permite eliminar los modelos del sistema informático.

RF34: Filtrar modelo: Permite buscar los modelos de las áreas a partir de los datos presentes en la base de datos y registrados en la aplicación informática, como el área, el trabajador responsable y la fecha en que se realizó el mismo.

RF35: Generar plan de manejo: Esta funcionalidad da la opción de generar el plan de manejo de los desechos y residuos peligrosos que se generan en la empresa a partir de toda la información introducida al sistema informático.

RF36: Exportar plan de manejo: Exporta en formato PDF el plan de manejo de los desechos y residuos peligrosos que se generan en la empresa a partir de toda la información introducida al sistema informático.

# <span id="page-35-0"></span>3.3 Diagrama de Despliegue

En el diseño se modela el sistema con el propósito de adquirir una comprensión de los aspectos relacionados con los requisitos, restricciones, interfaces, entre otros; creando un punto de partida para las actividades de implementación. Dentro de este flujo existe un artefacto llamado "modelo de despliegue" el cual describe la modelación física del sistema.

La siguiente Figura representa la relación entre los nodos, donde el nodo cliente representa cualquier máquina que interactúa con la aplicación, a su vez puede estar comunicada con una impresora mediante los puertos LPT o USB para la impresión de los reportes. Esta PC además cuenta con un navegador para realizar las peticiones al Servidor Web mediante el protocolo Http el cual interactuando con el Servidor de Base de Datos responderá a las peticiones realizadas.

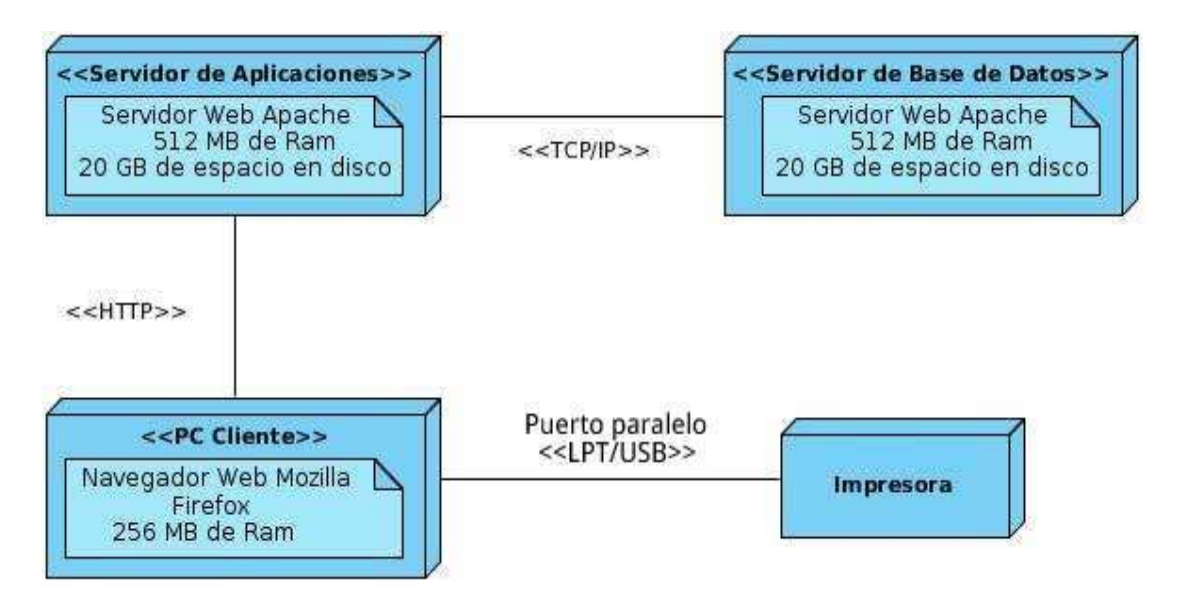

**Figura 6:** Diagrama de Despliegue (creación propia).
#### 3.4 Diseño conceptual de la Base de Datos

Una base de datos es una colección de información organizada de forma que un programa de ordenador pueda seleccionar rápidamente los fragmentos de datos que necesite. Una base de datos es un sistema de archivos electrónico (masadelante.com, 1999-2018). El Diagrama Entidad Relación (DER) es una herramienta de modelado de sistemas, que se concentra en los datos almacenados en el sistema y las relaciones entre éstos. El DER es un modelo de red que describe la distribución de los datos almacenados en un sistema de forma abstracta (alegsa, 2010-2018). Por su parte una entidad es un objeto concreto o abstracto que presenta interés para el sistema y sobre el que se recoge información la cual va a ser representada en un sistema de base de datos. La mayoría de las entidades modelan objetos o eventos del mundo real, por ejemplo, clientes, productos o llamadas de pedidos (Luque, 2014).

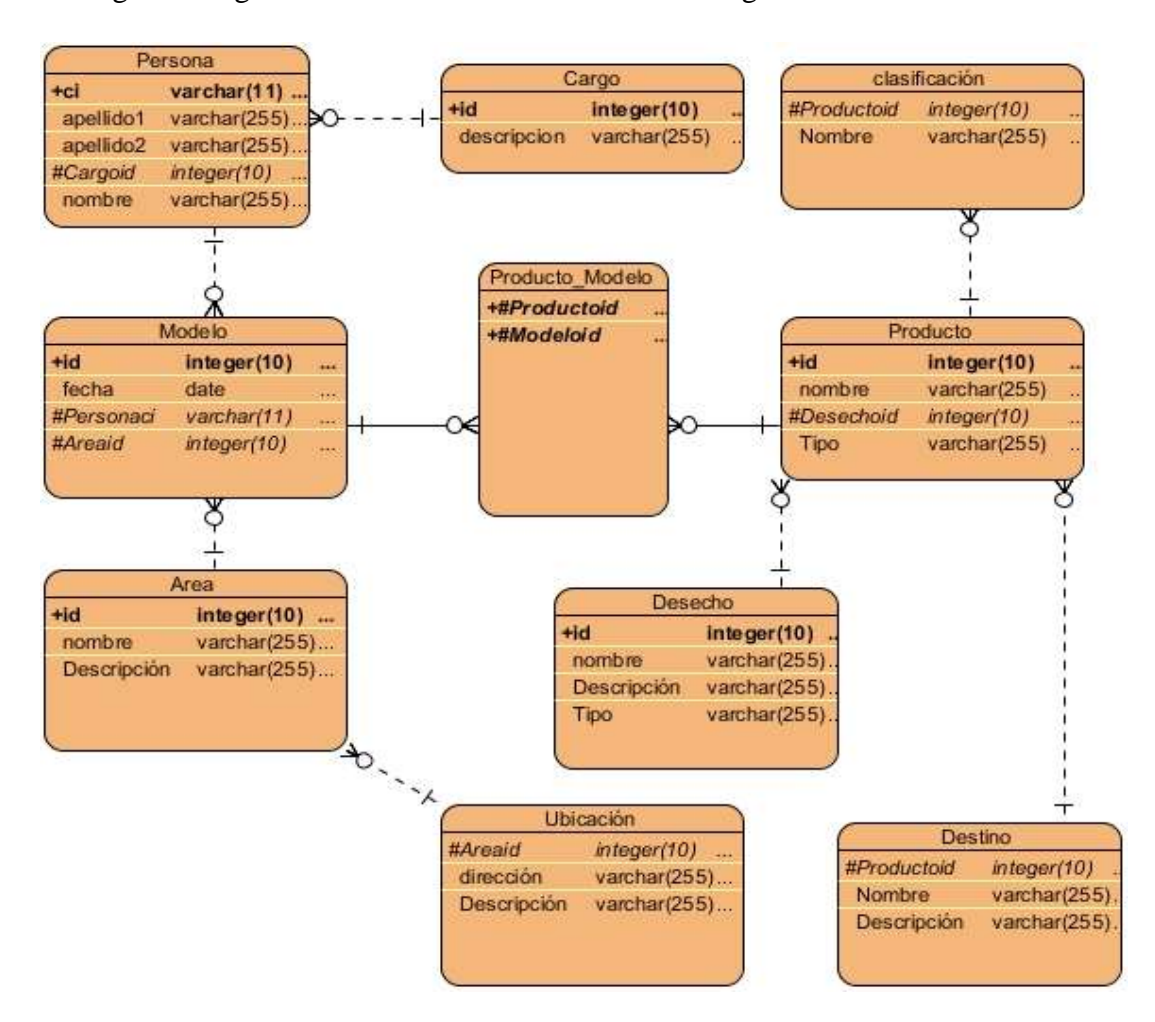

En la siguiente figura se muestra el diseño del modelo lógico de datos.

**Figura 7:** Diseño conceptual de la Base de Datos (creación propia).

En el análisis del proceso de gestión de la información relacionada con el manejo de los desechos peligrosos en la empresa se realizó el trabajo de mesa para diseñar el modelo lógico de datos. Para el mismo se definieron una serie de entidades que en su conjunto conforman el Diagrama Entidad Relación (DER), a continuación se hace una breve referencia a las principales entidades:

Persona: En ella se registrará toda la información referente a las personas que de una forma u otra intervienen en el proceso de gestión de los residuos y desechos peligrosos.

Modelo: Se registrarán los productos con sus cada uno de los desechos que genera, así como el tratamiento que se le dará a los mismos, con la persona responsable de ejecutarlo y con la fecha de cumplimiento.

Producto: Se registrarán todos los datos referentes a los productos que se utilizan como materia prima en la empresa.

Desecho: Contendrá en cada una de sus tuplas los datos asociados a los desechos que se generan en la fábrica a partir de todas sus producciones.

#### 3.5 Elementos tecnológicos para la construcción de la solución final

Symfony es un framework completo diseñado para optimizar gracias a sus características, el desarrollo de las aplicaciones web. Este separa la lógica de negocio, la lógica de servidor y la presentación de la aplicación web. Proporciona varias herramientas y clases encaminadas a reducir el tiempo de desarrollo de una aplicación web compleja. Automatiza las tareas más comunes, permitiendo al desarrollador dedicarse por completo a los aspectos específicos de cada aplicación. Este framework se considera el más documentado que existe en el mundo, por la gran cantidad de libros y tutoriales distribuidos de forma gratuita que circulan diariamente en la red (Aplicaciones Web, 2017).

PHP es un lenguaje de código abierto especialmente adecuado para desarrollo web y que puede ser incrustado en HTML. Su código tiene como característica que es ejecutado en el servidor el cual genera un HTML que finalmente se le envía al cliente. Este lenguaje tiene como particularidad que es de fácil uso para cualquier tipo de programador, ya sea principiante o profesional, además de brindarle al profesional muchas características avanzadas (Zuazo, 2014).

JavaScript es un lenguaje de programación interpretado, basado en prototipos que les permite a los desarrolladores crear acciones en sus páginas web. No requiere de compilación ya que el lenguaje funciona del lado del cliente, los navegadores son los encargados de interpretar estos códigos. Maneja objetos dentro de la página web y sobre los mismos permite definir disímiles eventos, facilitando así la programación de páginas interactivas y evitando la posibilidad de ejecutar comandos que puedan dañar la máquina del usuario.

CSS es un lenguaje de estilo que define la presentación de los documentos HTML. Abarca cuestiones relativas a fuentes, colores, márgenes, líneas, altura, anchura, imágenes de fondo, posicionamiento avanzado y muchos otros temas. Es soportado por todos los navegadores y permite aplicar al documento un formato de modo mucho más exacto, ya que se colocan los elementos en la página con mayor precisión, y sin lugar a errores. Esta tecnología surge debido a la limitación del HTML para aplicarle forma a un documento (Zuazo, 2014).

JQuery es un marco de desarrollo el cual contiene funcionalidades, librerías predesarrolladas que permite acceder a los objetos del DOM de un modo simplificado. Su autor original es John Resig, aunque como sucede con todas las librerías exitosas, actualmente recibe contribuciones de decenas de programadores. Es útil para cualquier página que tiene que realizar nada más que la más trivial de las operaciones de JavaScript. La librería JQuery ahorra muchas líneas de código y hace transparente el soporte de la aplicación para los navegadores principales. Provee de un mecanismo para la captura de eventos, contiene un conjunto de funciones para animar el contenido de la página en forma muy sencilla.

PostgreSQL es un sistema de gestión de bases de datos objeto-relacional con su código fuente disponible libremente. Este gestor tiene un alto grado de adaptación a las necesidades del cliente, pues entre sus funcionalidades se encuentra la de seleccionar la configuración más adecuada dependiendo del idioma que se requiera, así como la de ordenamiento por base de datos. Utiliza un modelo cliente/servidor y usa multiprocesos en vez de multihilos para garantizar la estabilidad del sistema. Un fallo en uno de los procesos no afectará el resto y el sistema continuará funcionando. Es un sistema de gestión multiplataforma por lo que funciona sobre varios sistemas operativos como: Linux, Windows, entre otros. Además es un sistema de código abierto, convirtiéndose así en un producto libre y gratuito, que no tiene restricciones de uso.

PgAdmin III es una aplicación gráfica para gestionar el gestor de bases de datos PostgreSQL, siendo la más completa y popular con licencia Open Source. Está escrita en C++ usando la librería gráfica multiplataforma wxWidgets, lo que permite que se pueda usar en Linux, FreeBSD, Solaris, Mac OS X y Windows. Está diseñado para responder a las necesidades de todos los usuarios, desde escribir consultas SQL simples hasta desarrollar bases de datos complejas.

Bootstrap, es un framework originalmente creado por Twitter, que permite crear interfaces web con CSS y Javascript, cuya particularidad es la de adaptar la interfaz del sitio web al tamaño del dispositivo en que se visualice. Los diseños creados con Bootstrap son simples, limpios e intuitivos, esto les da agilidad a la hora de importar y al adaptarse a otros dispositivos. El framework trae varios elementos con estilos predefinidos fáciles de configurar: Botones, menúes desplegables, formularios incluyendo todos sus elementos e integración JQuery para ofrecer ventanas y tooltips dinámicos.

Patrón Modelo-Vista-Controlador: Se puede partir de que la arquitectura de software que utiliza Symfony para organizar la información es el Modelo Vista Controlador (MVC). El código de la presentación se guarda en la vista, el código de manipulación de datos se guarda en el modelo y la lógica de procesamiento de las peticiones constituye el controlador. Symfony toma lo mejor de la arquitectura MVC y lo realiza de modo que el desarrollo de aplicaciones sea rápido y sencillo. En el controlador se encuentran las acciones que se ejecutarán una vez se esté ejecutando el módulo, las cuales son el núcleo de la aplicación, pues contienen toda la lógica de la aplicación. Estas acciones utilizan el modelo y precisan las variables para la vista.

#### 3.6 Aspectos metodológicos de la construcción de la aplicación

Las iteraciones se pueden entender como mini proyectos: en todas las iteraciones se repite un proceso de trabajo similar para proporcionar un resultado completo sobre el producto final, de manera que el cliente pueda obtener los beneficios del proyecto de forma incremental. En cada iteración evoluciona el producto a partir de los resultados completados en las iteraciones anteriores, añadiendo nuevos objetivos/requisitos o mejorando los que ya fueron completados. Un aspecto fundamental para guiar el desarrollo iterativo e incremental es la priorización de los objetivos/requisitos en función del valor que aportan al cliente (proyectosagiles, 2017-2018).

Se definieron una serie de iteraciones debido a que todos los requisitos funcionales pertenecientes a la aplicación dependen uno de los otros.

En la primera iteración se desarrolló todo lo referente a la planificación del tiempo de desarrollo, análisis y diseño de la base de datos y del sistema, identificación de metodología a utilizar e identificación de requisitos.

En la segunda iteración definida, los requisitos se implementaron de la siguiente forma:

RF1, RF2, RF3, RF4, RF5, RF6, RF7, RF8, RF9, RF10, RF11, RF12, RF13, RF14, RF15, RF16, RF17, RF18,

La tercera etapa se centra en la implementación y desarrollo de los siguientes requisitos: RF19, RF20, RF21, RF22, RF23, RF24, RF25, RF26, RF27, RF28, RF29, RF30, RF31, RF32, RF33, RF34, RF35, RF36

El cliente jugó un papel fundamental en el desarrollo de la aplicación, ya que tuvo una activa participación durante todo el periodo de desarrollo del sistema. El mismo emitió su criterio y puntos de vistas en cada uno de los momentos requeridos, aportando así a la creatividad del diseño e implementación de la aplicación. Además, como parte del equipo de desarrollo aumentó el nivel de preocupación y responsabilidad por parte del desarrollador. Por su parte el desarrollador jugó el papel principal en la creación de la aplicación informática, debido a que es el actor principal en cuanto a planificación, diseño, implementación, prueba y mantenimiento del producto informático. Esta integración facilitó la calidad requerida del producto final.

La metodología SXP permitió generar artefactos para detallar con mayor profundidad las funcionalidades del sistema, entre ellas se encuentran las historias de usuario y las tareas de ingeniería. Las historias de usuario son un instrumento para el levantamiento de requerimientos para el desarrollo de un software, que ha emergido con la aparición de los nuevos marcos de trabajo de desarrollo ágil. Son descripciones cortas de una necesidad de un cliente. La gran diferencia con los casos de uso, es que son más cortas y no deben describir la interfaz con el usuario, los pasos de navegación o flujo de procesos de la aplicación (PMOinformatica.com, 2017).

Existen metodologías, como la programación extrema, donde se requiere que las historias de usuario, sean escritas por el mismo cliente. Se requieren pocos condicionamientos a la hora de considerar como válida una historia de usuario, sin embargo para que sean efectivas deben cumplir la mayor parte de las siguientes características: Se debe poder estimar el esfuerzo que requiere su desarrollo de la manera más simple posible, esto debe limitar el alcance y tamaño de la historia de usuario, debiendo ser descompuesta en casos más simples en el caso de que sea necesario.

Se deben evitar solapamientos funcionales, de manera que cada historia de usuario exprese un requerimiento concreto.

Una historia de usuario debe poder ser discutida entre usuarios y equipo de proyecto, con el objeto de poder perfilarla, lo que puede dar lugar a diferentes versiones de la misma antes de empezar su construcción o a redefinirla o modificarla en posteriores iteraciones.

Debe poder ser verificable, de manera que una vez implementada la funcionalidad en la aplicación, se compruebe si efectivamente lleva a cabo la especificación descrita.

Se ilustran a continuación los requerimientos más importantes:

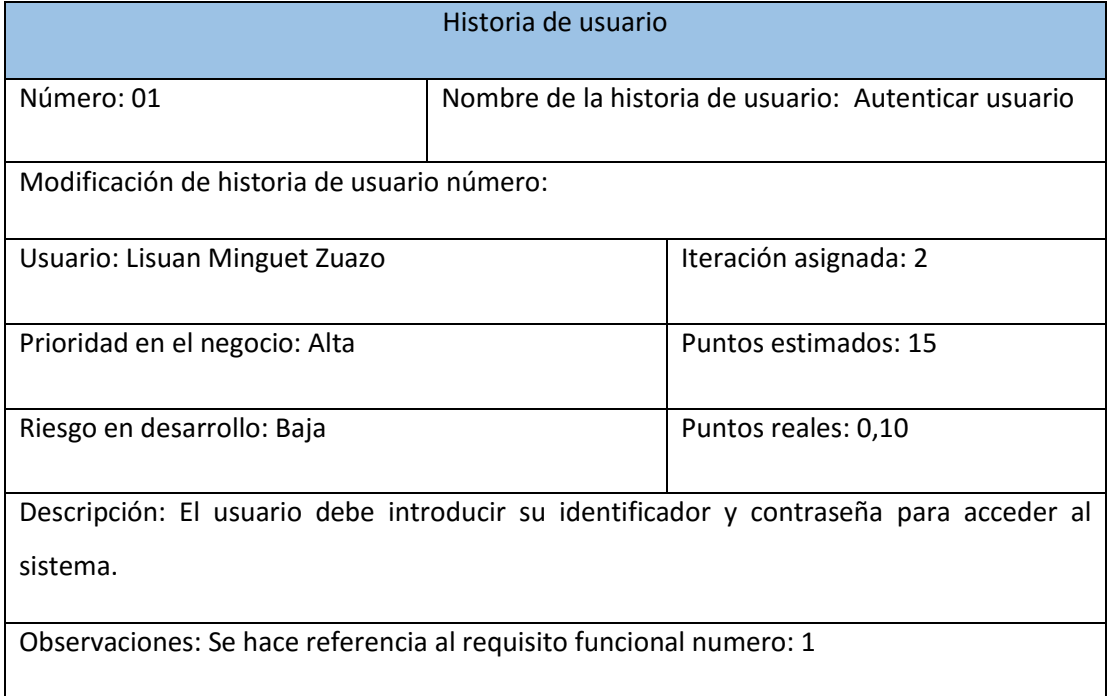

#### **Tabla 1. Historia de usuario**

### **Tabla 2. Historia de usuario**

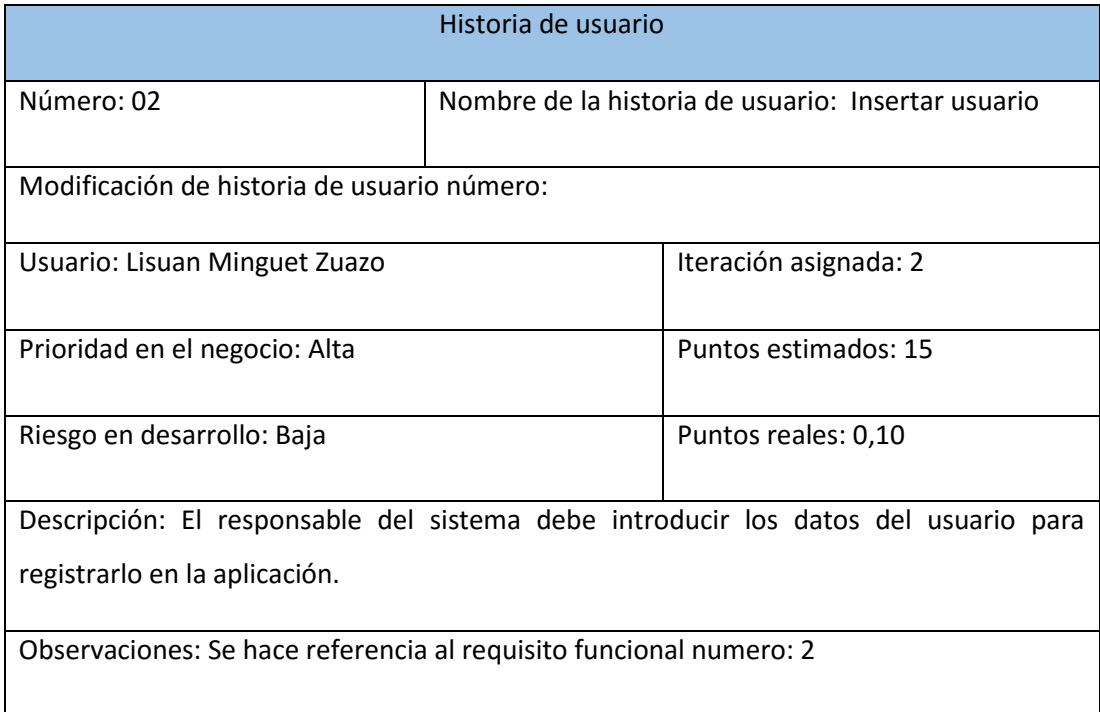

### **Tabla 3. Historia de usuario**

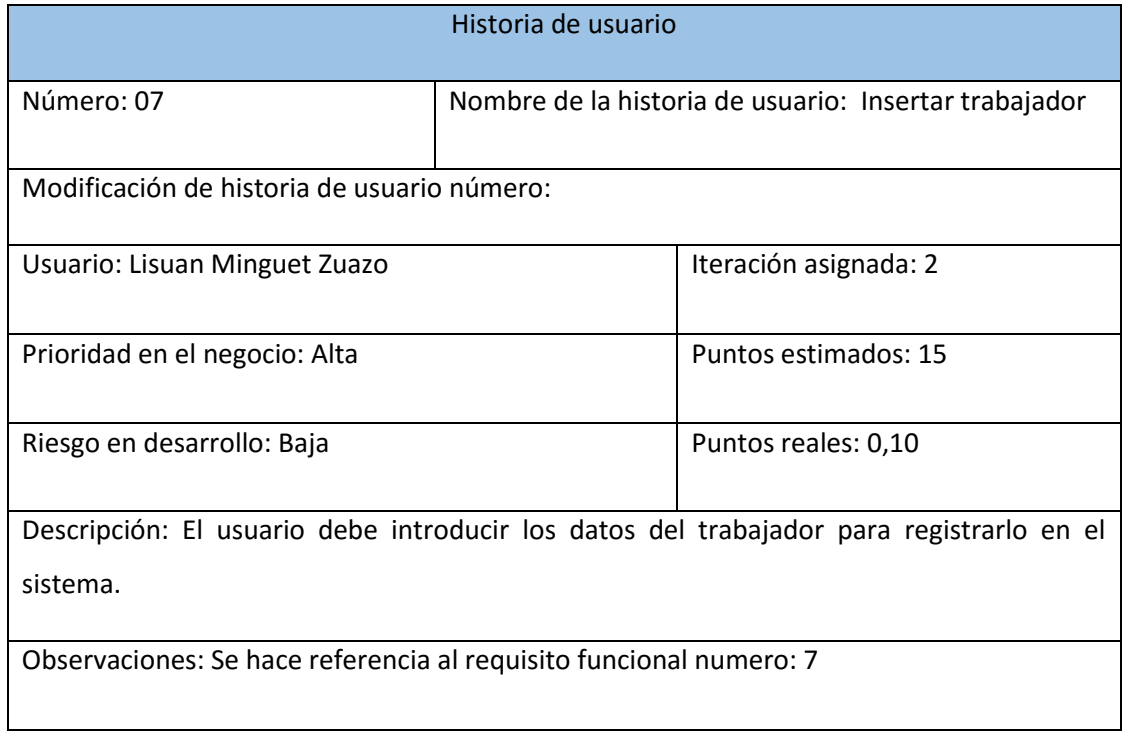

### **Tabla 4. Historia de usuario**

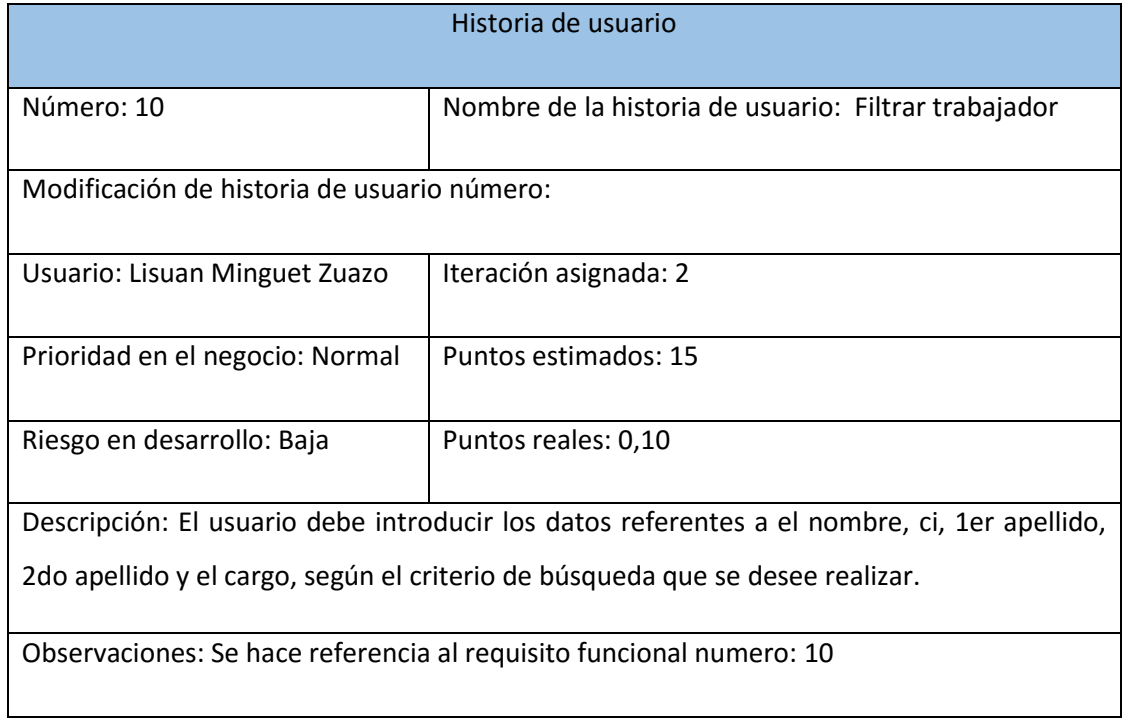

### **Tabla 5. Historia de usuario**

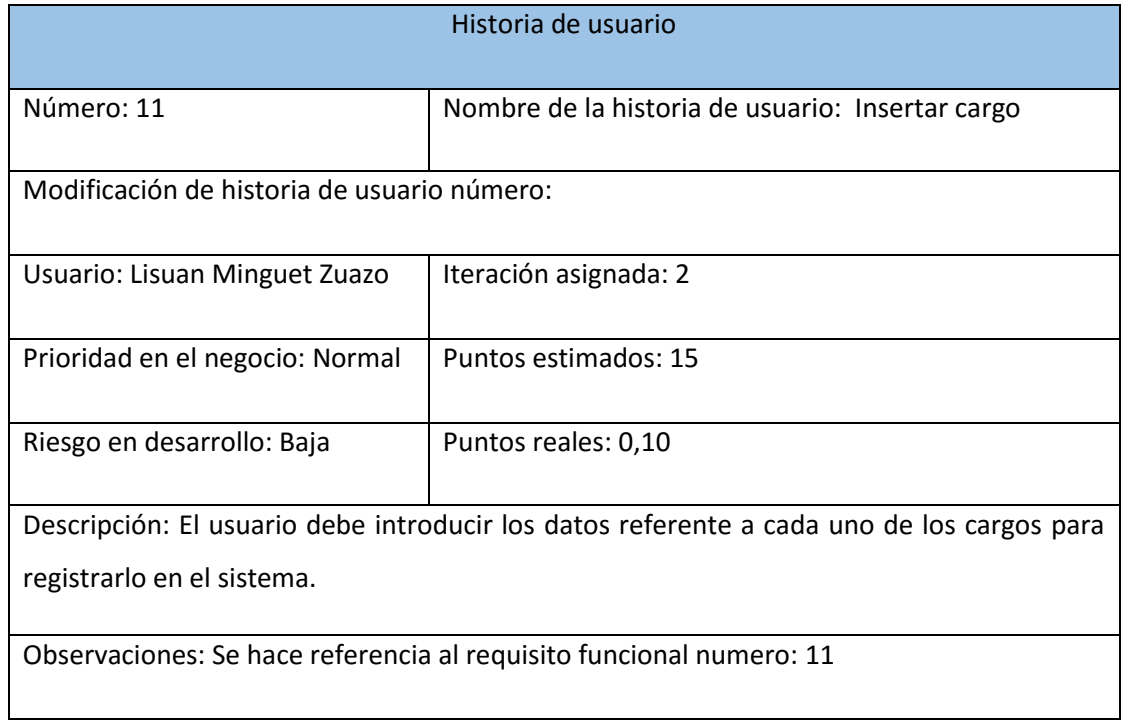

### **Tabla 6. Historia de usuario**

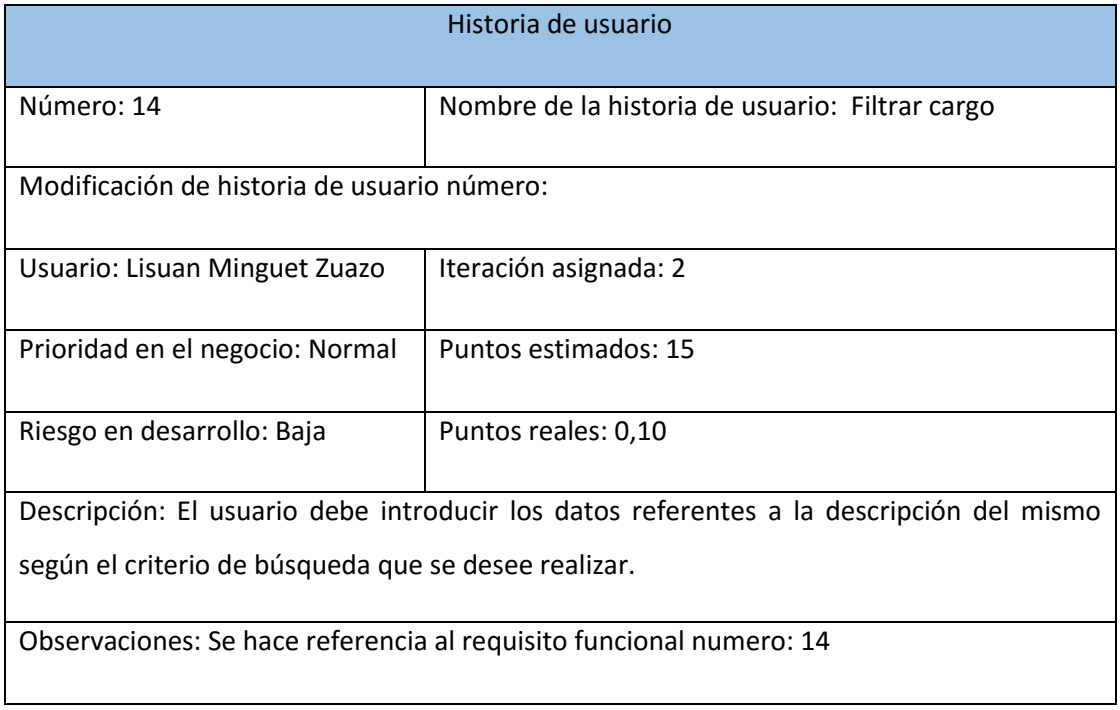

#### **Tabla 7. Historia de usuario**

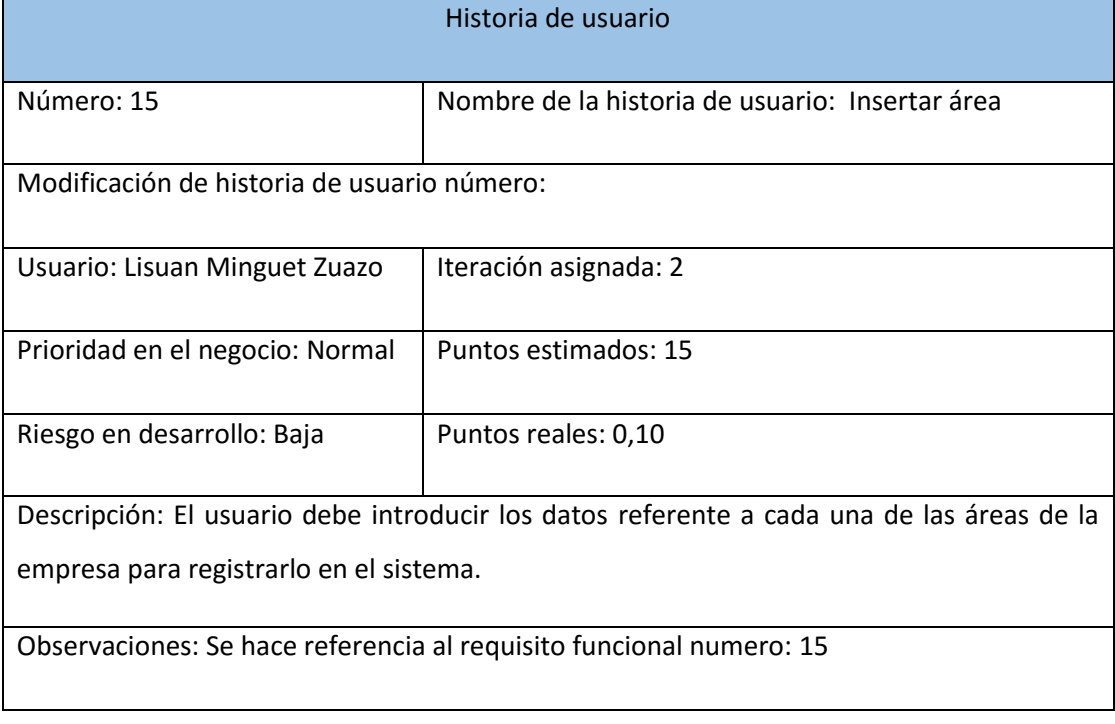

### **Tabla 8. Historia de usuario**

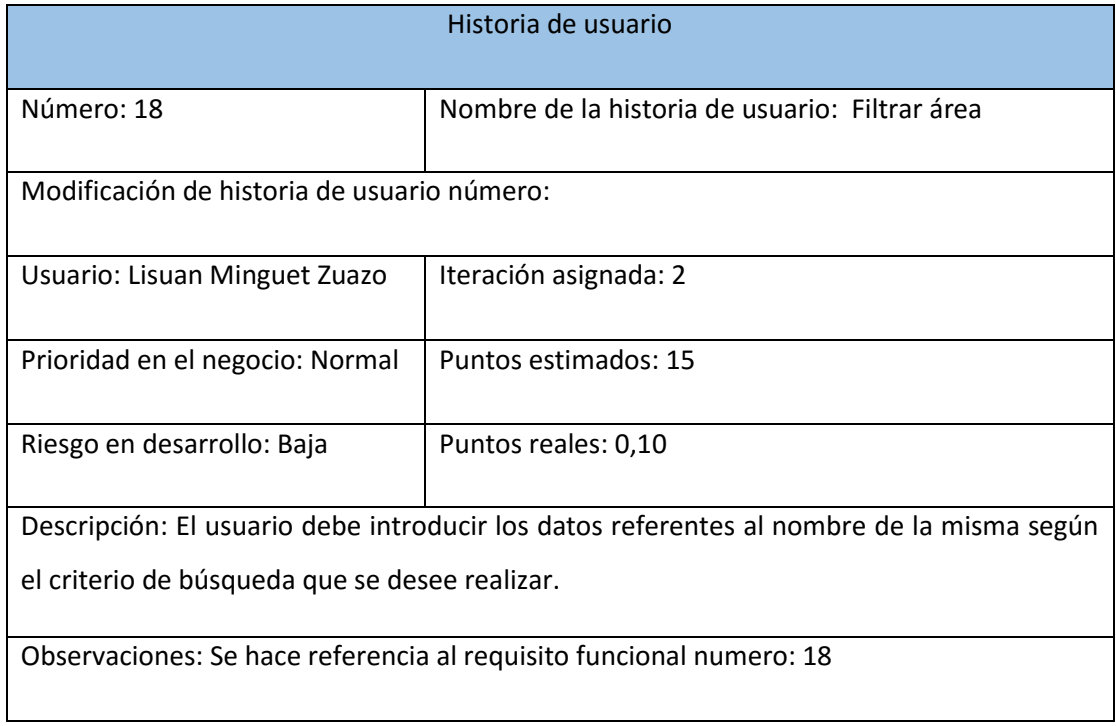

## **Tabla 9. Historia de usuario**

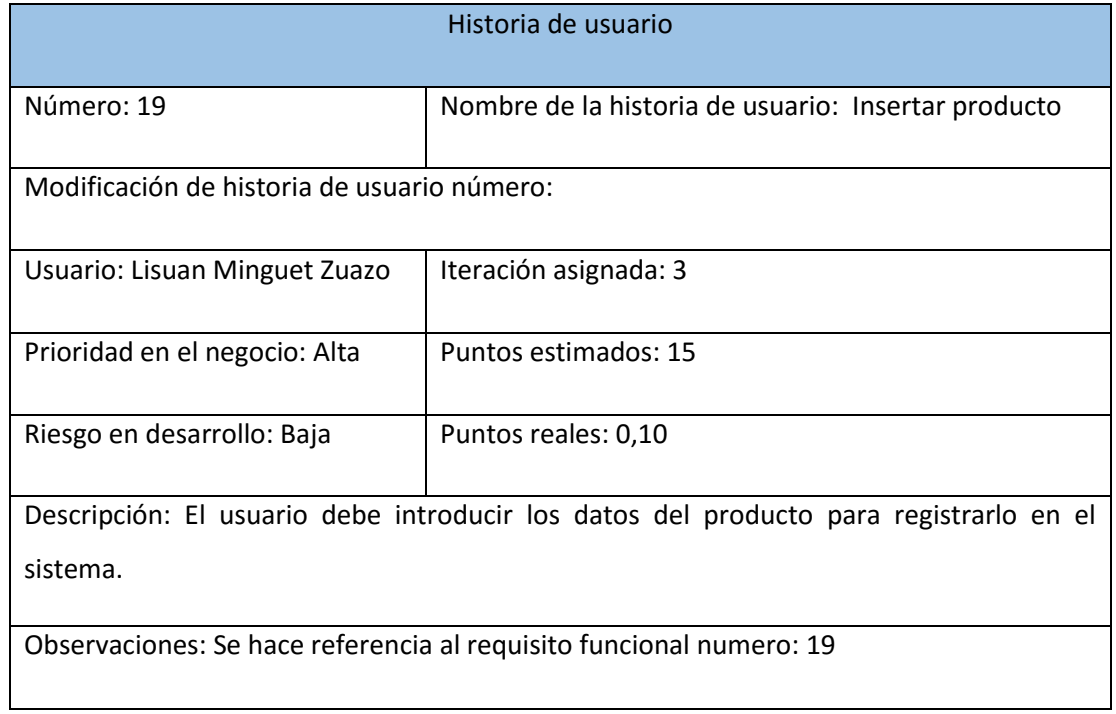

### **Tabla 10. Historia de usuario**

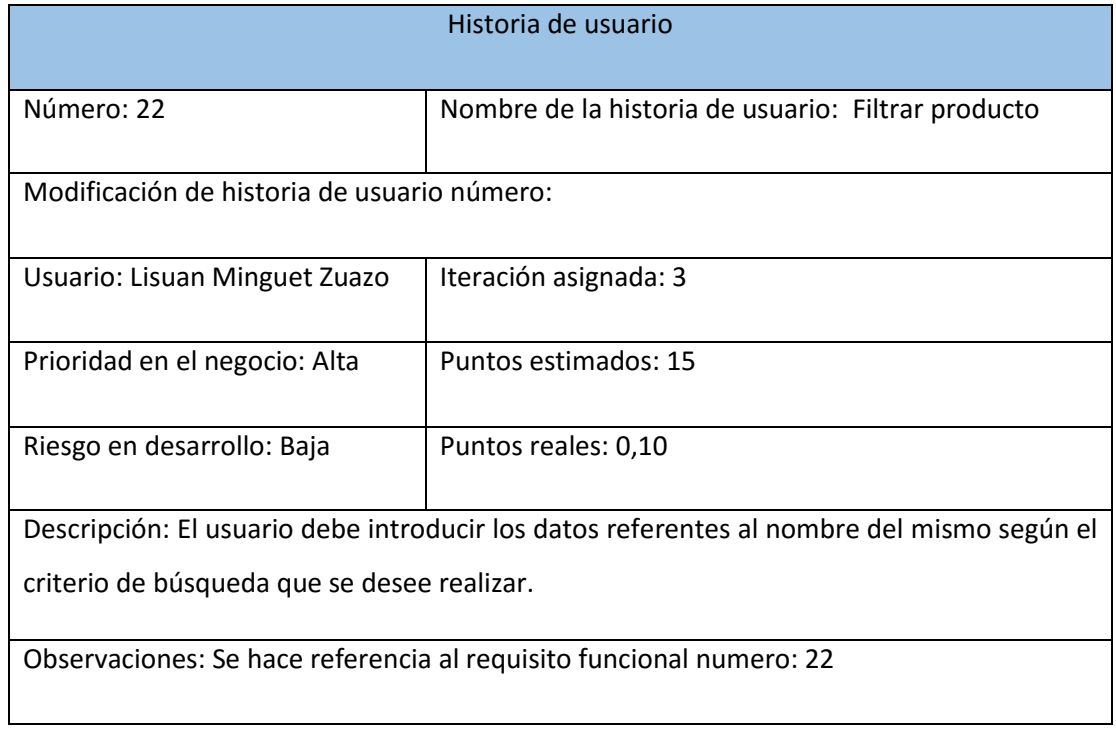

### **Tabla 11. Historia de usuario**

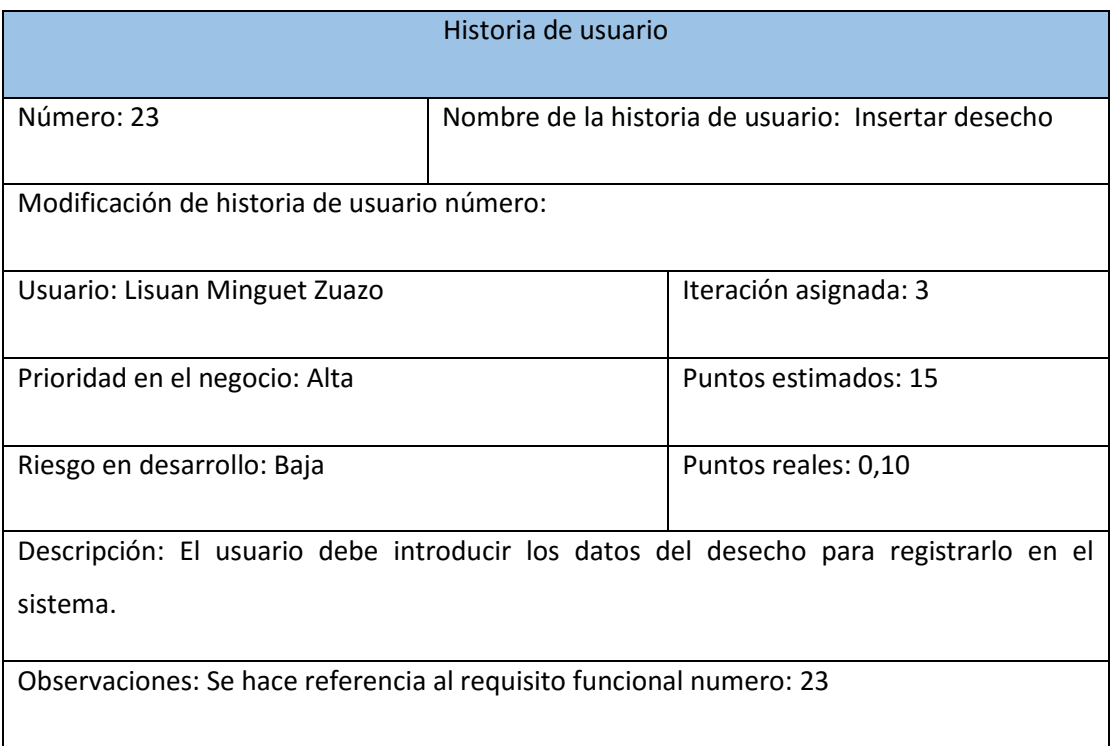

### **Tabla 12. Historia de usuario**

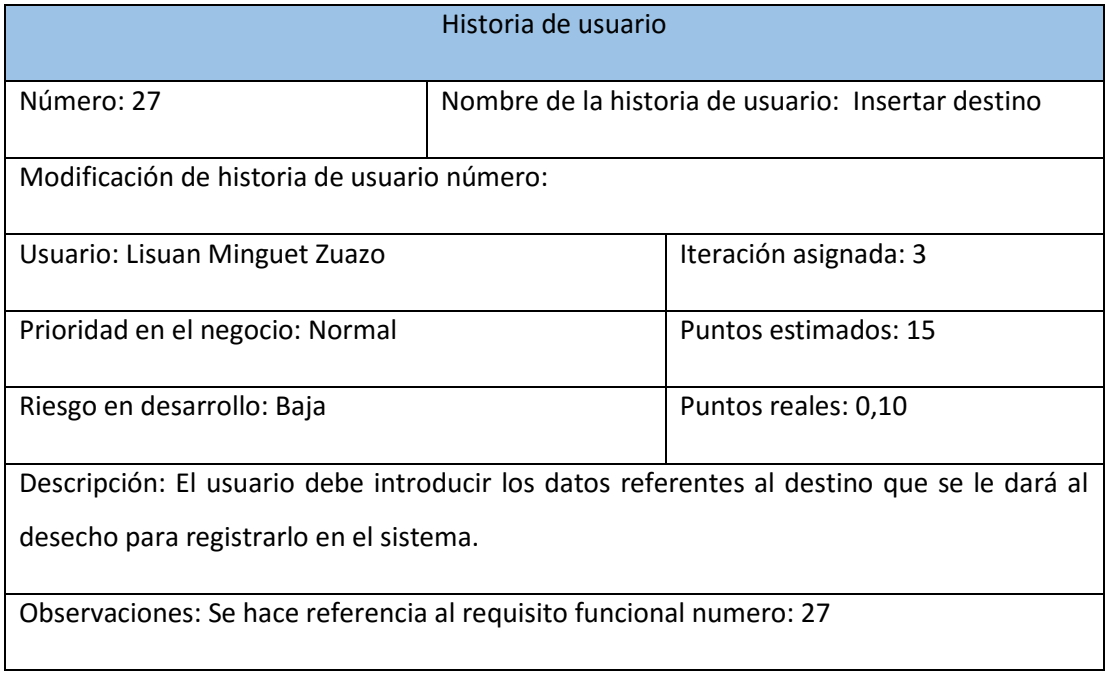

#### **Tabla 13. Historia de usuario**

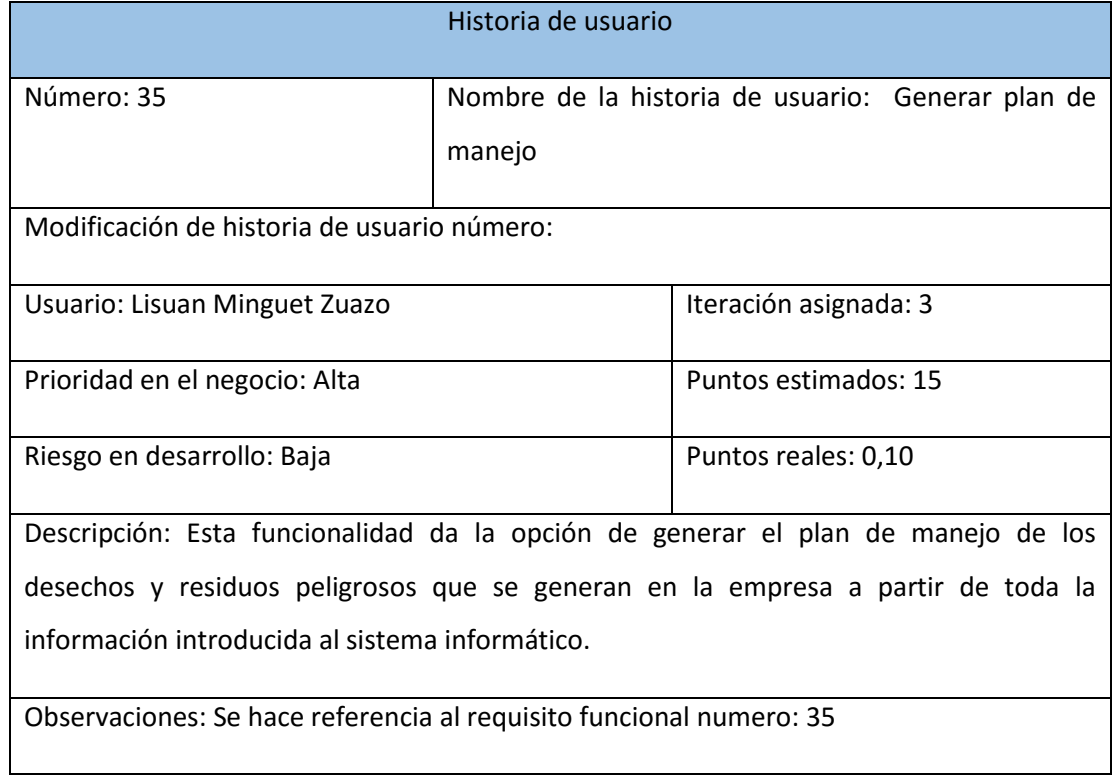

### **Tabla 14.Historia de usuario**

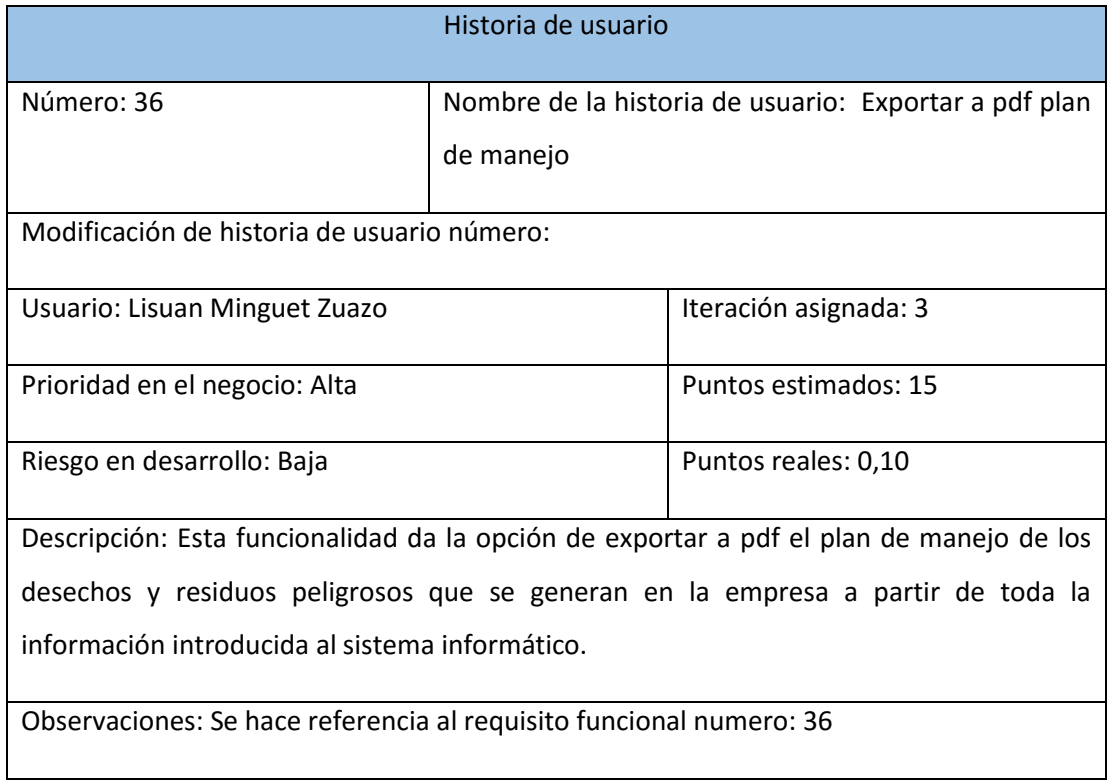

# **Tabla 15. Tarea de ingeniería**

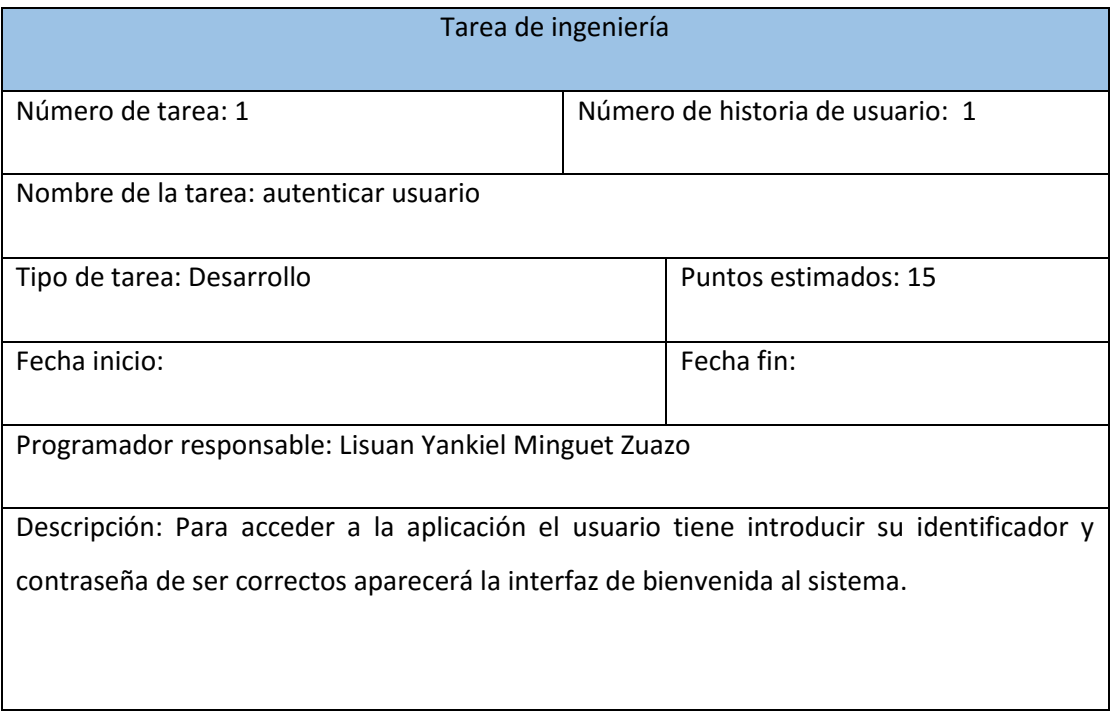

# **Tabla 16. Tarea de ingeniería**

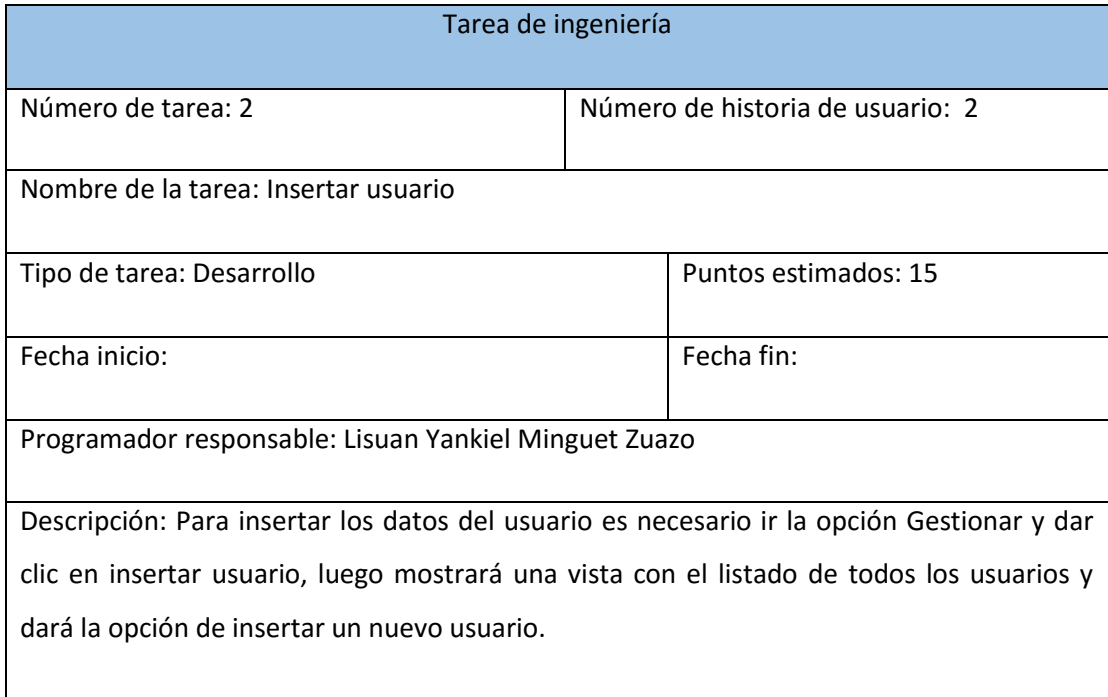

## **Tabla 17. Tarea de ingeniería**

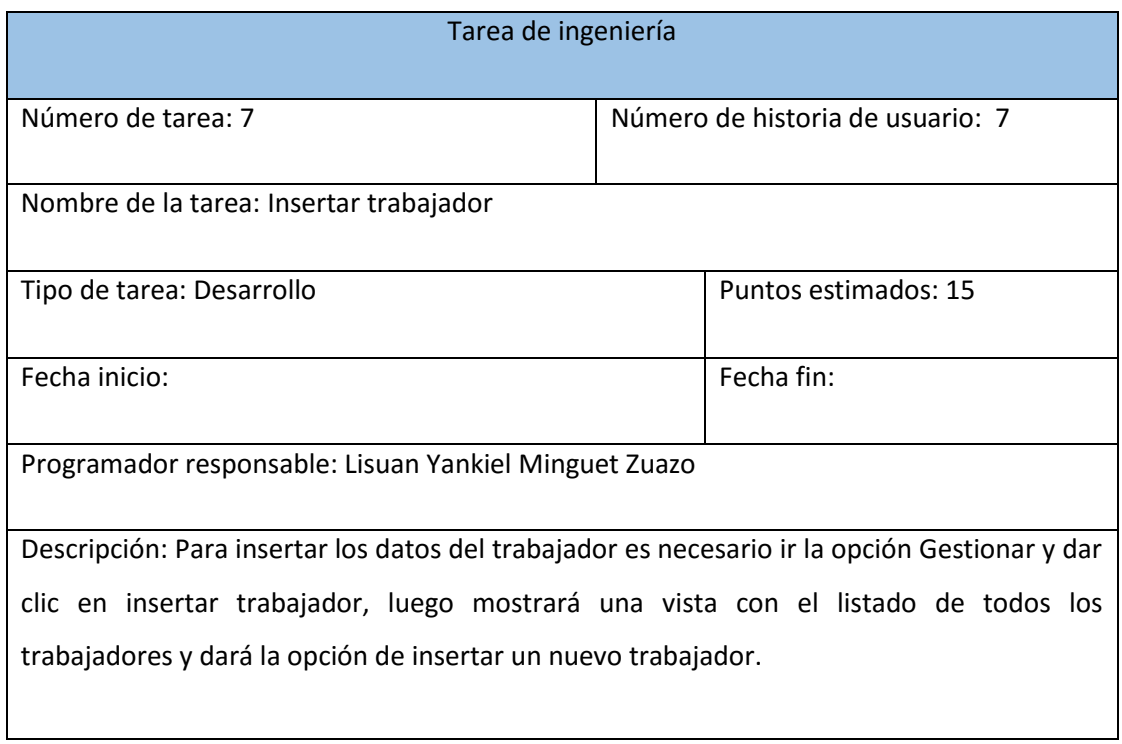

## **Tabla 18. Tarea de ingeniería**

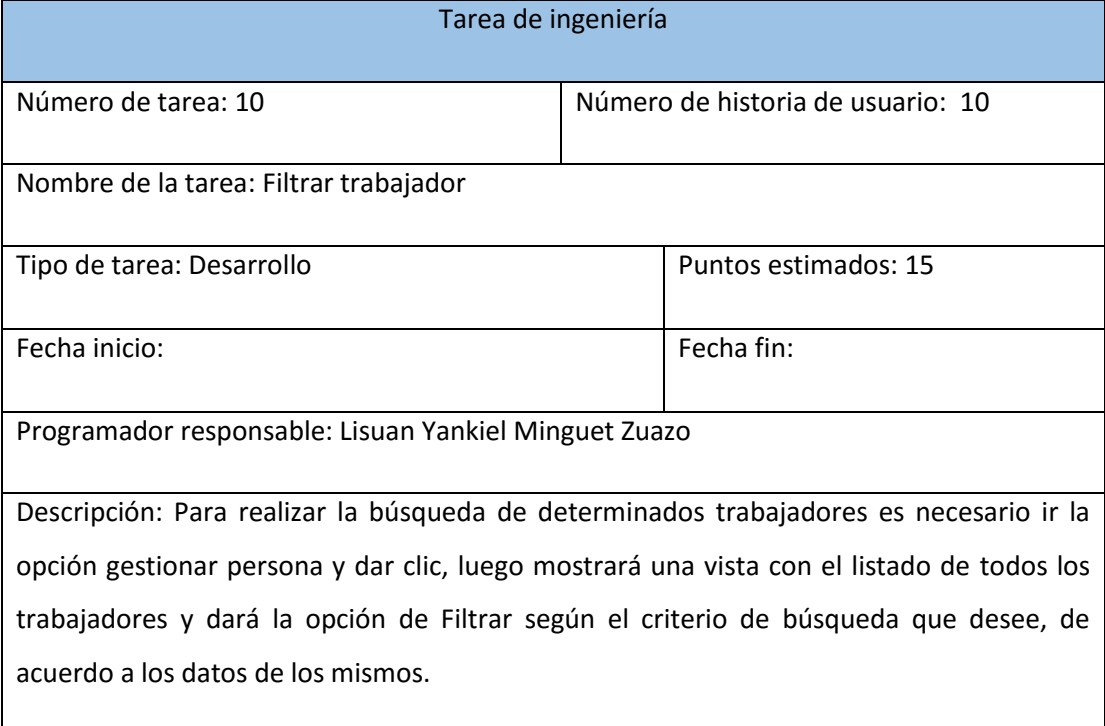

## **Tabla 19. Tarea de ingeniería**

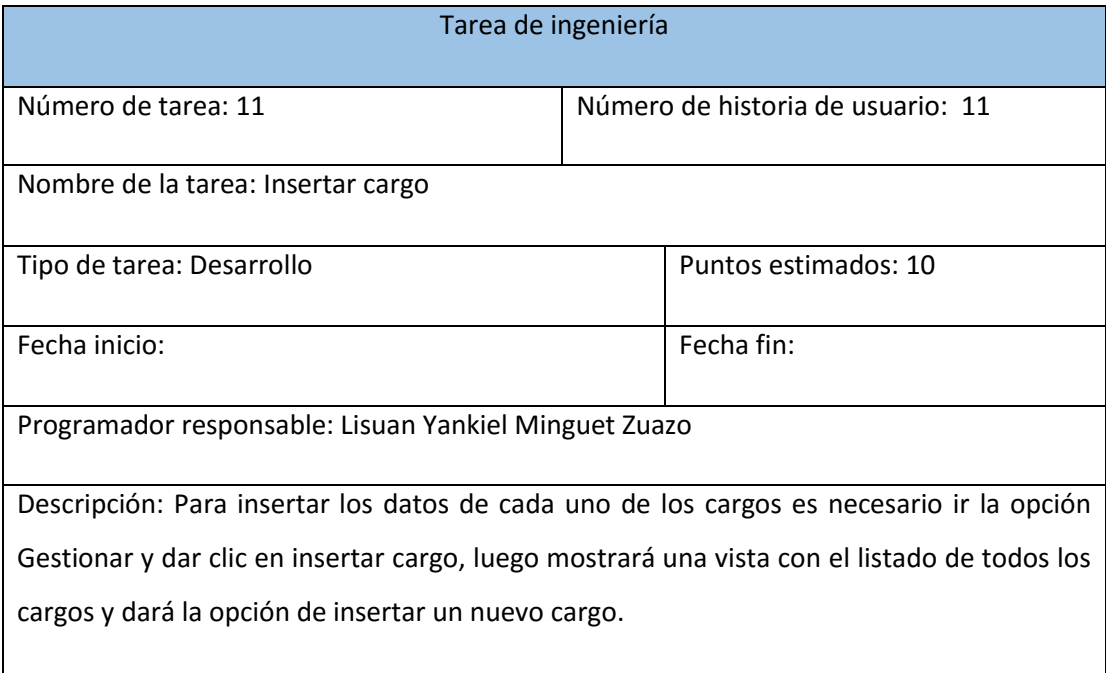

# **Tabla 20. Tarea de ingeniería**

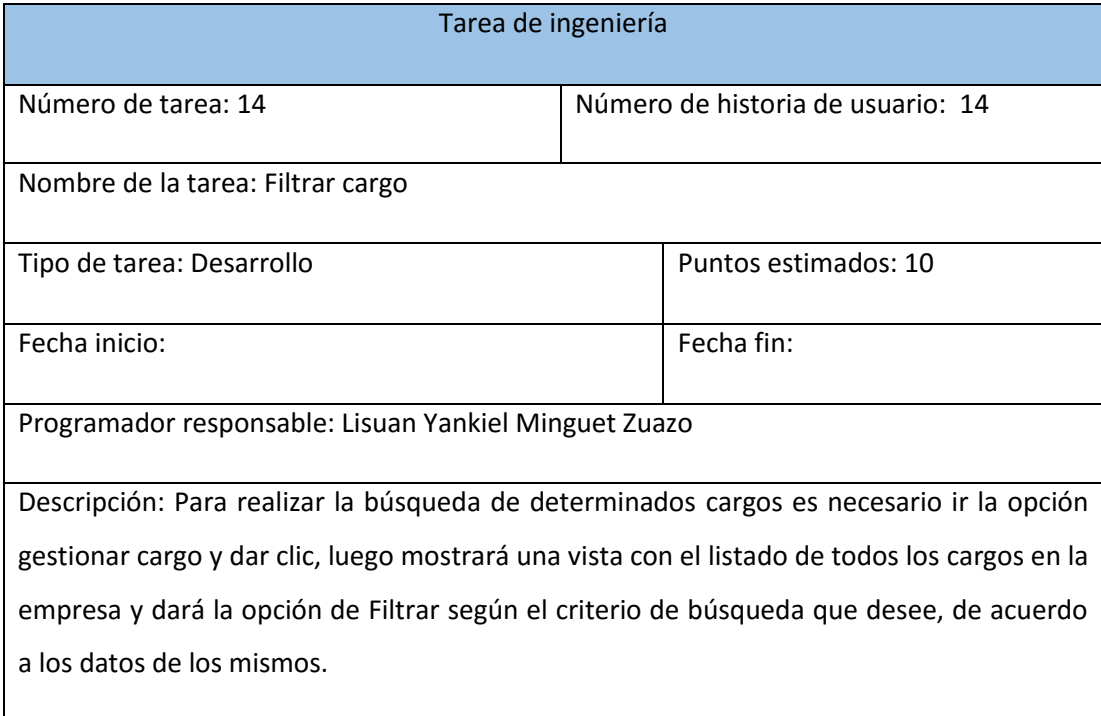

# **Tabla 21.Tarea de ingeniería**

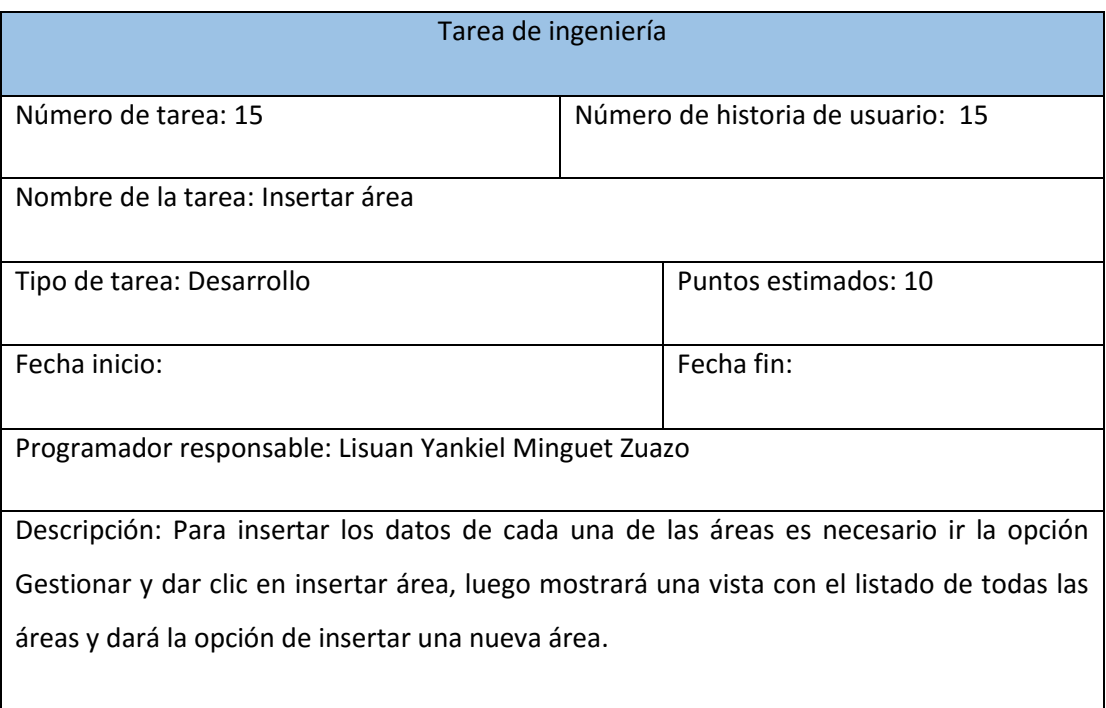

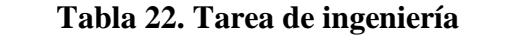

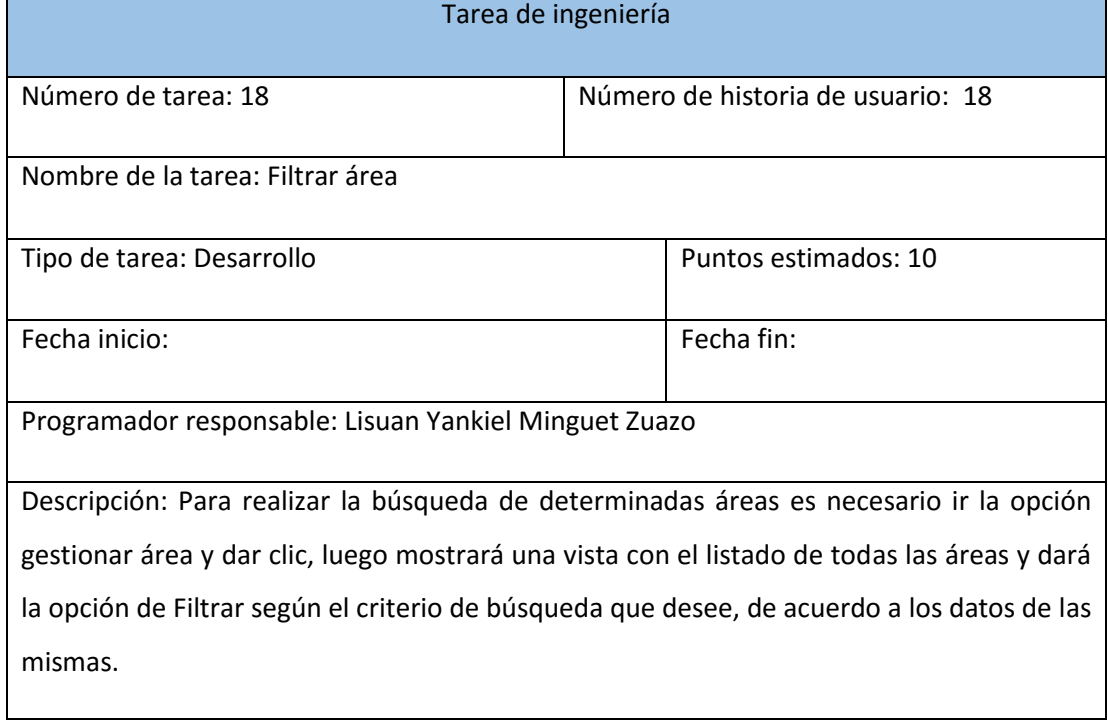

## **Tabla 23. Tarea de ingeniería**

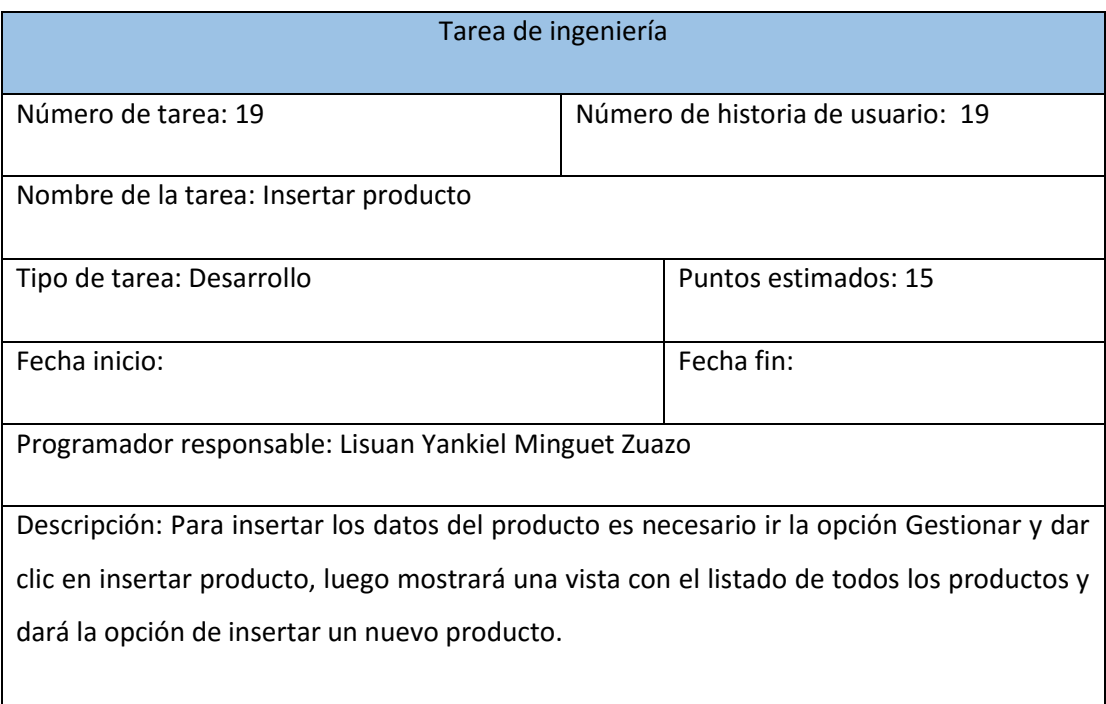

# **Tabla 24. Tarea de ingeniería**

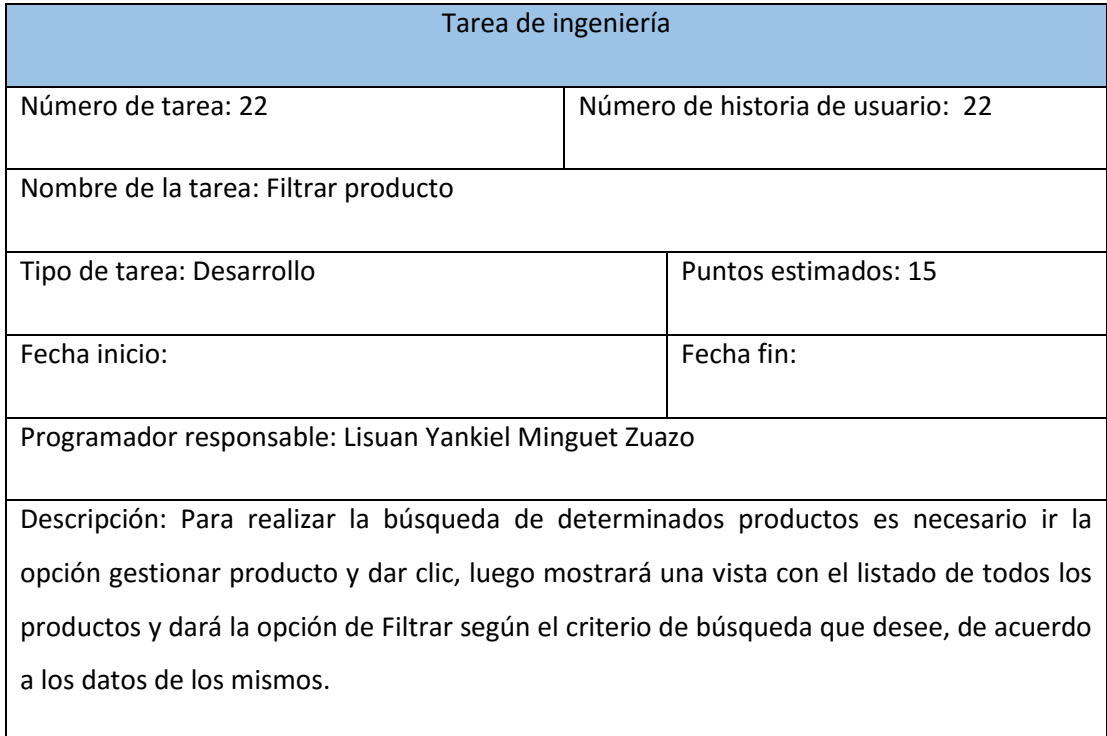

# **Tabla 25. Tarea de ingeniería**

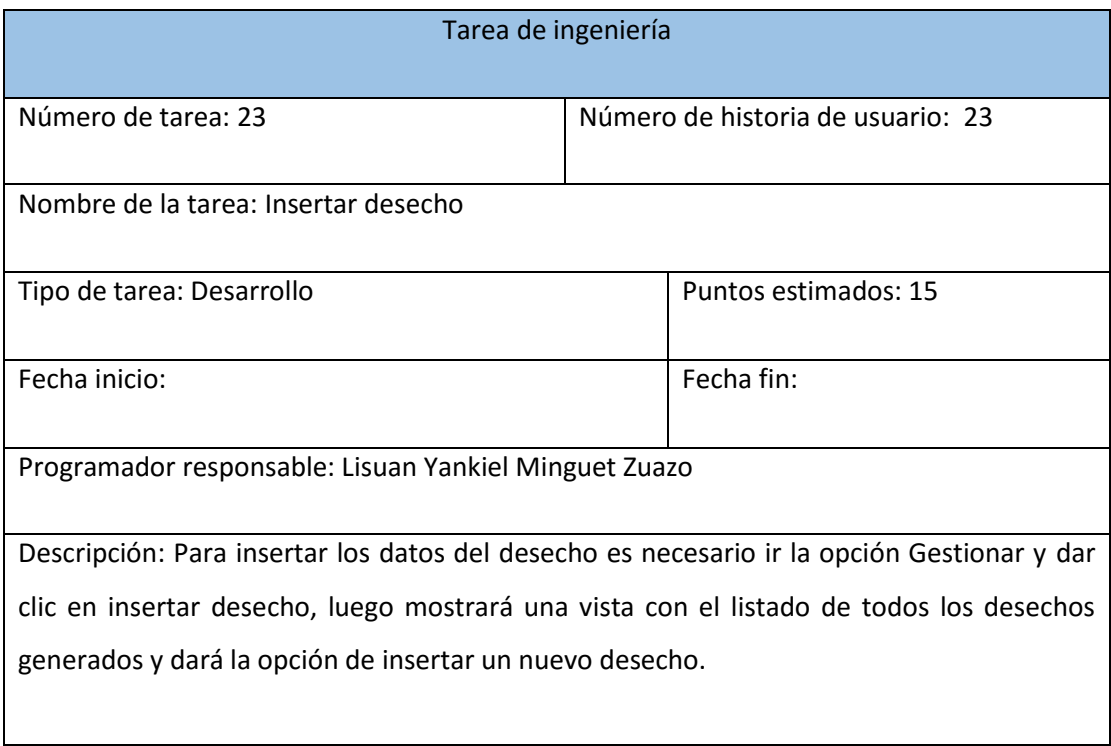

# **Tabla 26. Tarea de ingeniería**

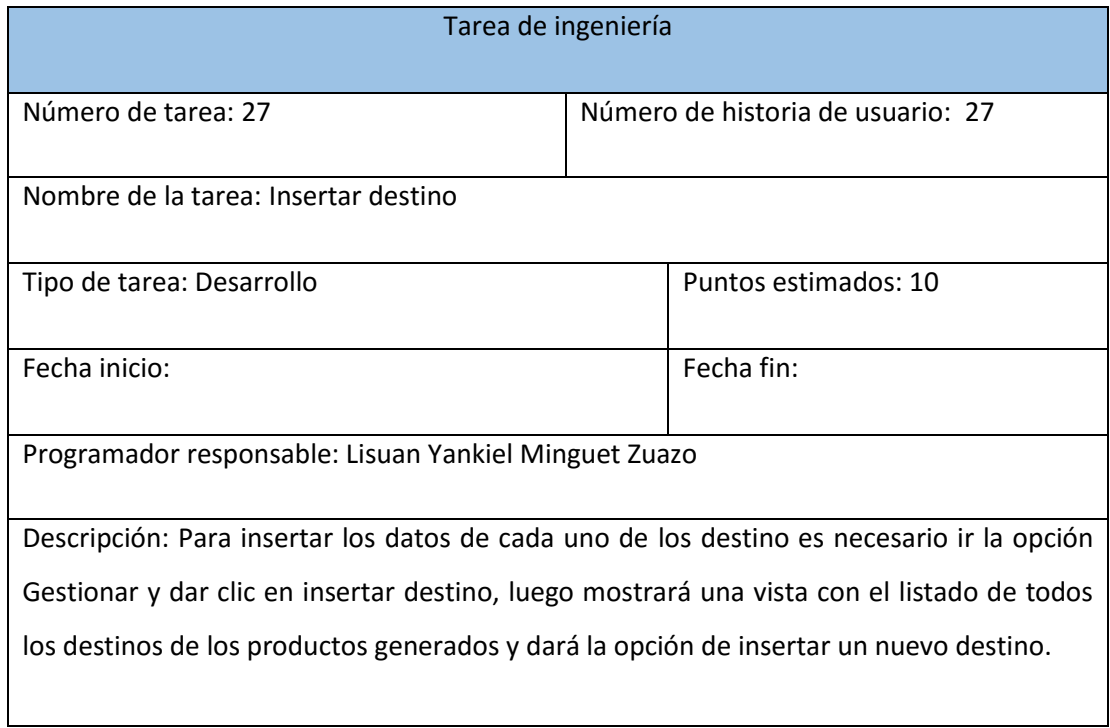

## **Tabla 27. Tarea de ingeniería**

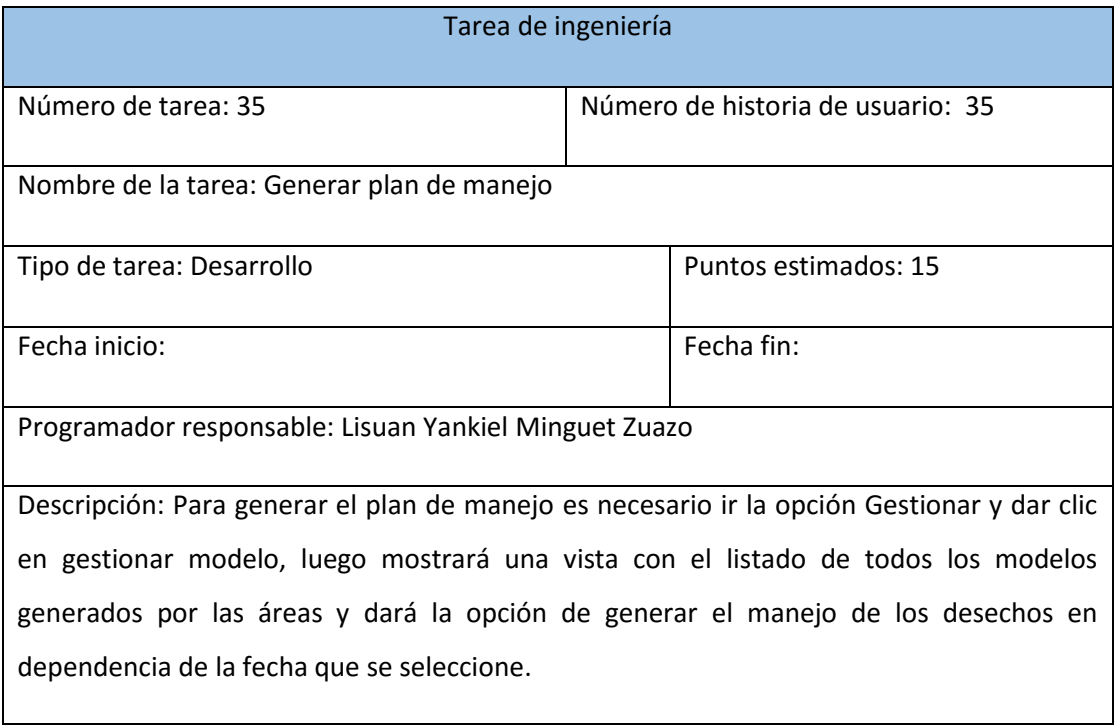

#### **Tabla 28. Tarea de ingeniería**

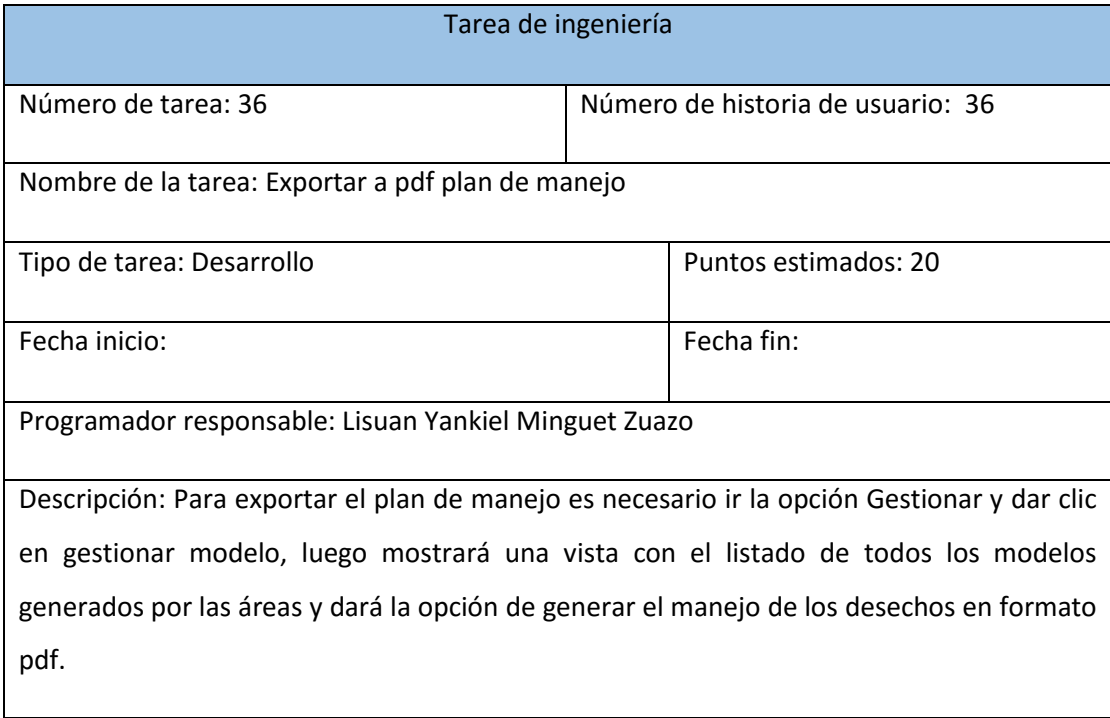

#### 3.7 Prototipos de interfaz

Luego de la generación de los principales artefactos correspondiente a la metodología SXP como las historias de usuario y las tareas de ingeniería relacionadas con los principales requisitos funcionales. A continuación, se muestra las interfaces del sistema las mismas fueron definidas a partir de los requerimientos determinados por el usuario final mediante la creación de las historias de usuario, estas fueron realizadas sin un lenguaje técnico, sino con su propio lenguaje. Así mismo se determinaron las tareas de ingeniería como consecuencia de las funcionalidades que definió el cliente final.

A partir de la conciliación, valoración y discusión de cada uno de los requerimientos propuestos se determinaron las funciones con la que contaría el sistema y son descritas en las tareas de ingeniería creadas.

En la siguiente figura se muestra la página de bienvenida del sistema, donde el usuario podrá acceder a su sesión mediante el uso de su identificador y contraseña.

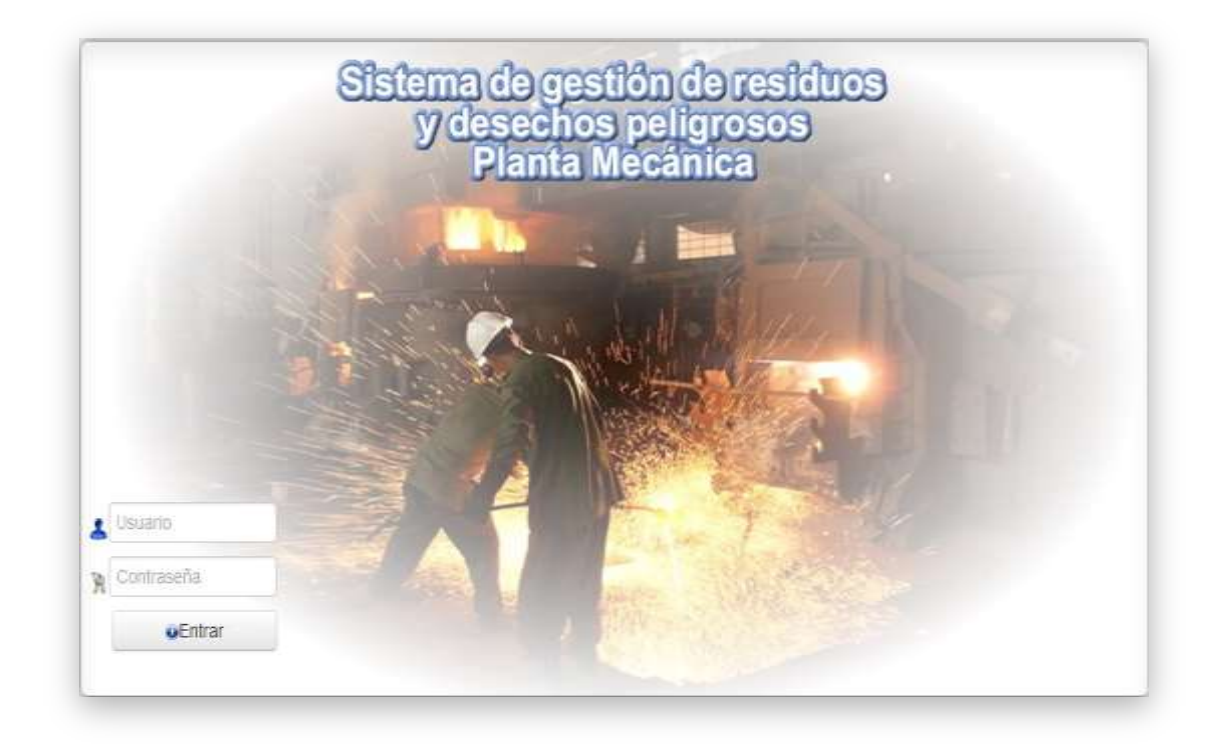

**Figura 8:** Muestra la página de bienvenida al sistema, así como el acceso al mismo (creación propia)

El registro de los datos de los usuarios que accederán al sistema se realiza a través de la siguiente vista.

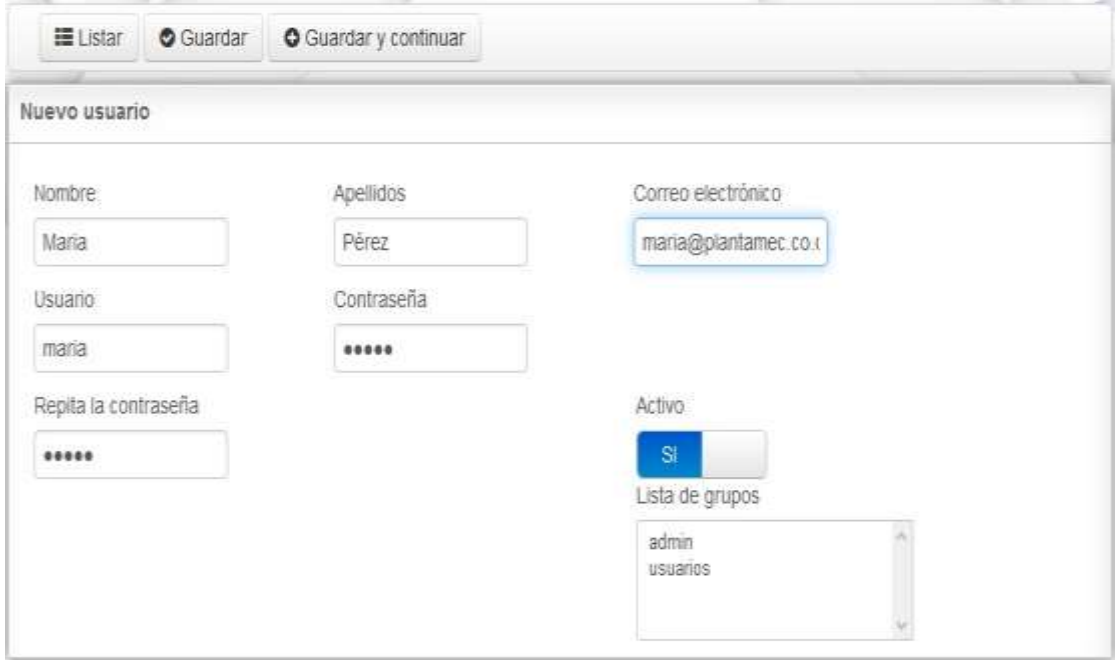

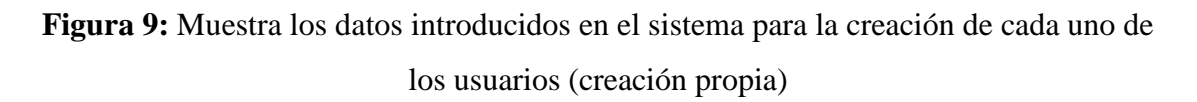

Seguidamente se visualizará el listado de los usuarios registrados y con acceso al sistema como se muestra en la figura 10 a los que solo tendrá acceso la especialista de medioambiente.

|   | Lista de Usuarios     |                            |                     |                           |               |                  |                         |                |                |  |        |
|---|-----------------------|----------------------------|---------------------|---------------------------|---------------|------------------|-------------------------|----------------|----------------|--|--------|
|   | Seleccione una acción | ٠                          | <b>O</b> Aceptar    |                           |               |                  |                         | H              | <b>HI2H</b>    |  | $\,$ M |
| 厢 | Usuario               | Nombre                     | Apellidos           | Correo electrónico        |               | Activo Acciones  |                         |                |                |  |        |
| m | mana                  | Maria                      | Pérez               | mana@plantamec.co.cu      | st.           | @ Mostrar        | <b>Z</b> Editar         | <b>自Borran</b> |                |  |        |
| ٦ | admin                 | Lisuan                     | Minquet Zuazo       | lyminguet@plantamec.co.cu | ৶             | @ Mostrar        | <b>Z'Editar</b>         | <b>意Bonran</b> |                |  |        |
| П | usuano                | Andro                      | Prieto Guevara      | andropgc@plantamec.co.cu  | st.           | <b>B</b> Mostrar | <b>Z</b> Edtar          | 自 Borrar       |                |  |        |
| П | leicy                 | Leicy                      | Zuazo Yera          | leicy@plantamec.co.cu     | $\mathcal{L}$ | @ Mostrar        | <b><i>CA</i></b> Editor | 自 Borrar       |                |  |        |
| Ð | mario.                | Mano                       | Prieto Prieto       | mano@plantamec.co.cu      | ú             | @ Mostrar        | <b>Z</b> Editar         | <b>自Borrar</b> |                |  |        |
|   |                       | 6 resultados   Elementos 5 | $\ddot{\mathbf{v}}$ | por página (1/2)          |               |                  |                         | M              | <b>H</b> 1 2 H |  | M      |

**Figura 10:** Listados de usuarios registrados y con acceso al sistema (creación propia)

La búsqueda de alguno de los perfiles se realiza sin ninguna complicación ya que el sistema de gestión del plan de manejo de residuos y desechos peligrosos tiene implementado filtros que se pueden realizar a partir de diferentes aspectos como los que puedes ser en este caso, el identificador, su correo y si está activo o no como se muestra en la siguiente ilustración.

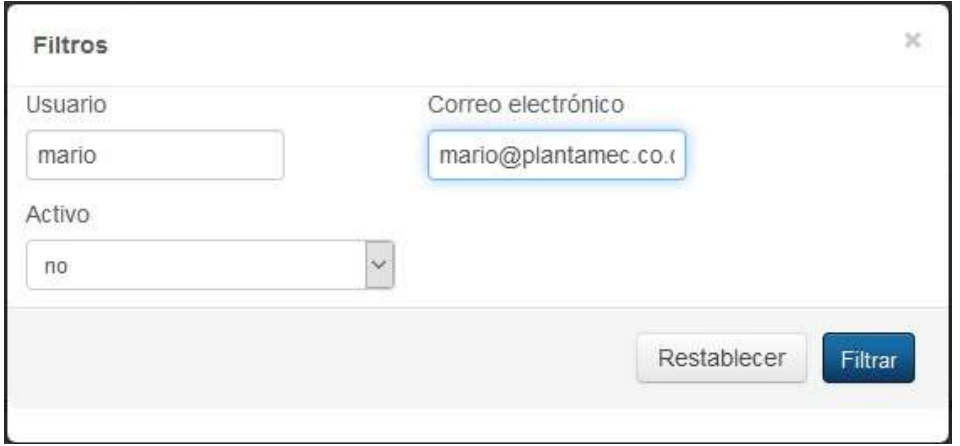

**Figura 11:** Búsqueda de un usuario en el sistema (creación propia)

Una vez que el usuario se haya autenticado podrá eliminar, modificar o insertar los datos referidos a la gestión. Para hacer funcional la aplicación se deben insertar aspectos significativos tales como los cargos de las personas en los diferentes niveles de la entidad, productos o materia prima, desechos generados a partir de las propias producciones, entre otros; los cuales se tendrán en cuenta en la inserción de cada uno de los modelos de las diferentes áreas de la empresa. Cada uno de estos aspectos se ilustra a continuación:

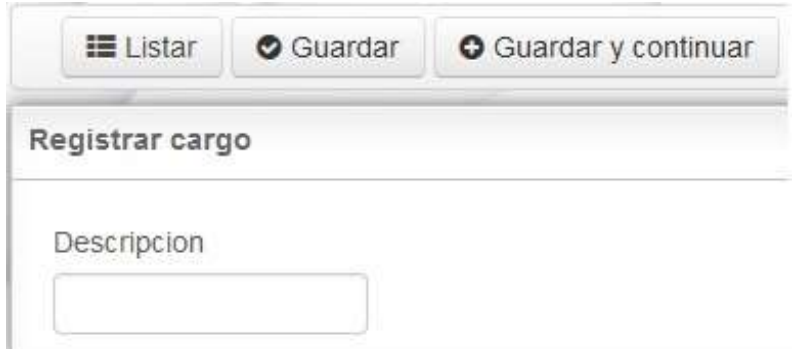

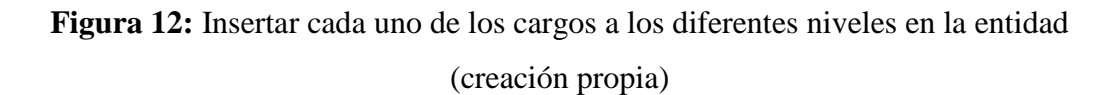

Los productos son insertados para luego ser relacionados con los residuos y desechos que generan. A continuación se ilustra la gestión de los productos.

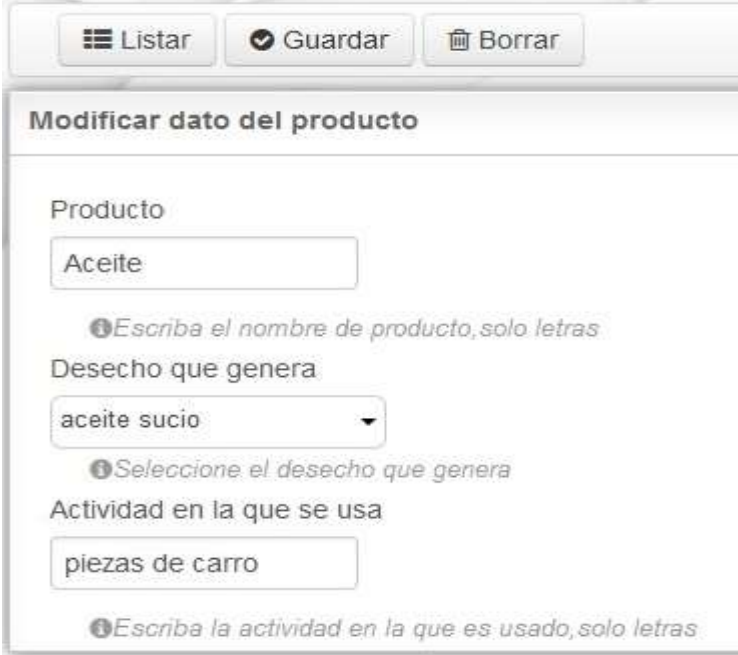

**Figura 13:** Insertar y eliminar los datos de los productos (creación propia)

A partir de la búsqueda implementada en la aplicación son filtrados los productos de igual manera, esta vez teniendo en cuenta aspectos como el nombre de este y el desecho que genera como se ilustra en la figura 14. Al final de cada acción se obtiene un listado de cada uno de ellos como se muestra en la figura 15.

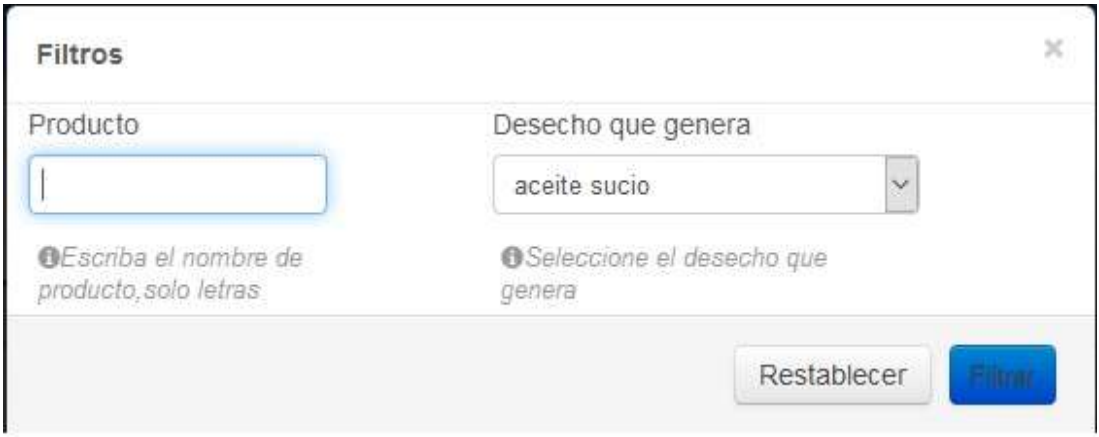

**Figura 14:** Filtrar producto a partir del nombre y del desecho que genera (creación propia)

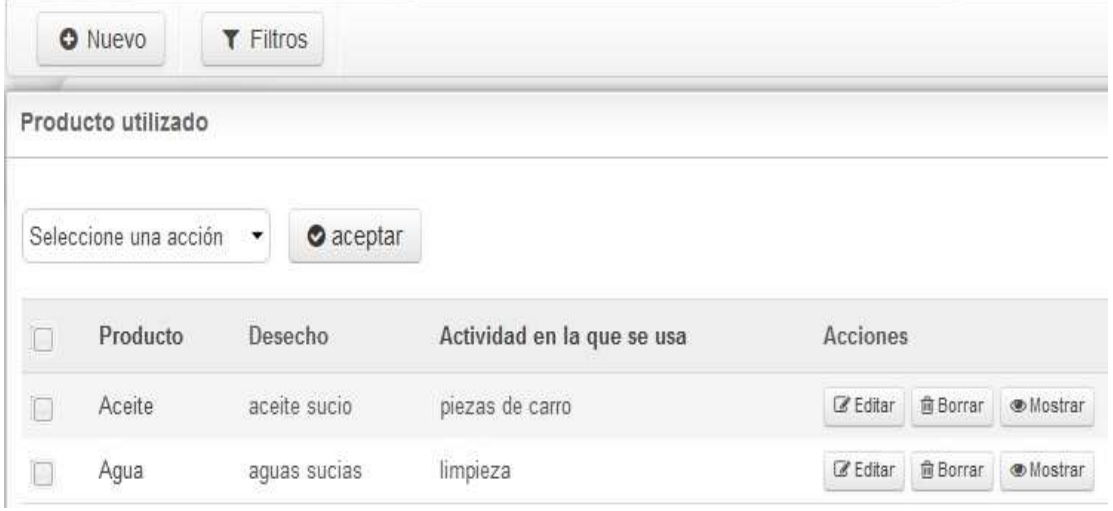

**Figura 15:** Listado de productos (creación propia)

Los elementos como área, trabajador, producto y residuos son seleccionados a la hora de confeccionar el modelo perteneciente a cada área, así como la fecha en que fue creado el mismo; todo se tendrá en cuenta en el momento de confeccionar el plan de manejo de la empresa. En la figura que se muestra se define la gestión del documento que debe entregar cada una de las áreas de la entidad.

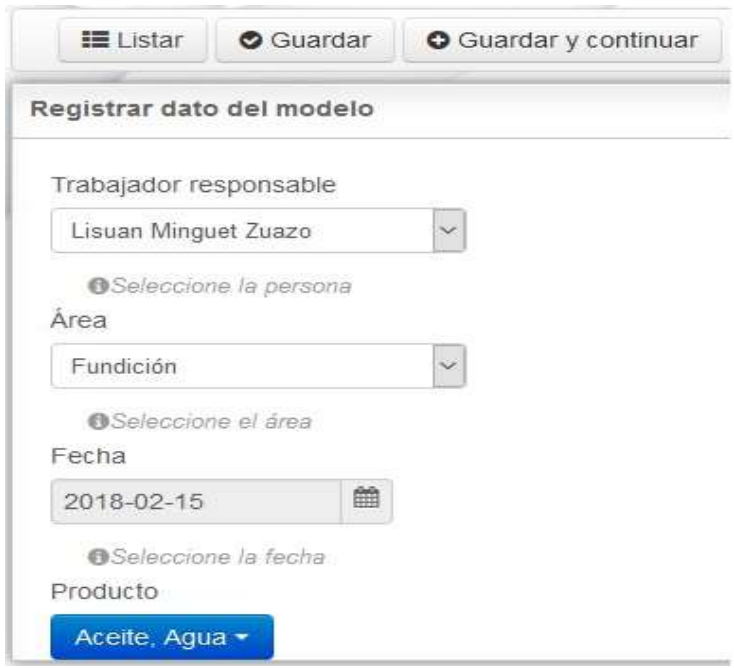

**Figura 16:** Registrar datos del modelo (creación propia)

Una vez registrado el modelo se pueden visualizar los datos del mismo, este se crea para cada uno de los productos usados en las diferentes actividades que se desarrollan.

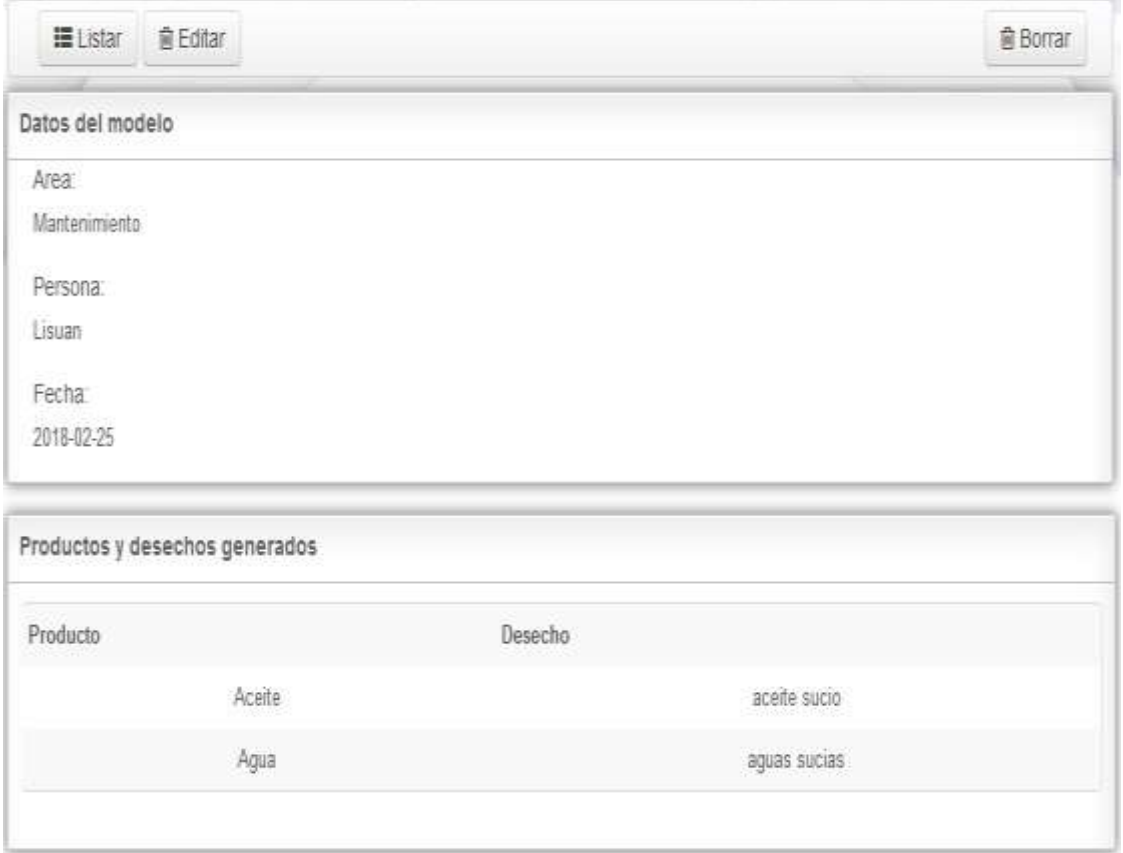

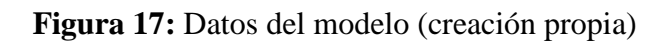

Como objetivo principal del software está la generación del plan de manejo de residuos y desechos peligrosos de la Empresa Planta Mecánica de Santa Clara, para ellos previamente se deben haber introducidos determinados parámetros que se hacen necesarios para la creación de este documento, el mismo se crea a partir de determinados rangos de fechas en los que se desee saber el tratamiento y manejo que se le han dado a las sustancias que diariamente se producen en las fábricas y que sin un adecuado tratamiento su efecto sobre el medio ambiente sería mucho más dañino.

|            |          | <b>&amp; Generar plan de maneio</b> |            | & Exportan                                           | <b>T</b> Filtros          |             |               |             |
|------------|----------|-------------------------------------|------------|------------------------------------------------------|---------------------------|-------------|---------------|-------------|
| 2018-04-14 |          | Ë                                   | 2018-04-14 |                                                      | Ë                         |             |               |             |
|            |          |                                     |            | Plan de manejo de los residuos y desechos peligrosos |                           |             |               |             |
|            |          |                                     |            |                                                      |                           |             |               |             |
|            | Producto | Actividad                           |            | Desecho.                                             | Manejo                    | Responsable | Area          | Acceso      |
|            | Aceite   | piezas de carro                     |            | aceite sucio                                         | Echarlo en embases vacios | Lisuan      | Mantenimiento | restringido |
| m<br>Ħ     | Agua     | limpieza                            |            | aguas sucias                                         | Purificarias              | Lisuan      | Mantenimiento | restringido |

**Figura 18:** Generación del plan de manejo de residuos y desechos peligrosos (creación propia)

En la figura anterior se muestra la interfaz del plan de manejo la misma posee los elementos principales que deben estar en ese documento, el resto de los elementos son generados por detrás del software, donde se organiza y se distribuye toda la información que se sacará del sistema en formato pdf, además esta interfaz posee también la opción de filtrar por determinados elementos como: producto, desecho, año, área, responsable tipo de acceso. Así como la opción de exportar en formato pdf el plan de manejo de la empresa, dando la posibilidad de descargar en el lugar que se desee este archivo. En la

figura 19 se muestra la interfaz que posibilita la búsqueda a partir de los aspectos mencionados, la figura 20 muestra cómo se exporta al formato indicado.

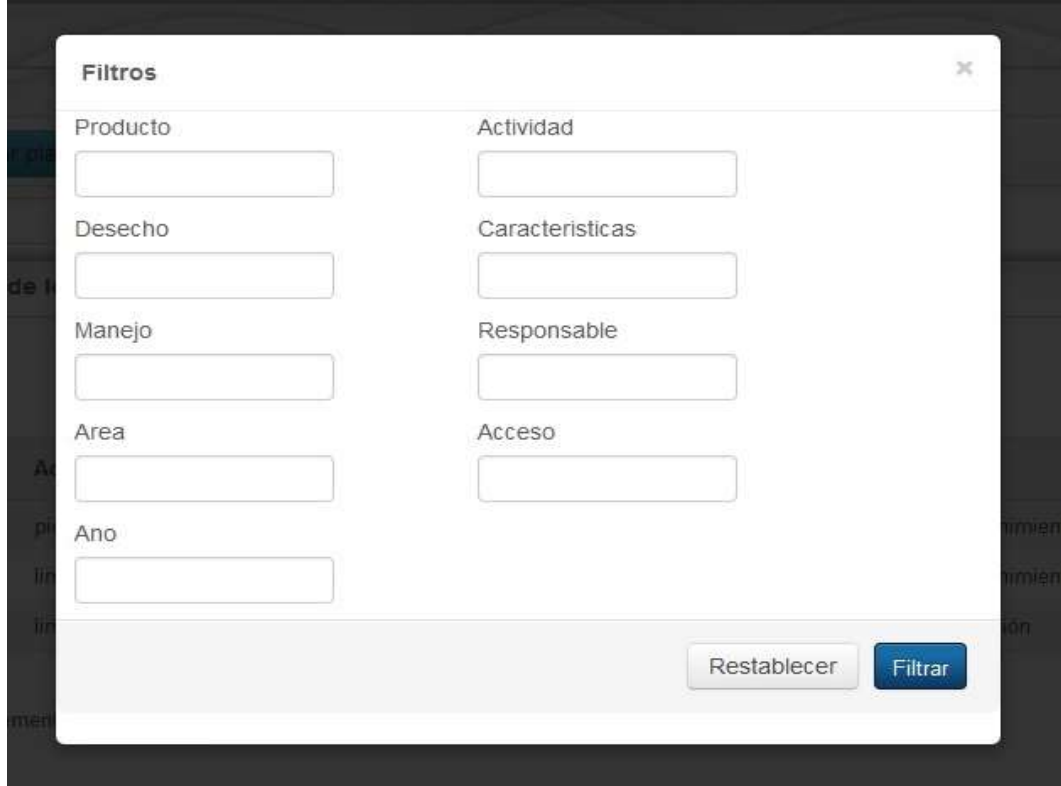

**Figura 19:** Realizar la búsqueda sobre el plan de manejo (creación propia)

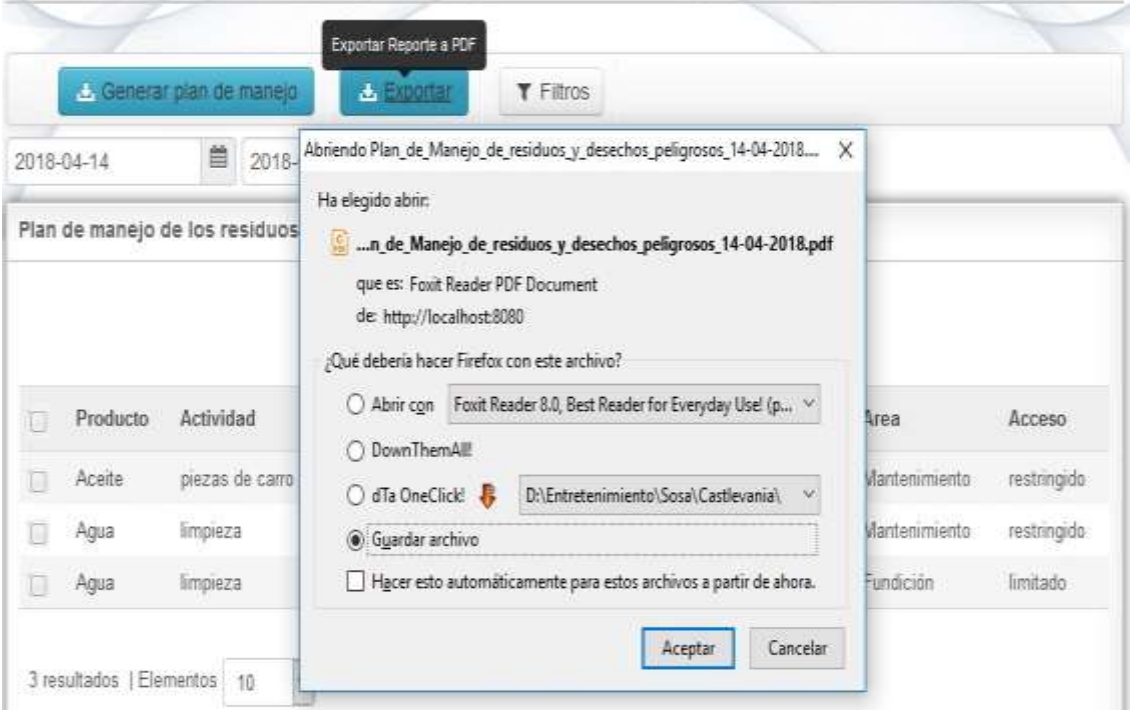

**Figura 20:** Interfaz de exportar a pdf el plan de manejo (creación propia)

De igual manera el sistema informático posee un módulo para seguir las trazas de cada uno de los usuarios, es decir una funcionalidad para poder visualizar las actividades realizadas para cada una de las personas que interactúan con la aplicación.

|   | Trazas del sistema |        |                         |                |                          |          |                   |
|---|--------------------|--------|-------------------------|----------------|--------------------------|----------|-------------------|
| m | Módulo             | Acción | Usuario                 | Dirección ip   | Tipo                     | Petición | Descripción       |
| Ð | modelo             | index  | admin                   | $\mathbb{R}^4$ | controller.change_action | GET      | modelo indexindex |
| D | Inicia             | index  | admin                   | $\mathbb{R}^4$ | controller.change_action | GET      | inicio_indexindex |
| D | cargo              | index  | admin<br><b>SERVICE</b> | $\mathbb{R}^4$ | controller.change_action | GET      | cargo_indexindex  |

**Figura 21:** Módulo de trazas en la aplicación (creación propia)

También se puede saber que tanto ha hecho un usuario en específico a partir de una búsquedas de solamente sus trazas, definiendo el usuario, o en caso contrario saber que han hecho los usuarios en determinado módulo de la aplicación.

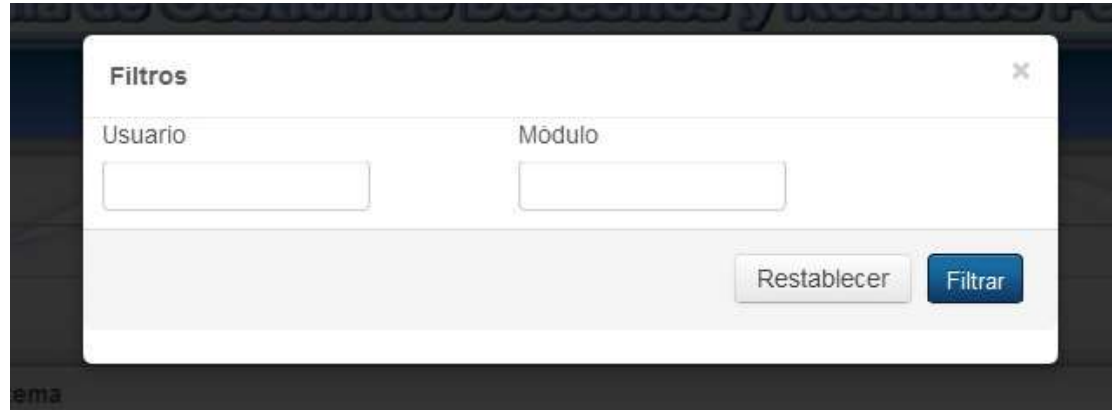

**Figura 22:** Filtrar trazas (creación propia)

#### 3.8 Pruebas realizadas

Existen dos tipos de pruebas que se le hacen al software, las pruebas de caja negra y de caja blanca. Las pruebas de caja negra se enfocan en los requerimientos establecidos y en la funcionalidad del sistema y las pruebas de caja blanca se basan en el conocimiento de la lógica interna del código del sistema. Se decidió utilizar el método de prueba de

caja negra. Para ello se utilizó la técnica de partición de equivalencia. La misma consiste en la entrada de datos válidos e inválidos, para verificar las funcionalidades del software y así detectar posibles errores. Las pruebas de caja negra se limitan a que el tester (probador de software) pruebe con datos de entrada y estudie como salen, sin preocuparse de lo que ocurre en el interior. Algunas de las pruebas realizadas fueron las siguientes: Se le aplicó el método de caja negra a la funcionalidad autenticar usuario. En la misma se le introdujeron nombres de usuarios ficticios, que no pertenecen a la base de datos, para lo cual el sistema arrojó un mensaje de error señalando que el usuario no existe. Cuando se le introdujo los usuarios correctos, el sistema le brinda al usuario la vista de bienvenida en dependencia del rol que desempeña en el sistema como se puede apreciar en la siguiente ilustración.

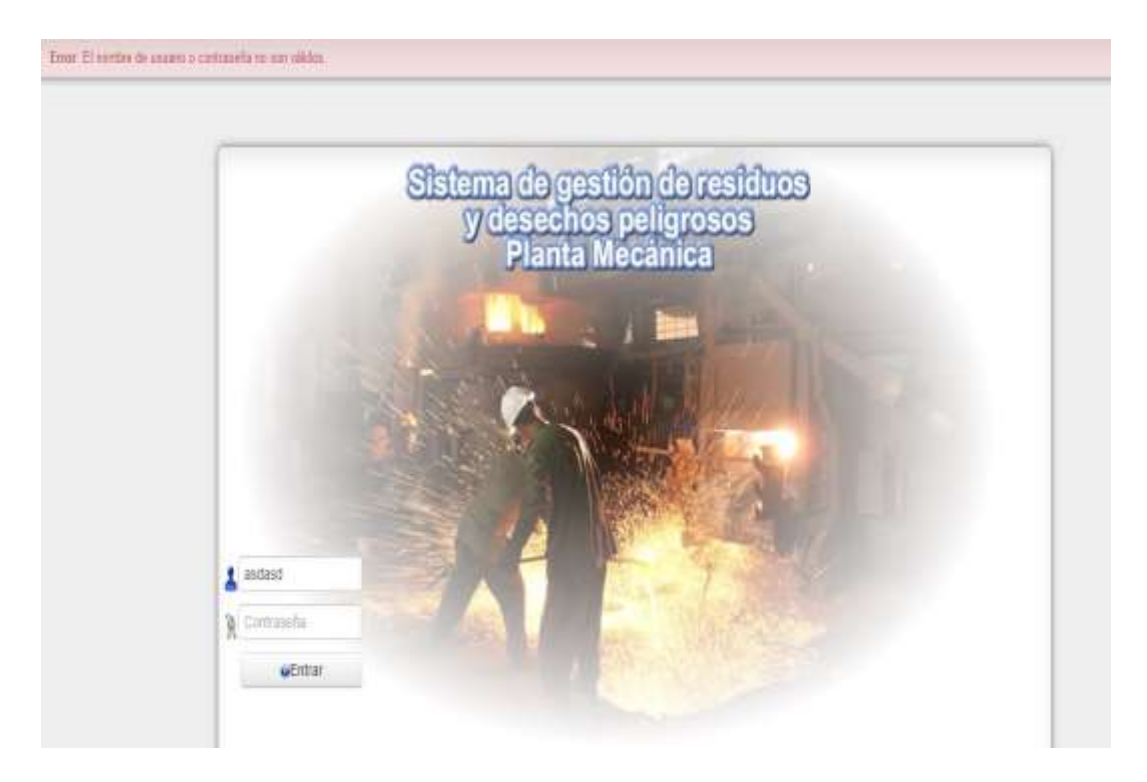

**Figura 23:** Entrada incorrecta de usuarios al sistema (creación propia)

En el caso de la gestión de cargos se le realizó las pruebas pertinentes en la que se introdujeron datos erróneos y el sistema arrojó una serie de errores que especifican que existen errores al introducir los datos, se puede observar en la figura 24. En caso de haberse introducido los valores correctos el sistema muestra un mensaje de confirmación donde le informa al usuario que los datos han sido correctos como se muestra en la figura 25.

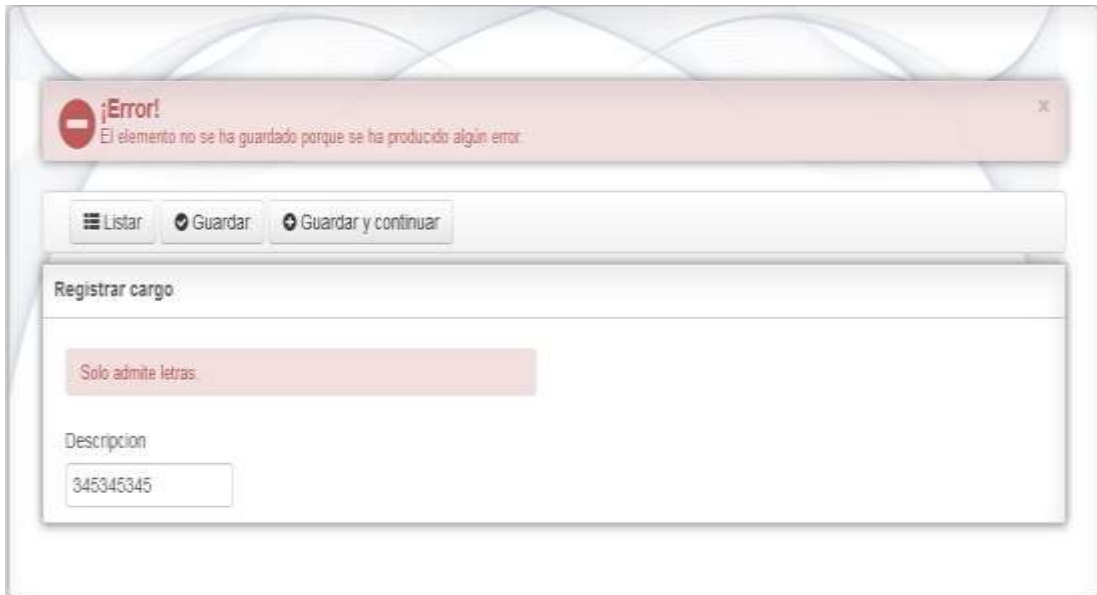

**Figura 24:** Entrada incorrecta de los datos referente a la gestión de cargos (creación

propia)

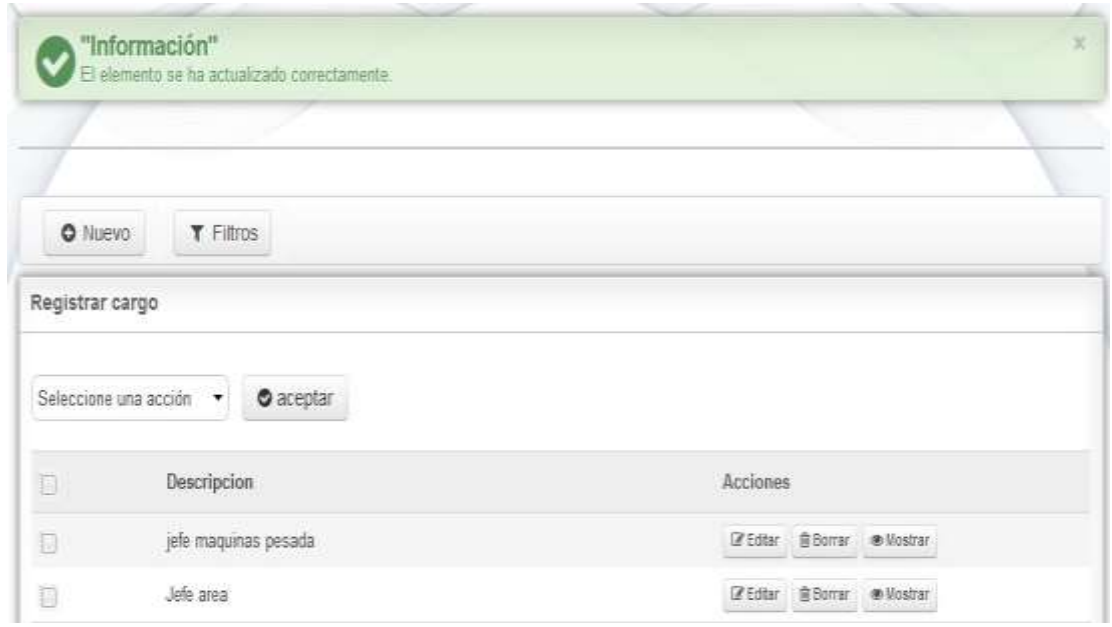

**Figura 25:** Datos introducidos de los cargos guardados correctamente (creación propia)

En la funcionalidad referente a la gestión de productos se le realizó las pruebas pertinentes en la que de igual manera se introdujeron datos con errores y el sistema arrojó una serie de mensajes de error donde especifica que existe valores incorrectos como se muestra en la figura 26. En caso de valores correctos el sistema muestra un mensaje dando a conocer que se ha guardado de forma correcta, la figura 27 muestra lo expresado.

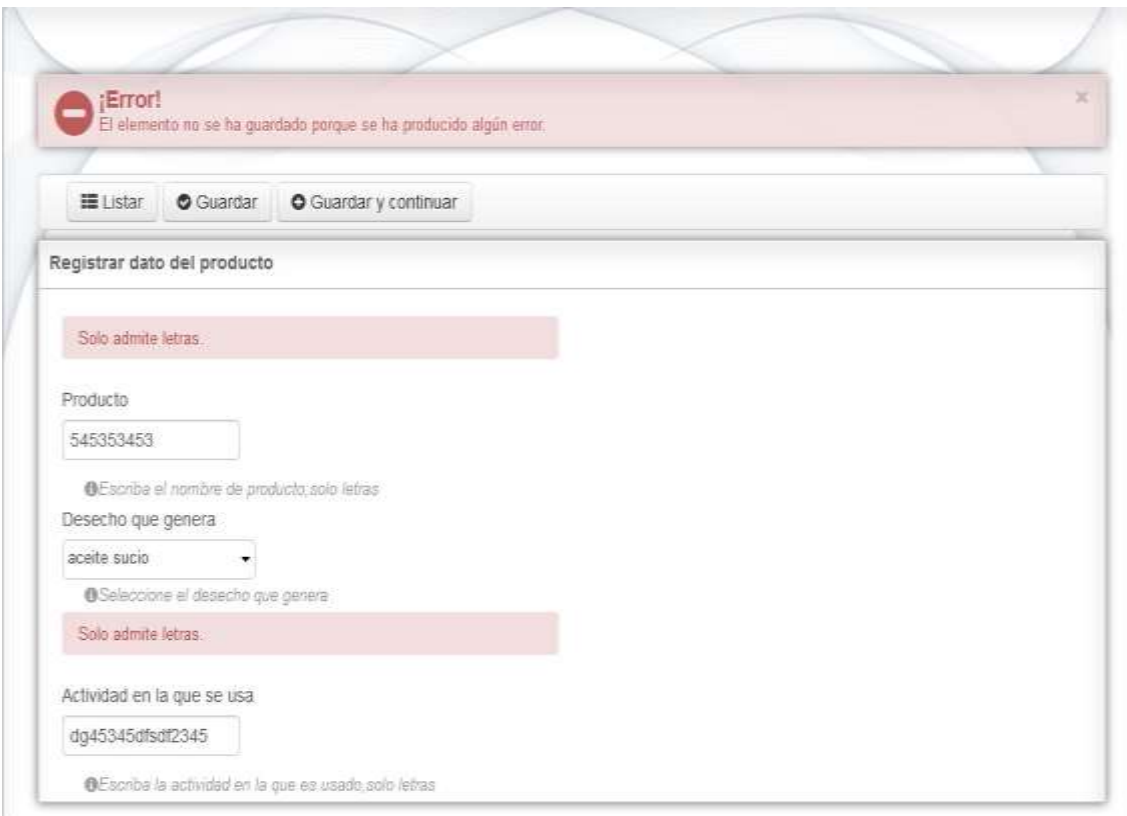

#### **Figura 26:** Datos de los productos entrados incorrectamente (creación propia)

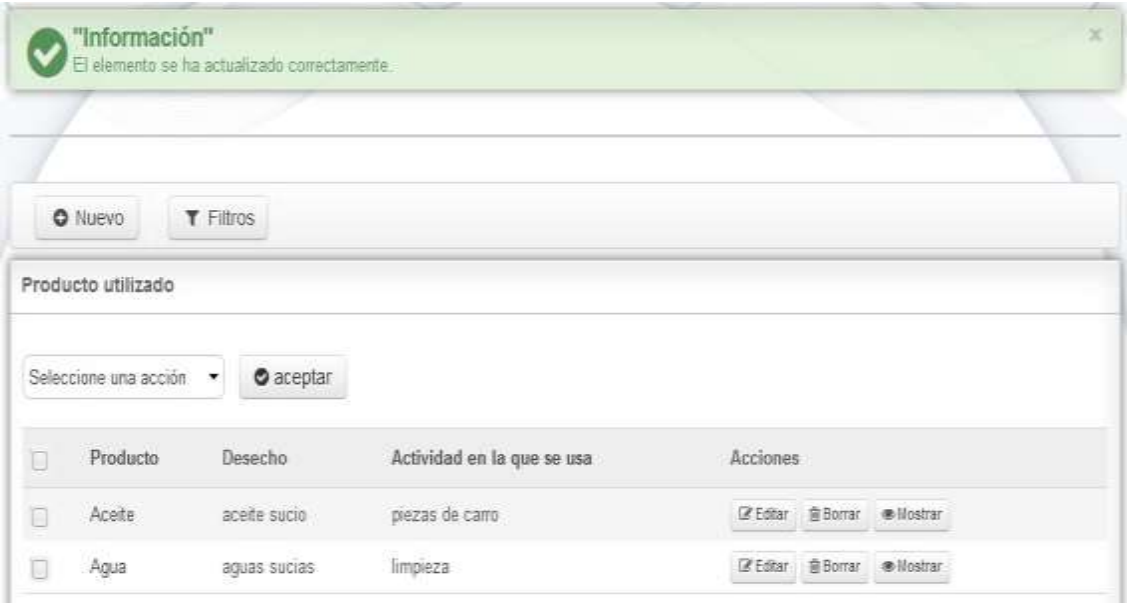

**Figura 27:** Datos de los productos guardados correctamente (creación propia)

Al requerimiento funcional relacionado con la gestión de los modelos se le aplicó también las pruebas de caja negra específicamente la técnica de partición de equivalencia donde se introdujeron datos con errores y el sistema arrojó una serie de mensajes de error donde especifica que existe valores incorrectos como se muestra en la figura 28, en caso de que los valores sean correctos el sistema muestra un mensaje dando a conocer que se ha guardado de forma correcta, la figura 29 muestra lo expresado.

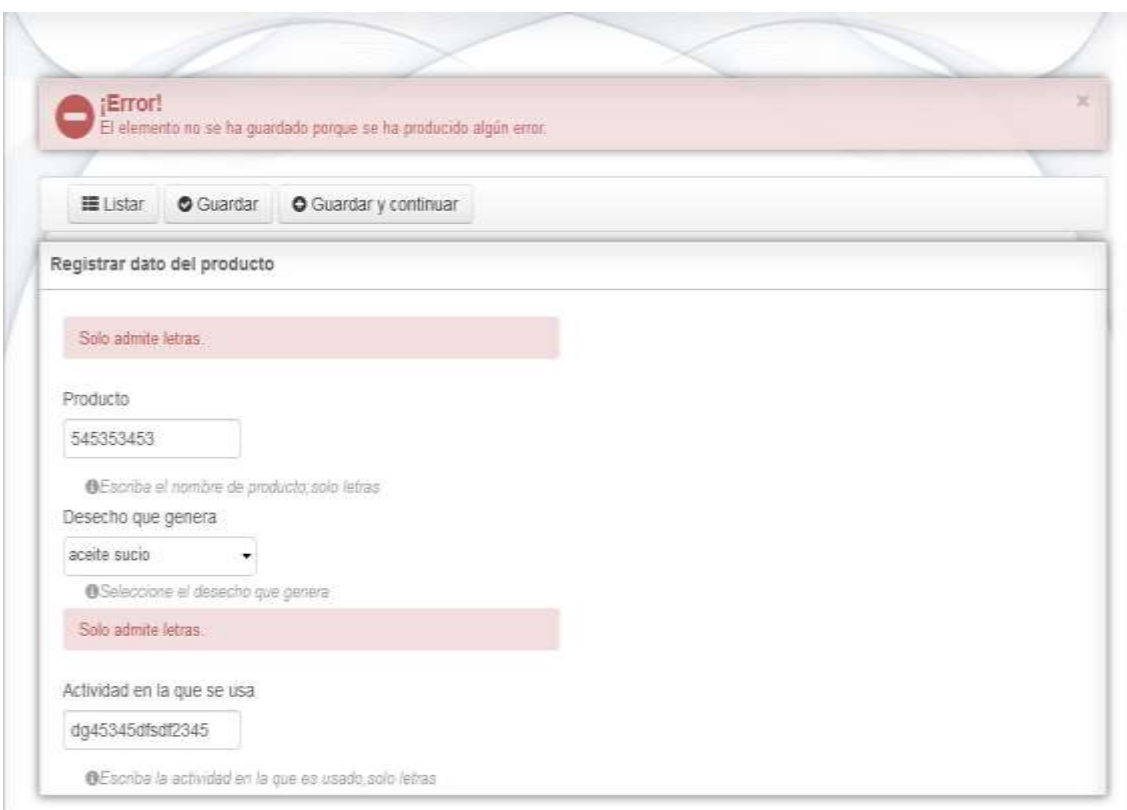

#### **Figura 28:** Datos introducidos incorrectamente en el modelo (creación propia)

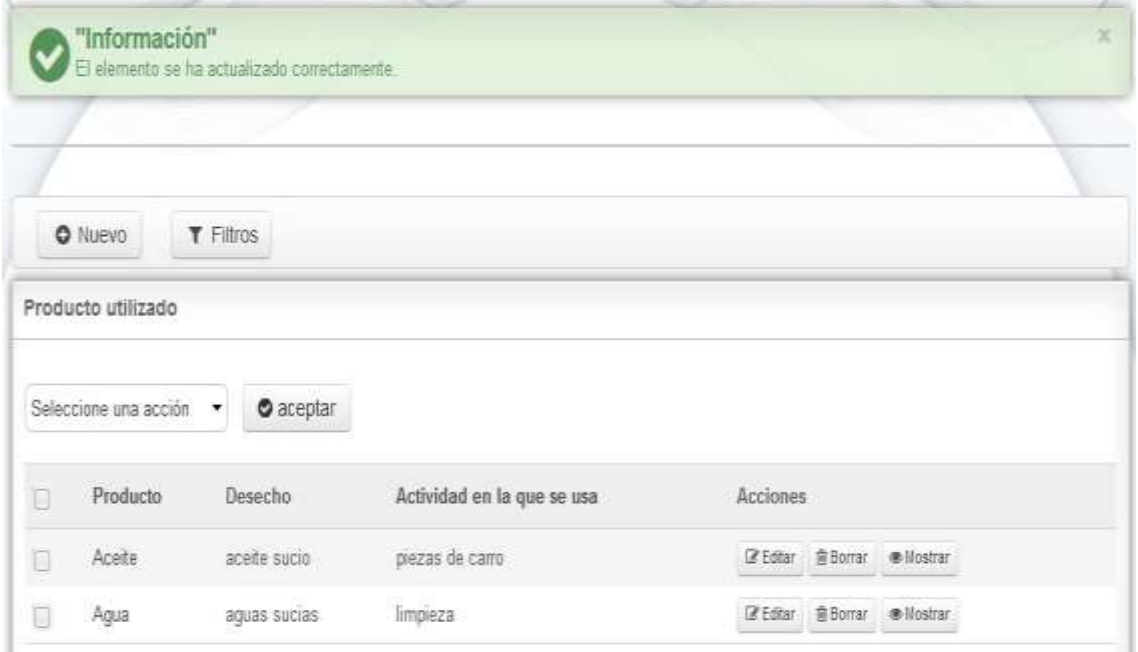

**Figura 29:** Datos introducidos correctamente en el modelo (creación propia)

En el caso de la gestión de los desechos se le realizó las pruebas pertinentes en la que se introdujeron datos erróneos y el sistema arrojó una serie de mensajes de error que especifican que existen errores al introducir los datos, se puede observar en la figura 30. En caso de haberse introducido los valores correctos el sistema muestra un mensaje de confirmación donde le informa al usuario que los datos han sido correctos como se muestra en la figura 31.

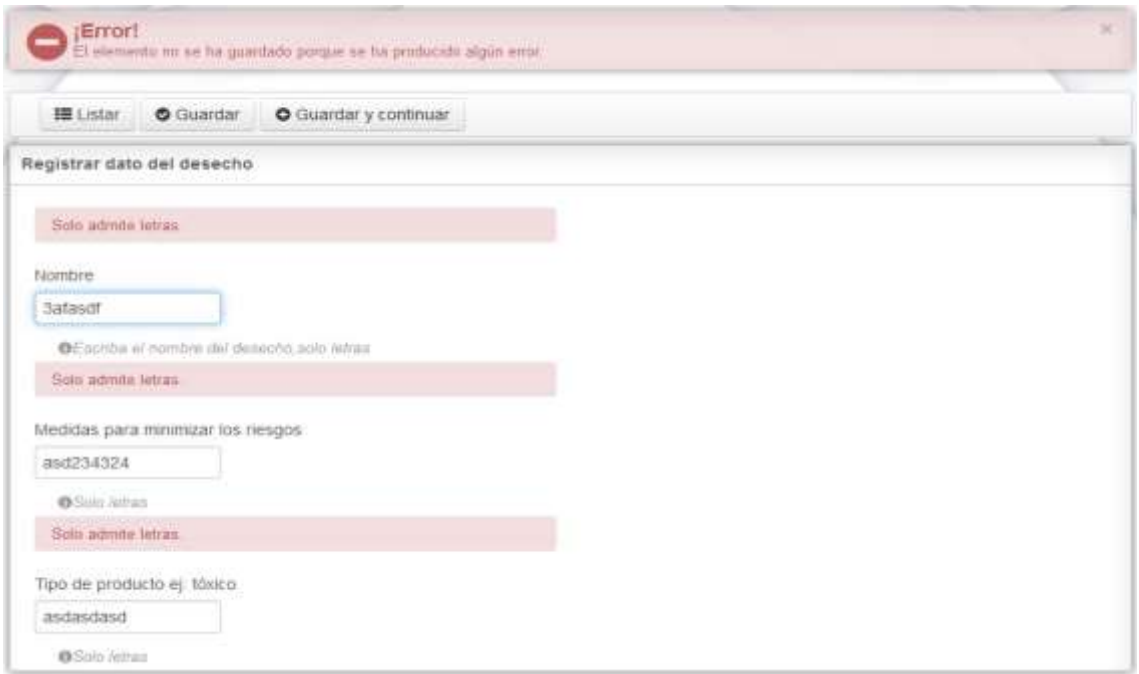

**Figura 30:** Datos introducidos incorrectamente al registrar un desecho (creación propia)

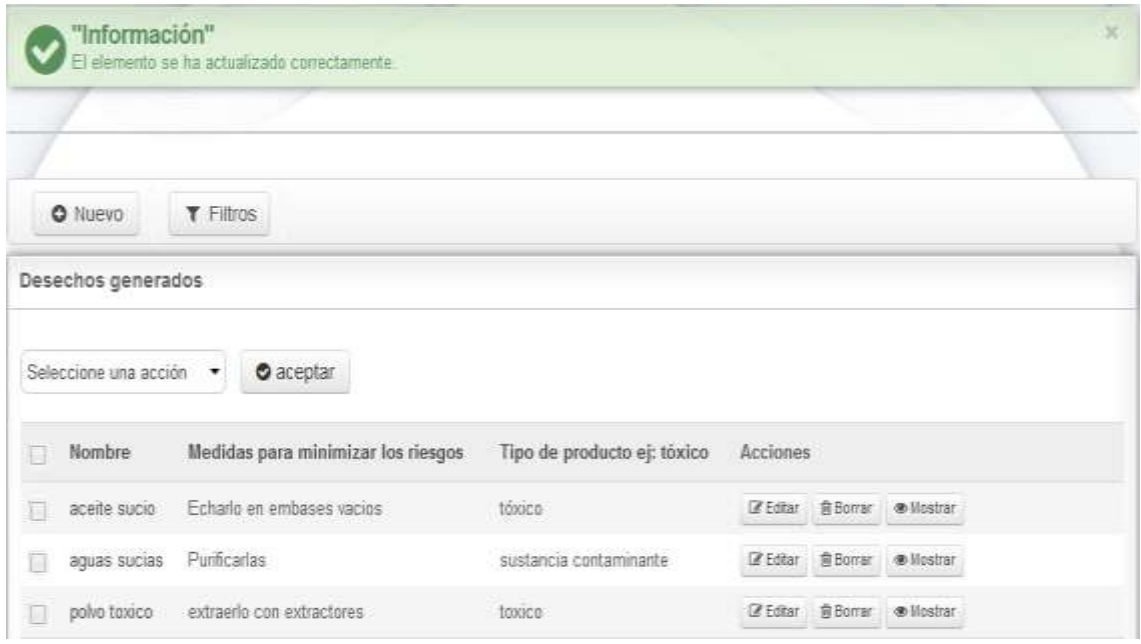

**Figura 31:** Datos introducidos correctamente al registrar un desecho (creación propia)

El sistema cuenta con alertas previendo que el usuario cometa errores a la hora de insertar, modificar o eliminar alguna información. También presenta mensajes de afirmación confirmando la validez de la operación realizada, como se puede apreciar en las siguientes figuras tomando como ejemplo el gestionar modelo, pero se comporta de igual manera en el resto de las funcionalidades.

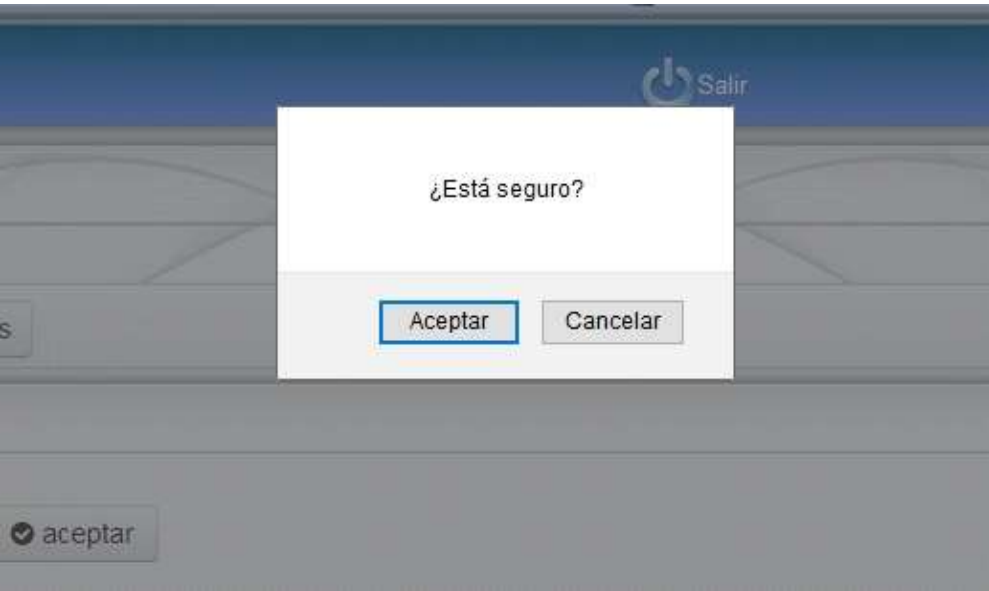

**Figura 32:** Eliminar un elemento del listo de modelos (creación propia)

Una vez que el usuario este seguro de que desea realizar el borrado de los datos y confirme la opción de borrar un elemento, el sistema procesa la petición realizada y comienza a eliminar los datos de la base datos.

| O NUEVO               | T Filmos    |                             |                       |  |
|-----------------------|-------------|-----------------------------|-----------------------|--|
| Producto utilizado    |             | > Obteniendo Datos          |                       |  |
| Seleccione una acción | $o$ aceptar |                             |                       |  |
| Producto              | Desecho     | Actividad en la que se usa- | Acciones<br>थ मा      |  |
| Acete                 | acete sucio | mezas de cerro              | Ginne Bonu Willostran |  |

**Figura 33:** Procesando la petición de eliminación por el usuario (creación propia)

#### 3.9 Métodos y estrategias de soporte y mantenimiento

Una vez culminada la etapa de despliegue del sistema, se pasa a la etapa de soporte y mantenimiento. Para esta etapa se hace necesario realizar diferentes actividades que contribuyen a organizar este proceso, garantizando el correcto funcionamiento del sistema. El objetivo principal de esta fase es asegurar que el producto desarrollado trabaje con la calidad requerida, obteniéndose una completa satisfacción por parte del cliente. Para llevar a cabo una buena estrategia de soporte y mantenimiento, se hace eminente conocer las características de estas fases. El soporte no es más que un rango de servicios que proporcionan asistencia con el hardware o software de una computadora, o algún otro dispositivo electrónico o mecánico. En general, los servicios de soporte técnico, tratan de ayudar al usuario a resolver determinados problemas con algún producto en vez de personalizar.

Por su parte el mantenimiento no es más que la modificación que se le realiza a la aplicación informática después de la entrega, con el objetivo de corregir los fallos, mejorar el rendimiento o para adaptar el producto a un entorno modificado. Para dar soporte a la aplicación informática para el control de los portadores energéticos, se utilizó el soporte técnico presencial, desarrollando una comunicación directa entre el desarrollador y el cliente. Además, se definió el periodo de chequeo de las funcionalidades del sistema para detectar y corregir errores, o realizar algunos cambios sugeridos por el cliente, en caso de que se requieran los mismos.

A continuación, se muestran los tipos de mantenimientos existentes y el porcentaje de utilización, que evidencian las tendencias actuales referentes a las operaciones de mantenimiento.

Perfectivo (60%): Se utiliza para hacer mejora al software, en cuanto al rendimiento, flexibilidad y reusabilidad, o implementación de nuevos requisitos. Este tipo de mantenimiento se conoce como mantenimiento evolutivo.

Adaptativo (18%): Se utiliza para adaptar el software a cambios en su entorno tecnológico, dígase nuevo hardware, sistema de gestión de bases de datos u otro sistema operativo.

Correctivo (17%): Se utiliza para corrección de fallos detectados durante la etapa de despliegue, específicamente en la fase de explotación.

Preventivo (5%): Se utiliza para facilitar el mantenimiento futuro del sistema (verificar precondiciones, mejorar legibilidad).

En el caso de la aplicación informática para el manejo de los residuos y desechos peligrosos de la Empresa Planta Mecánica, se decidió utilizar los tipos de mantenimiento: preventivo y correctivo en la etapa de soporte, ya que esta etapa de despliegue puede arrojar algunos errores, los cuales deben ser corregidos.

Para llevar a cabo el soporte y mantenimiento se realizaron las siguientes actividades:

- Comprensión del cambio: Se realizó para localizar los errores y determinar sus causas o comprender los requisitos de una mejora solicitada.

- Codificación y pruebas unitarias: Se codifica y prueba el funcionamiento de cada componente modificado. Estas pruebas se hicieron haciendo uso del framework, el cual realiza este tipo de pruebas a su código.

- Pruebas de aceptación: El usuario comprueba, junto al personal encargado del mantenimiento, la adecuación del cambio a sus necesidades.

- Documentación del sistema: Se revisó la capacitación dada al usuario, para que se adapte al producto ya modificado.

#### 3.10 Resultados finales

Como resultados positivos se tiene el desarrollo del proceso en un tiempo menor en cuanto al tiempo en el que realizaba el mismo. Se obtuvo un sistema de gestión que agiliza la confección del Plan de Manejo para el tratamiento de los desechos y residuos peligrosos, ya que la confección de este documento se tomaba tres semanas como promedio, con el desarrollo del sistema se ha automatizado este proceso de forma tal que a partir de que los jefes de áreas entren los datos correspondientes a cada área solo toma generar el plan de manejo un minuto. La siguiente ilustración muestra cómo funciona el proceso una vez automatizado.
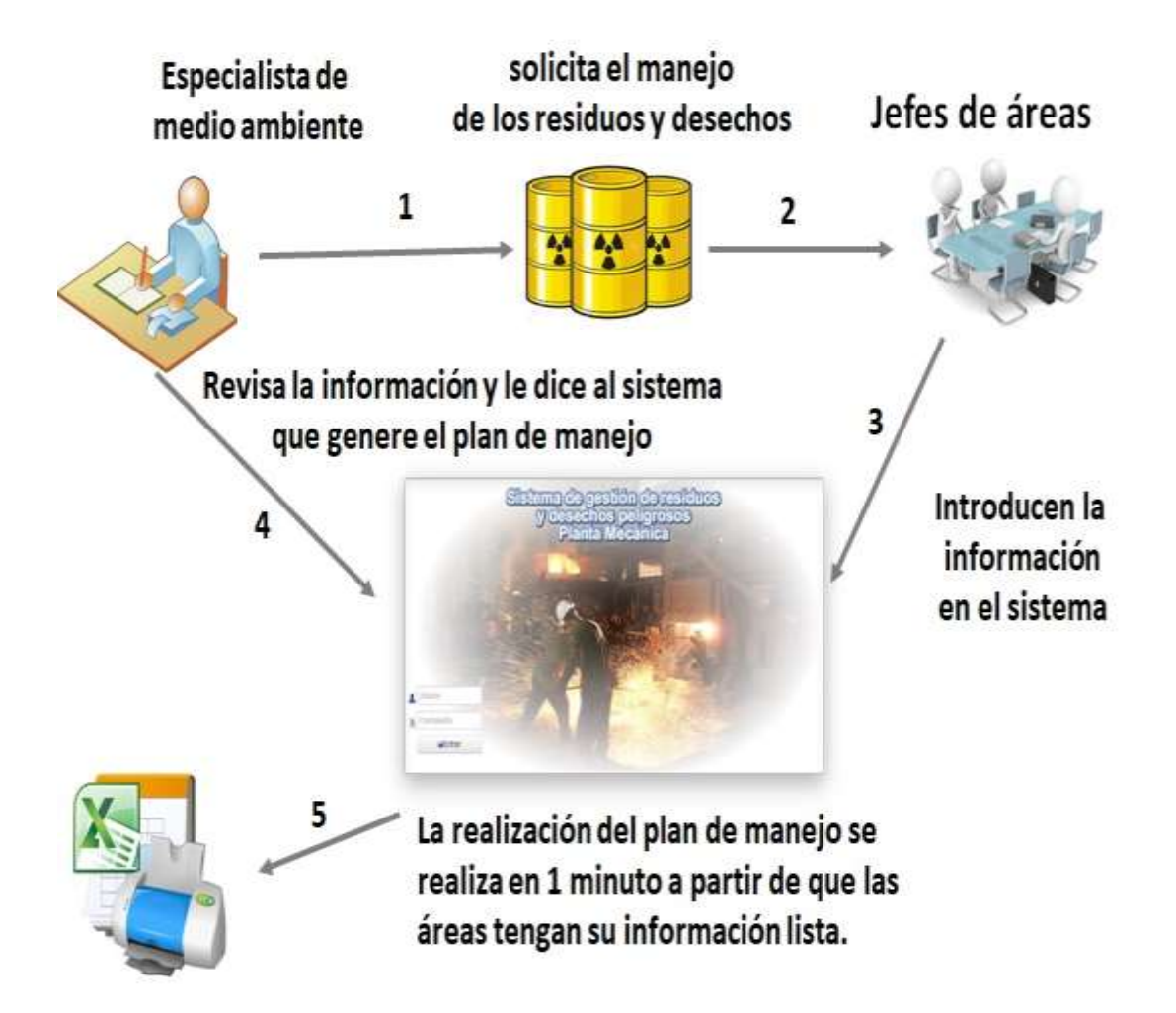

**Figura 34:** Descripción del proceso automatizado (creación propia)

El resultado principal de la presente investigación está en la correcta generación del plan de manejo en el tiempo en el menor tiempo posible en el que se refleja el tratamiento que se le da en la empresa a los elementos que afectan al medio ambiente y en si a la sociedad, es por ello que a partir de este documento se define si la empresa alcanza la licencia ambiental y con ellos que sigan sus producciones nacionales e internacionales. Como resultado se ha podido tener una mayor garantía en la obtención de esta certificación por parte del CITMA, la siguiente figura muestra parte del plan de manejo desarrollado por la web.

TINK, 46 202002, 42 201002<br>Britis Maio (<u>Co</u>lombination of

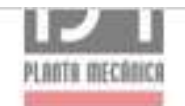

#### 6. RECURSOS MATERIALES Y FINANCIEROS PARA LA EJECUCIÓN DE ACCIONES DE SOLUCIÓN Y EL MEJORAMIENTO DE LAS CONDICIONES DE **MANEJO DE PRODUCTOS QUÍMICOS.**

No está considerada por nuestra Empresa ninguna inversión para el manejo de los productos químicos y desechos peligrosos, podemos garantizar a nivel de unidad los recursos mínimos para mejorar las condiciones de almacenamiento de los productos químicos ociosos y caducos.

#### **DESECHOS PELIGROSOS**

1. DESCRIPCIÓN DE LAS ACTIVIDADES QUE SE DESARROLLAN EN EL PROCESO PRODUCTIVO, FLUJO DE MATERIALES, IDENTIFICACIÓN DE LOS PUNTOS DONDE SE GENERAN DESECHOS PELIGROSOS.

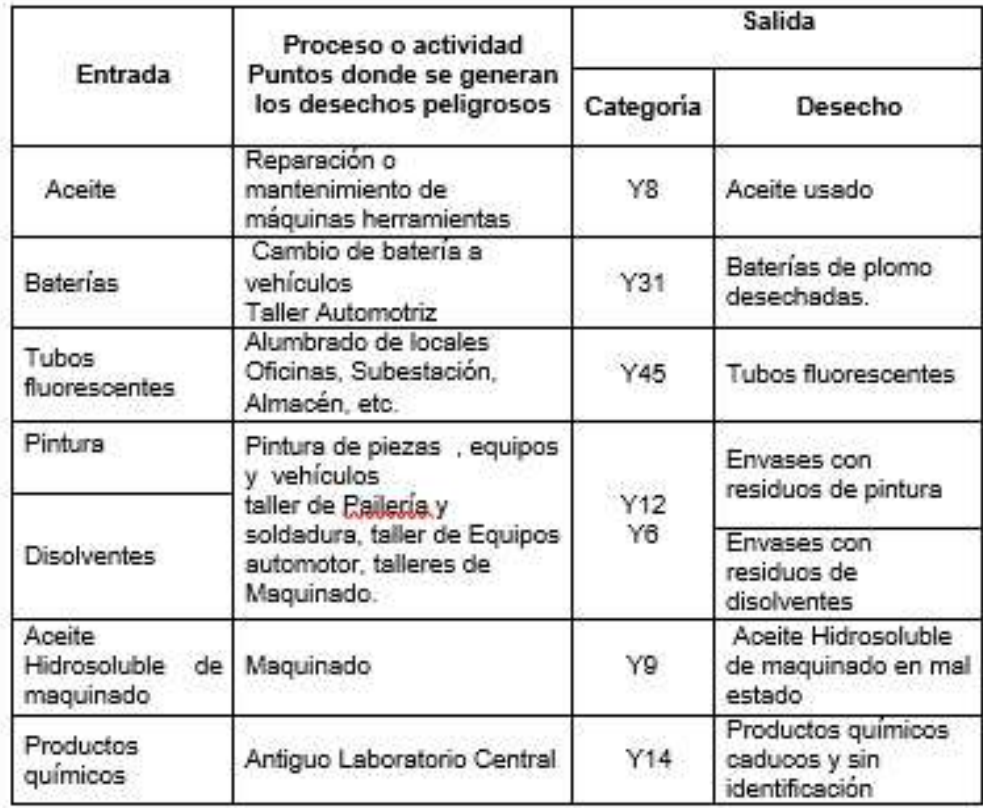

**Figura 35:** Representación del plan de manejo generado por el sistema informático (creación propia)

También se llevó a cabo la simulación del proceso para dos momentos para el proceso sin automatizar y para el proceso ya informatizado, la misma arrojó los siguientes resultados a través de la herramienta TIBCO aprendida en uno de los módulos de la maestría utilizando para ello la notación BPMN.

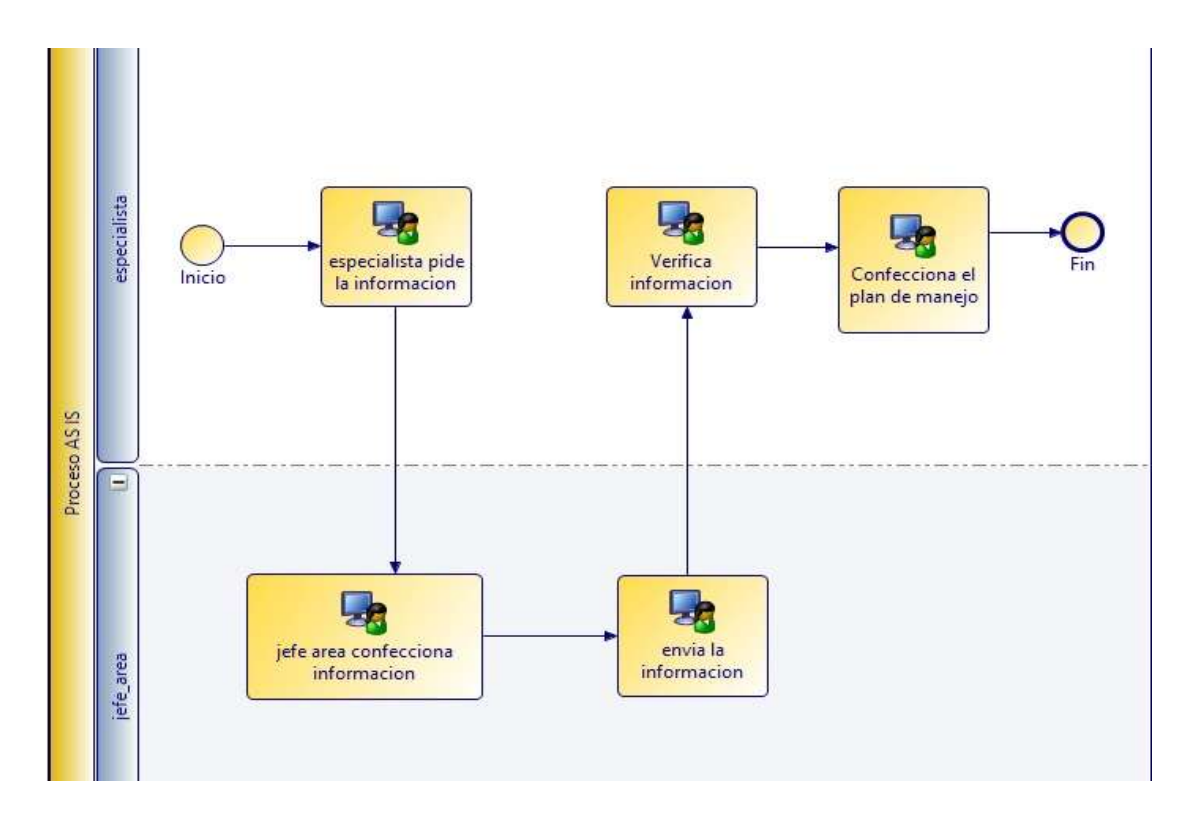

**Figura 36:** Representación del proceso sin informatizar en TIBCO (creación propia)

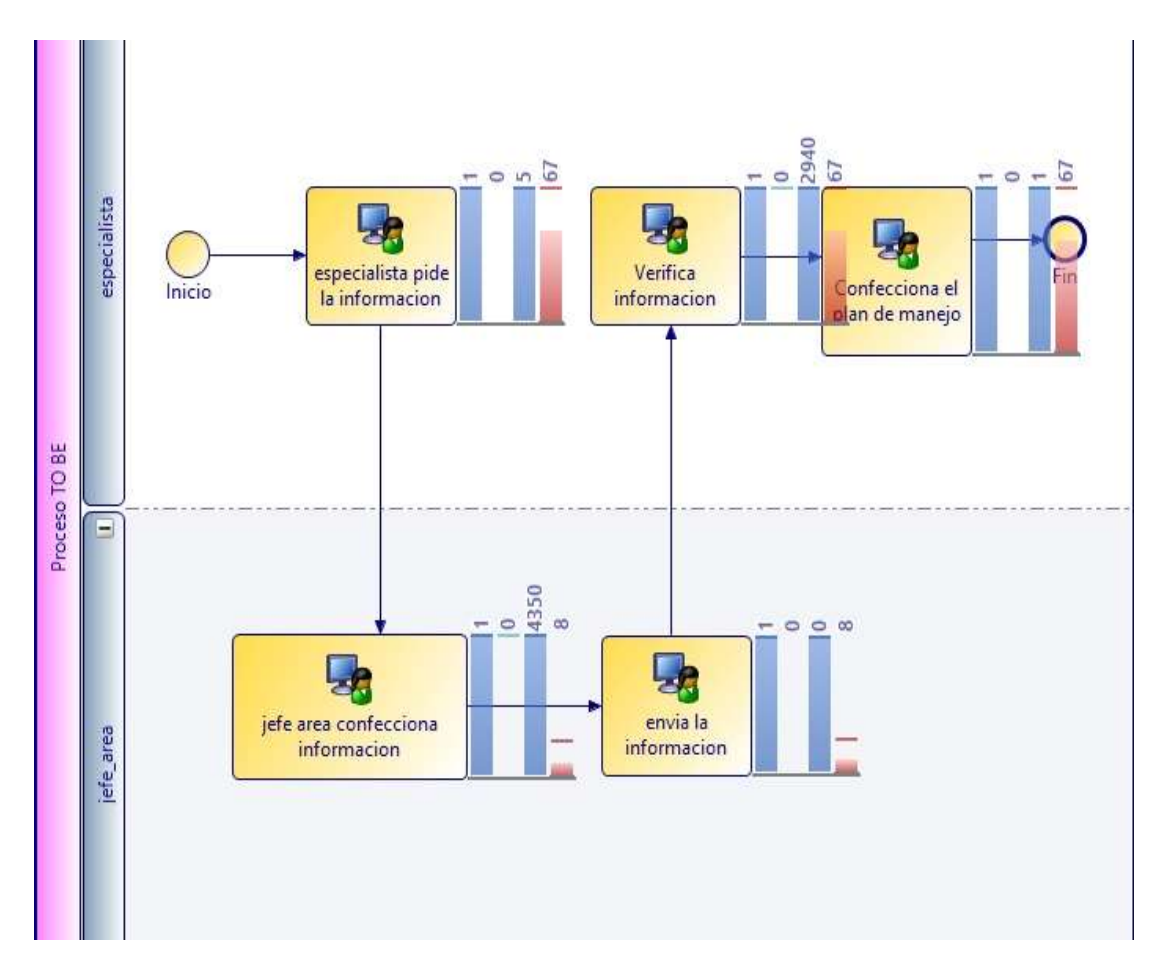

**Figura 37:** Representación del proceso automatizado en TIBCO (creación propia)

### **Resultados de la simulación:**

Se pueda apreciar en los resultados de la simulación que el proceso TO BE, que representa la informatización del proceso AS IS, que existe un mejor funcionamiento de la actividad analizada en la Empresa Planta Mecánica una vez utilizada las nuevas tecnologías. Esto se demuestra en la simulación en cuanto a los costos de los procesos en tiempo. El proceso AS IS tuvo un costo promedio de tiempo de 4883.42 mientras que el proceso TO BE un 482.25 para una diferencia de 912.63 como se muestra en la siguiente figura, lo que valida la aceptación por parte del cliente del sistema informático.

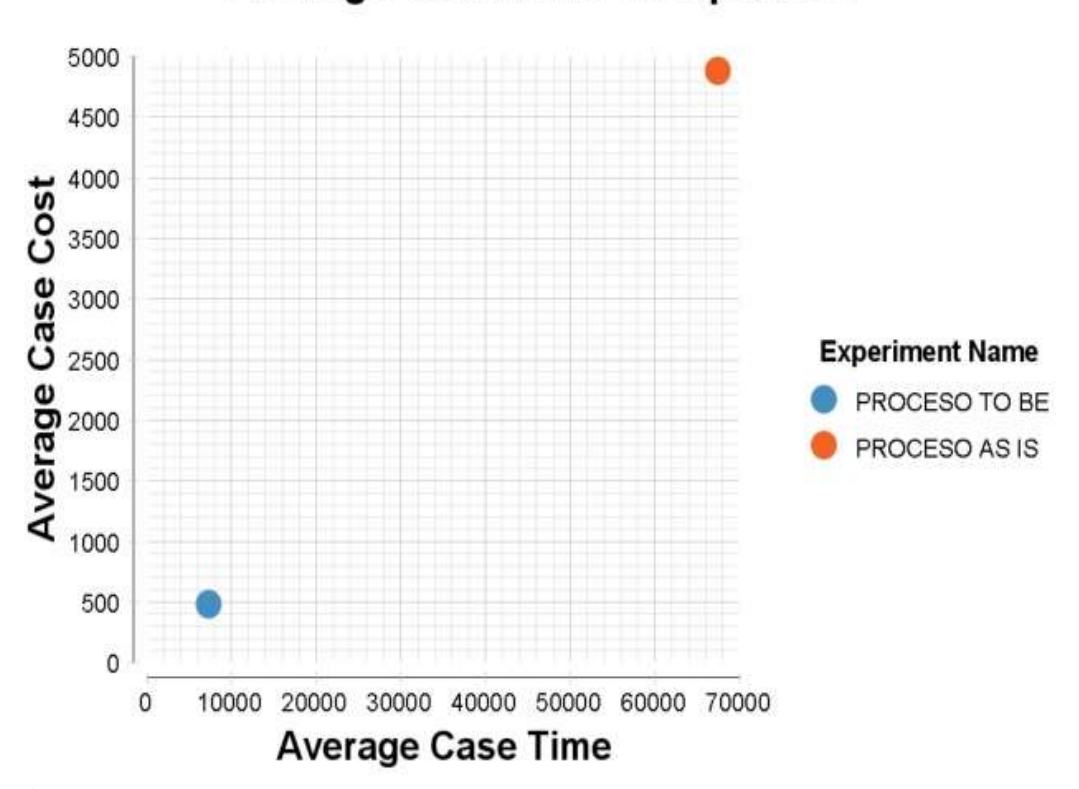

**Average Cost/Time Comparison** 

**Figura 38:** Resultados arrojados por la simulación de ambos procesos en TIBCO (TIBCO)

A partir del correcto funcionamiento del sistema informático, así como de cumplir con los requisitos y normas que debe poseer un sistema web para el diseño de su interfaz y de haber alcanzado los resultados esperados y definidos en sus inicios se muestra el aval de conformidad emitido por el cliente como constancia que el Sistema de Gestión del plan de manejo de residuos y desechos peligrosos de la Empresa Planta Mecánica cumple con todos los requisitos exigidos como se muestra en la siguiente ilustración.

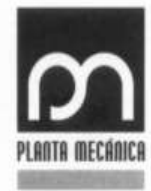

Calle A no. 39 e/c. Arroyo Camascal y Camatera a Planta Mecânica, Zona Industrial Noroest Clutat de Santa Clara, Villa Clara Telet 42 291804, 42 291805 mail leicy@plantamec.co.cu

Villa Clara, Santa Clara

#### AVAL DE PRODUCTO INFORMÁTICO.

Por este medio hacemos saber el estado de conformidad de la empresa con la aplicación informática desarrollada como parte del trabajo de tesis de maestría del Ing: Lisuan Yankiel Minguet Zuazo.

La misma está puesta en práctica y expresamos que cumple con todos los requerimientos pedidos por la especialista que atiende la actividad y que exige la tarea, además es una herramienta de gran importancia para el trabajo del manejo de los residuos y desechos peligrosos de la empresa Planta Mecánica de Santa Clara. Villa Clara.

Sin más

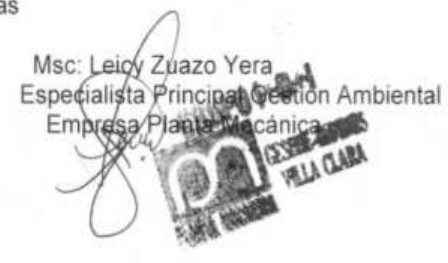

**Figura 39:** Aval de conformidad del cliente (creación propia)

Además se obtuvo como otro resultado importante la Licencia Ambiental para el próximo periodo. Se entiende por Licencia Ambiental la autorización que otorga la autoridad ambiental competente para la ejecución de un proyecto, obra o actividad, que de acuerdo con la ley y los reglamentos, pueda producir deterioro grave a los recursos naturales renovables, o al medio ambiente, o introducir modificaciones considerables o notorias al paisaje; la cual sujeta al beneficiario de esta, al cumplimiento de los requisitos, términos, condiciones y obligaciones que la misma establezca en relación con la prevención, mitigación, corrección, compensación y manejo de los efectos ambientales del proyecto, obra o actividad autorizada. La licencia ambiental lleva implícitos todos los permisos, autorizaciones, y/o concesiones para el uso, aprovechamiento y/o afectación de los recursos naturales renovables, que sean necesarios para el tiempo de vida útil del proyecto, obra o actividad (MINISTERIO DE AMBIENTE Y DESARROLLO SOSTENIBLE Colombia, 2014).

En las siguientes figuras se muestra la licencia ambiental obtenida por la empresa a partir de la aprobación del plan de manejo de los residuos y desechos peligroso que se implementará en la empresa.

MINISTERIO DE CIENCIA, TECNOLOGÍA Y MEDIO AMBIENTE. DELEGACIÓN PROVINCIAL DEL CITMA VILLA CLARA. UNIDAD DE SUPERVISION DE LA CIENCIA Y EL MEDIO AMBIENTE Luego de analizado y evaluado el Plan de Manejo de Desechos peligrosos de la entidad "Empresa Planta Mecánica Fabric Aguilar Noriega" y al amparo del artículo 9, de la Resolución 136/2009, del Ministerio de Ciencia, Tecnología y Medio Ambiente "Reglamento para el Manejo General de Desechos Peligrosos", se decide ao char **LICENCIA AMBIENTAL** Para el Manejo de Desechos Peligrosos en el País 37/2018 A favor de Titular: " Empresa Planta Mecánica Fabric Aguilar Noriega" Organismo: MINDUS Domicilio Legal: Calle A # 39 e/ C y Arrollo Carrascal y Carretera a Planta Mecánica, Sinta Clara, VC. Válido: 3 anos Fecha de renovación 9 marzo 2021 Se aprueba el plan de manejo a la entidad y se otorga la licencia para almacenamento temporal de aceitas usados, baterias, lámparas fluorescentis, útiles contaminados, y productos químicos. Esta licencia esta sujeta al cumplimiento de las condicionales que se expresan en los anexos acjuntos. Transcurrico tres (3) año a partir de la fecha del otorgamiento de la presente Licencia, i a sima caduca y perderá su validoz. El titular podrá solicitar una nueva solicitud de aprobación a la autoridad responsable. Santa Clara, 9 de marzo del 2018  $Tr\left|_{H}$ r 4 hui Año 60 de la Revolución Firma del 16 Autoridad Reguladora Ambiental Iván Brito Pientes. Director de la Unidad de Supervisión de la Ciencia y el Medio Ambiente. Delegación DITMA Villa Clara

**Figura 40:** Aprobación del plan de manejo de residuos y desechos peligrosos a implementarse en la empresa (CITMA)

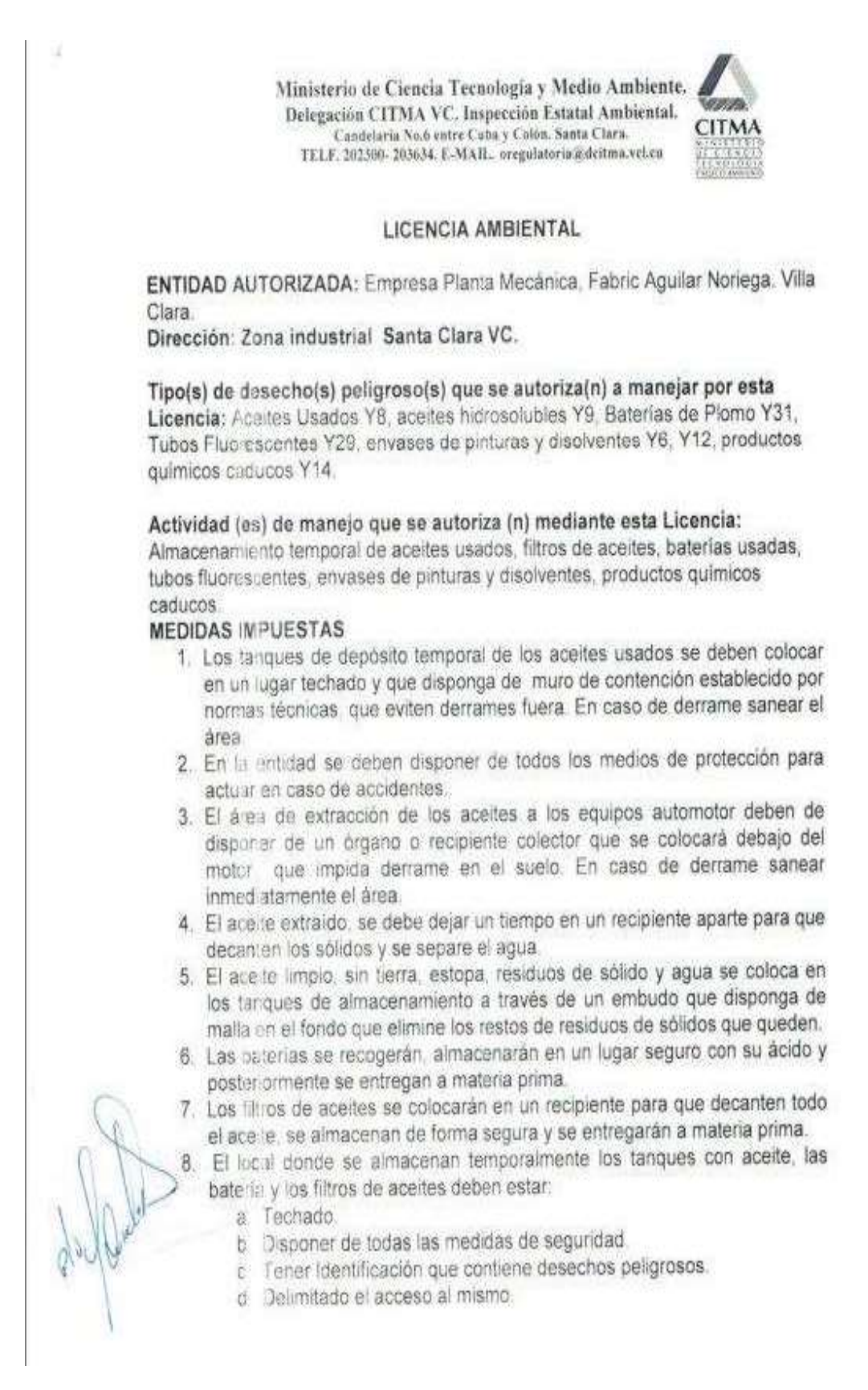

**Figura 41:** Tipos de desechos peligrosos que autoriza a manejar la licencia y actividades de manejo para el almacenamiento temporal (CITMA)

Ministerio de Ciencia Tecnología y Medio Ambiente. Delegación CITMA VC, Inspección Estatal Ambiental, Candelaría No.6 entre Cuba y Colón. Sunta Clara. TELE, 202308-283634, E-MAIL, orgadatoria a dettma.vel.eu **LICENCIA AMBIENTAL** ENTIDAD AUTORIZADA: Empresa Planta Mecánica Fabric Aguilar Noriega Dirección: Calle A # 39 e/ C y Arrollo Carrascal y Carretera a Planta Mecánica. Santa C a a VC Tipo(s) de desecho(s) peligroso(s) que se autoriza(n) a manejar por esta Licencia: Aceites Usados Y8, filtros Y9, Baterias usadas Y31, envases de pinturas y disolventes Y6, Y12. Actividad (es) de manejo que se autoriza (n) mediante esta Licencia: Transportación hacía CUPET de aceites usados. Transportación de desechos peligrosos hacia Materias Primas 1. El transportista y el generador son responsables de la entrega de la carga de desechos peligrosos en el sitio de destino aprobado por la l pencia ambiental, así como de los daños que se produzcan debido a la ocurrencia de accidentes durante la transportación. 2. Las personas que generen desechos peligrosos y que utilicen el servicio de rerceros para determinadas acciones de manejo de los mismos, son responsables de asegurarse que esa tercera persona transporte los cesechos peligrosos a través de transportistas que cuenten con la licencia ambiental y realice el tratamiento y la disposición final de sus cesechos peligrosos en instalaciones y sitios que cuenten con la licencia ampiental correspondiente. 3. El personal que realice el transporte de desechos peligrosos tiene que estar debidamente capacitado para enfrentar los posibles accidentes o evenas, para lo cual debe tener conocimiento de los desechos a transportar así como las características de peligrosidad de estos. Lo tual se deberá registrar en un acta firmada por el capacitador y el capacitado 4. Los vehiculos que se utilicen en el transporte de desechos peligrosos terien que estar diseñados, construidos y operados de modo que cumplan su función con plena seguridad. El vehiculo que se utilice en el transporte de estos desechos tienen que 5 ser cerrados o con cama sin rotura y barandas altas, con puerta trasera con cierre hermético y disponer de lona que impida cualquier afectación 6. En todo caso, tales vehículos deben estar adecuados para el tipo, características de peligrosidad y estado físico de los desechos a tansportar, de acuerdo a la información que sobre éstos debe proporcionar el generador. 7. Así como deben contar con los recursos y medios materiales necesarios para enfrentar una posible contingencia.

**Figura 42:** Tipos de desechos peligrosos que autoriza a manejar la licencia y actividades de manejo para la transportación hacia CUPET de los aceites (CITMA)

- 8 El transportista de desechos peligrosos es responsable de la cisponibilidad de medios de comunicación para el aviso ante la ocurrencia de accidentes o roturas, así como de los medios de protección afines al desecho que es objeto de transporte.
- 9. Establecer un itinerario adecuado por los que se transite, de seguridad via con un horario de transportación entre las 7.00 am y las 5.00 pm, no realizando la transportación en días de lluvias u otros eventos meteorologicos
- 10 ho se debe transitar por lugares densamente poblados o cercanos a escuelas, hospitales, o lugares donde puede haber concentración de cersonas
- 11 Para la adopción de medidas de seguridad adicional se debe realizar la cocroinación para el traslado de los desechos peligrosos con la Policía Nacional Revolucionaria (transito), Defensa Civil, MININT u otros creanos
- 12 El veniculo debe disponer de la señalización que lo identifique como tra sportador de desecho peligroso.
- 13 Lievar un control estadístico de los desechos peligrosos que se transportan para su almacenamiento
- 14. Informar en el mes de Noviembre a Inspección del CITMA VC, a través de declaración jurada de la cantidad de desechos peligrosos transportados.

Contra lo dispuesto en la presente Licencia Ambiental, se puede establecer recurso de apelación ante el Jefe Inmediato Superior de la Autoridad que tomó la decisión (Delegada del CITMA/Director General de ORASEN). El recurso se interpone dentro del término de los 10 días siguientes a la notificación de la Licencia.

El incumplimiento de las medidas impuestas en esta Licencia Ambiental es sancionado a tenor de lo que establece el Decreto Ley 200/99 "De las Contravenciones en Materia de Medio Ambiente" en su artículo 5 inciso  $b$ ).

Cuño Firma del Jefe Autoridad Reguladora Ambiental Iván Brito Fuentes Director de la Unidad de Supervisión de la Ciencia y el Medio Ambiente. Delegación CITMA Villa Clara

**Figura 43:** Tipos de desechos peligrosos que autoriza a manejar la licencia y actividades de manejo para la transportación hacia CUPET y materia prima, enunciado de las disposiciones por las que está amparado el cumplimiento de este documento (CITMA)**.**

## 3.9 Conclusiones parciales

El desarrollo del sistema web de gestión como solución al problema, evidencia un mejor control de la información necesaria en la gestión de los residuos y desechos peligrosos proporcionándole a la empresa un producto que reduce el esfuerzo requerido para el análisis del comportamiento de dichos datos y el establecimiento de un mecanismo de seguridad y fiabilidad de la información.

# CONCLUSIONES GENERALES

Como resultado de la presente investigación se plantean las siguientes conclusiones:

1. El análisis de la bibliografía consultada para la elaboración del marco teórico de la investigación confirma la importancia de la gestión de los residuos y desechos peligrosos, así como el manejo de los mismos.

2. A pesar de la existencia de diferentes herramientas informáticas para mejorar la gestión ambiental, la literatura demuestra la insuficiencia de sistemas vinculados directamente a la gestión de los residuos y desechos peligrosos pero que a la vez generen el manejo que se le realiza a los mismos.

3. Se definió la arquitectura del sistema, logrando una estructura adecuada del contenido, un flujo favorable y presentación rápida de los datos solicitados.

4. La solución propuesta establece un mecanismo para recopilar, integrar y generar información referente a los residuos y desechos, así como al manejo de los mismos, de manera que la entidad mejore en el procesamiento de la gestión de dichos datos a fin de lograr sus objetivos ambientales.

5. Se definieron los requerimientos, herramientas, metodología a usar en la implementación del sistema informático.

6. El desarrollo del sistema web de gestión como solución al problema, evidencia un mejor control de la información necesaria en la gestión de los residuos y desechos peligrosos proporcionándole a la empresa un producto que reduce el esfuerzo requerido para el análisis del comportamiento de dichos datos y el establecimiento de un mecanismo de seguridad y fiabilidad de la información.

# RECOMENDACIONES

Como parte de la continuidad de este trabajo se recomienda:

- 1. Permitir una visualización geográficamente referenciada de los datos almacenados usando los Sistemas de Información Geográfica (SIG), con el fin de determinar zonas en la entidad que más influyen en la contaminación ambiental provocado por la generación de los residuos y desechos peligrosos.
- 2. Poner en explotación la presente investigación en otras empresas industriales con el fin de tener el control del manejo de los desechos que generan y que afectan al medio ambiente.
- 3. Realizar el mantenimiento y soporte del sistema periódicamente, para garantizar que esté en óptimas condiciones.
- 4. Dar continuidad al sistema de acuerdo con las necesidades futuras que puedan presentarse.

# Bibliografía

- 1. A.Mabrouk, X. M. M., 2016. Exergy Analysis: Anoptimization tool for the performance evaluation of an organosolv process. *Applied Thermal Engineering,*  Volumen 105, p. 1062–1066.
- 2. ADAN, 2018. *Manejo Integral de los Residuos.* [En línea] http://www.adan.org.ve/mirs.php. [Último acceso: 8 2018].
- 3. alegsa, 2010-2018. *Alegsa.DICCIONARIO DE INFORMÁTICA Y TECNOLOGÍA.* [En línea]. http://www.alegsa.com.ar/Dic/diagrama de entidadrelacion.php. [Último acceso: 06 07 2018].
- 4. Andrea Patricia Cuesta Mosquera, C. M. G.-D. M. V.-G. B. H. A. Z., 2017. DISTRIBUCIÓN ESPACIAL DE CONCENTRACIONES DE SO2, NOX Y O3 EN EL AIRE AMBIENTE DE MANIZALES. *Revista Internacional de Contaminación Ambiental,* 34(3), pp. 1-16.
- 5. Aplicaciones Web, 2017. *Aplicaciones Web.* [En línea]. https://sites.google.com/site/smr2teresa/definicion. [Último acceso: 10 junio 2017].
- 6. Área Metropolitana del Valle de Aburrá, 2018. *metropol.* [En línea] www.metropol.gov.co/Residuos/Documents/.../Manual\_Residuos\_Solidos.pdf [Último acceso: 8 2018].
- 7. ARIAS-TRINIDAD, A., RIVERA-CRUZ, M. d. C. & TRUJILLO NARCÍA, A., 2017. FITOTOXICIDAD DE UN SUELO CONTAMINADO CON PETRÓLEO FRESCO SOBRE Phaseolus vulgaris L. LEGUMINOSAE. *Revista Internacional de Contaminación Ambiental,* 33(3), pp. 411-419.
- 8. Asociación Española para la Calidad (AEC), 2018. *aec.* [En línea] https://www.aec.es/web/guest/centro-conocimiento/residuos-sanitarios. [Último acceso: 9 2018].
- 9. Aula Fácil, 2018. *Aula Fácil.* [En línea]. https://www.aulafacil.com/cursos/medio-ambiente/gestion-de-residuos/residuosespeciales-l19810. [Último acceso: 8 2018].
- 10. Biodegradables, 2017. *Biodegradables.* [En línea]. https://www.ejemplos.co/20 ejemplos-de-biodegradables/. [Último acceso: 09 2018].
- 11. Boris Álvarez Escobar, Á. B. G. Á. E. Á. B. G., 2018. REPRESENTACIONES SOCIALES DE LA CONTAMINACIÓN DEL AIRE Y LAS ESTUFAS DE LEÑA EN DIFERENTES NIVELES SOCIOECONÓMICOS DE LA CIUDAD DE TEMUCO, CHILE. *Revista Internacional de Contaminación Ambiental,*  34(3), pp. 1-14.
- 12. Borras, C., 2018. *Ecología Verde.* [En línea]. https://www.ecologiaverde.com/que-es-la-agenda-21-resumen-y-objetivos-137.html. [Último acceso: 10 1 2018].
- 13. C.Kushal, M., 2015. Effect of Fuel Magnetism by Varying Intensity on Performance and Emission of Single Cylinder Four Stroke Diesel Engine. *IRJET,* 2(7), pp. 1121-1126.
- 14. Calafell (tarragona), 2018. *Desechos-solidos.* [En línea]. https://desechossolidos.com/manejo/. [Último acceso: 8 2018].
- 15. campus, E., 2017. *ECO.* [En línea]. https://www.uam.es/servicios/ecocampus/especifica/gestion.htm. [Último acceso: 6 2 2017].
- 16. CARE Internacional en el Ecuador, 2014. *Gestión Integral de los Residuos Sólidos.* [En línea]. www.avina.net/esp/wp-content/uploads/2013/03/MODULO-9-OK.pdf. [Último acceso: 8 2018].
- 17. Carvajal, Y. A., 2014. GESTIÓN DE LOS RESIDUOS SÓLIDOS Y SUS IMPACTOS. *Centro Azúcar,* 41(ISSN: 2223- 4861), p. 12.
- 18. Carvajal, Y. A., 2017. CARACTERIZACIÓN DE LOS RESIDUOS SÓLIDOS GENERADOS. *Centro Azúcar,* 41(ISSN: 2223- 4861), p. 8.
- 19. Cedel, 2017. *Centro de desarrollo local comunitario.* [En línea]. http://www.cedel.cu/. [Último acceso: 5 marzo 2017].
- 20. Centro de Protección e Higiene de las Radiaciones, 2018. *cphr.* [En línea] http://www.cphr.edu.cu/servicio/sema6.htm. [Último acceso: 09 2018].
- 21. CIENCIAS DE LA TIERRA Y DEL MEDIO AMBIENTE, 2014. *tecnun.* [En línea] http://www4.tecnun.es/asignaturas/Ecologia/Hipertexto/13Residu/110ReSolUrb. htm. [Último acceso: 2018].
- 22. CITMA, 2016-2020. *Estrategia Nacional Cubana.* [En línea]. www.patrimoniociudad.cult.cu/legislaciones/07EAN.pdf. [Último acceso: 25 marzo 2017].
- 23. CITMA, 2017. *Biotecnología Vegetal,* La Habana: ISSN 1609-1841.
- 24. Consejo Nacional de producciones limpia(Chile), 2017. *Producciones limpia.*  [En línea] http://www.cpl.cl/QueEsProduccionLimpia/. [Último acceso: 10 marzo 2017].
- 25. Cubadebate, 2018. *Cubadebate.* [En línea]. http://www.cubadebate.cu/especiales/2013/06/27/cuba-apuesta-alreciclaje/#.WuHht5ftYdU. [Último acceso: 2018].
- 26. Damaso, 2013. *Sistema Integrado de Gestión Ambiental-Salud y Seguridad Ocupacional.* s.l.:s.n.
- 27. Departamento de Ciencias de la Computación e I.A DECSAI, 2018. *Especificación de requerimientos. Diseño de Base de Datos,* Granada: s.n.
- 28. Departamento Desarrollo Rural y Sostenibilidad, 2017. *Gobierno de Aragón.*  [En línea]

http://www.aragon.es/DepartamentosOrganismosPublicos/Departamentos/Desar rolloRuralSostenibilidad/AreasTematicas/MA\_InformacionDAtosAmbientales/c i.DERECHO\_ACCESO\_INFORMACION\_AMBIENTAL.detalleDepartamento ?channelSelected=de0890292fb3a210VgnVCM100000450a15ac. [Último] acceso: 5 abril 2017].

- 29. DHI, 2013. [En línea]. Sistema Integrado de Gestión Ambiental-Salud y Seguridad Ocupacional. [Último acceso: 2018].
- 30. Direccion Ejecutiva de procesos, Servicios y Atención Ciudadana, 2016. *Transparencia.* [En línea]. http://www.transparenciamedioambiente.df.gob.mx/index.php?option=com\_cont ent&view=article&id=191%3Aconsejos-para-el-mejor-manejo-deresiduos&catid=55%3Aresiduos-solidos&Itemid=446. [Último acceso: 8 2018].
- 31. Donostiako, 2017. *Donostia.eus.* [En línea] https://www.donostia.eus/info/ciudadano/ma\_empresas.nsf/vowebContenidosId/ NT000009CE?OpenDocument&idioma=cas&id=A501610421270&doc=D. [Último acceso: 10 2 2017].
- 32. ElDia, 2015. *eldia.* [En línea]. https://www.eldia.com/nota/2015-12-27-tipos-debasura-y-de-riesgos. [Último acceso: 9 2018].
- 33. emaze, 2018. *emaze.* [En línea]. https://www.emaze.com/@ALTWCIZW/RESIDUOS-corrosivos. [Último acceso: 09 2018].
- 34. Escuela de organización industrial, 2016. *La tecnología de la información y el Medio Ambiente en Cepsa.* [En línea]. http://www.eoi.es/blogs/mastercepsa/2016/12/18/la-tecnologia-de-lainformacion-y-el-medio-ambiente-en-cepsa/. [Último acceso: 10 abril 2017].
- 35. Escuela Europea de Excelencia, 2017. *nueva-iso-14001.* [En línea]. http://www.nueva-iso-14001.com/4-4-sistema-de-gestion-ambiental/. [Último acceso: 11 2 2017].
- 36. Fabien Potencier, F. Z., 2015. *Libros Web.* [En línea]. http://librosweb.es/symfony\_1\_2/capitulo\_1/symfony\_en\_pocas\_palabras.html. [Último acceso: 15 Junio 2017].
- 37. Fernández, A. R. P., Morales, M. R. & Calleros, M. O. L., 2018. SUSTRATO BIOFÍSICO PARA AGRICULTURA PROTEGIDA Y URBANA A PARTIR DE COMPOST Y AGREGADOS PROVENIENTES DE LOS RESIDUOS SÓLIDOS URBANOS. *Revista Internacional de Contaminación Ambiental,*  34(4).
- 38. FERREIRA DO NASCIMENTO, T. C., SANTOS OLIVEIRA, F. J. & DE, P., 2014. BIORREMEDIACIÓN DE UN SUELO TROPICAL CONTAMINADO CON RESIDUOS ACEITOSOS. *Revista Internacional de Contaminación Ambiental,* 29(1), pp. 21-28.
- 39. Ficara Propulsión Empresarial , 2015. *FICARA.* [En línea]. http://ficprem.com/cuales-son-los-procesos-clave-de-tu-empresa/. [Último acceso: 15 Abril 2017].
- 40. Gabinete de asesoria Empresarial-Cavala, 2016. *Sistema de gestión medio ambiental.* [En línea]. http://www.cavala.es/noticias/2016/11/sistema-degestion-ambiental-iso-14001/. [Último acceso: 20 febrero 2017].
- 41. genbetadev, 2017. *genbetadev.* [En línea]. https://www.genbetadev.com/metodologias-de-programacion/historias-deusuario-una-forma-natural-de-analisis-funcional. [Último acceso: 07 2018].
- 42. GESIME, 2017. *Grupo empresarial.* [En línea]. http://www.sime.cu/site/contenido/index/pid/78. [Último acceso: 20 1 2017].
- 43. GESTIOPOLIS, 2018. *GESTIOPOLIS*. [En línea]. https://www.gestiopolis.com/gestion-ambiental-desde-perspectiva-general/. [Último acceso: 2018].
- 44. gob.mx, 2018. *gob.mx.* [En línea]. https://www.gob.mx/semarnat/acciones-yprogramas/residuos-de-manejo-especial-rme. [Último acceso: 9 2018].
- 45. H.Nufus, A. W. H., 2017. Characterization of biodiesel fuel and its blend after electromagnetic exposure. *Cogent Engineering,* 4(1), pp. 1-12.
- 46. Hernández Bárcenas, G., Castillo, F., Ávalos Borja, M. & Martínez Villegas, N., 2017. SÍNTESIS DE ARSENIATOS DE CALCIO (GUERINITA, HAIDINGERITA Y FARMACOLITA) MORFOLÓGICAMENTE SIMILARES A LOS ENCONTRADOS EN SUELOS CONTAMINADOS. *Revista Internacional de Contaminación Ambiental,* 33(1), pp. 1-18.
- 47. Hernández Valencia, I., Navas, G. & Infante, C., 2017. FITORREMEDIACIÓN DE UN SUELO CONTAMINADO CON PETRÓLEO EXTRA PESADO CON Megathyrsus maximus. *Revista Internacional de Contaminación Ambiental,*  33(3), pp. 495-503.
- 48. inforeciclaje, 2018. *Residuos sólidos.* [En línea]. http://www.inforeciclaje.com/residuos-solidos.php. [Último acceso: 8 2018].
- 49. Instituto Tecnologico Superior Escarcega, 2010-2018. *SCRIBD.* [En línea]. https://es.scribd.com/doc/37187866/Requerimientos-funcionales-y-nofuncionales. [Último acceso: 06 7 2018].
- 50. J.Ávila, C., 2016. Consumo de energía y emisiones de CO2. *Revista Internacional de Contaminación,* 32(1), pp. 7-23.
- 51. J.Ibarra, M., 2015. Influencia de variables climáticas en los rendimientos agrícolas de la caña de azúcar en la empresa azucarera de Holguín. *Revista Granma Ciencia,* 19(1), pp. 2-9.
- 52. J.Lodos, 2015. La estrategia de desarrollo de bioeléctricas dos años después:2013-2015. *Congreso Internacional de Azúcar y Derivados,* pp. 35-38.
- 53. Javier Ernesto VILASÓ CADRE, O. R. G. y. A. Á. R., 2017. EXTRACCIÓN DE PETRÓLEO EN SUELO CONTAMINADO EMPLEANDO RAMNOLÍPIDOS PRODUCIDOS POR Pseudomonas aeruginosa ORA9. *Revista Internacional de Contaminación Ambiental,* 33(3), pp. 1-9.
- 54. Jorge Guerra Álvarez, J. A. P. M. C. C. J. V. M. O., 2019. COMPORTAMIENTO DE LA DUREZA EN LA ZONA AFECTADA TÉRMICAMENTE DURANTE SOLDADURA DE ACERO. *Centro Azúcar,*  46(ISSN: 2223-), p. 8.
- 55. L.Quiroz, E., 2016. Modelación matemática de la capacidad de autodepuración de corrientes superficiales. Caso de estudio: Río Portoviejo, Ecuador. *Revista Cubana de Ingeniería,* 7(2), pp. 64-70.
- 56. LinkedIn Corporation, 2018. *slideshare.* [En línea]. https://es.slideshare.net/guest4b5f4/manejo-integral-de-los-residuos-slidos. [Último acceso: 8 2018].
- 57. LIVERO VERBEL, J., YOUNG CASTRO, F. & CABALLERO GALLARDO, K., 2014. CONTAMINACIÓN POR MERCURIO EN AIRE DEL DISTRITO MINERO DE SAN MARTÍN DE LOBA EN EL DEPARTAMENTO DE BOLÍVAR, COLOMBIA. *Revista Internacional de Contaminación Ambiental,*  30(1), pp. 7-13.
- 58. Luque, L. C., 2014. *Programación Internet.* [En línea]. http://www.formauri.es/arrobamasmas/Cursos/index.php?apdo=05&curso=51&c ap=2. [Último acceso: 10 7 2018].
- 59. M.Moreno, 2014. *El ingenio. Complejo económico-social cubano del azúcar.*  Toma I,II,III ed. La Habana: Editorial Ciencias Sociales.
- 60. M.Patel, P. M.-T., 2014. Effect of magnetic field on performance and emission of single cylinder four stroke diesel engine. *IOSRJEN,* 4(5), pp. 28-34.
- 61. Marcos Rafael Crespo González, D. R. G. E. R. R. M. J. A. R. C. N. D. P., 2018. CARACTERIZACIÓN QUÍMICA Y FÍSICA DEL BAGAZO DE AGAVE TEQUILERO COMPOSTADO CON BIOSÓLIDOS DE VINAZA COMO COMPONENTE DE SUSTRATOS PARA CULTIVOS EN CONTENEDOR. *Revista Internacional de Contaminación Ambiental,* 34(3), pp. 1-10.
- 62. masadelante.com, 1999-2018. *masadelante.com-¿Qué es una Base de datos? - Definición de Base de datos.* [En línea]. http://www.masadelante.com/faqs/basede-datos. [Último acceso: 07 07 2018].
- 63. MEDIOAMBIENTE.CU, CITMA, 2015. *El portal del Medioambiente en Cuba.*  [En línea]. http://www.medioambiente.cu/. [Último acceso: 08 2018].
- 64. Merino, J. P. P. y. M., 2012. *Definición.ES.* [En línea]. https://definicion.de/residuo/. [Último acceso: 25 febrero 2017].
- 65. MINISTERIO DE AMBIENTE Y DESARROLLO SOSTENIBLE Colombia, 2014. *Cornare.* [En línea].

http://www.cornare.gov.co/tramitesyservicios/tramites-ambientales/licenciaambiental. [Último acceso: 7 2018].

- 66. Ministerio del Ambiente MINAM, 2018. *legislacionambiental.* [En línea] http://legislacionambientalspda.org.pe/index.php?option=com\_content&id=460 &Itemid=3530. [Último acceso: 8 2018].
- 67. N.Doseva, D., 2015. Energy and exergy analysis of cogeneration system with biogas engines. *Journal of Thermal Engineering,* 1(3), pp. 391-401.
- 68. National Pesticide Information Center, 2017. *npic.* [En línea]. http://npic.orst.edu/pest/ipm.es.html. [Último acceso: 8 2018].
- 69. Nuestraesfera, 2014. *Nuestra Esfera Espacio Educativo.* [En línea]. http://nuestraesfera.cl/zoom/como-se-clasifican-los-residuos/. [Último acceso: 26 febrero 2017].
- 70. OAS, 2017. *Gaceta oficial de la república de Cuba.* [En línea]. www.oas.org/dsd/fida/laws/legislation/cuba/cuba\_81-97.pdf. [Último acceso: 5 febrero 2017].
- 71. Ortíz-Maya, J. y otros, 2017. DINÁMICA DE POBLACIONES BACTERIANAS Y ACTIVIDAD DESHIDROGENASA DURANTE LA BIORREMEDIACIÓN DE SUELO RECIÉN CONTAMINADO E INTEMPERIZADO CON HIDROCARBUROS. *Revista Internacional de Contaminación Ambiental,* 33(2), pp. 237-246.
- 72. Overti, 2018. *Overti.* [En línea]. http://www.overti.es/gestion-requisitos. [Último acceso: 8 2018].
- 73. planetica.org, 2014. *planetica.* [En línea]. www.planetica.org/clasificacion-delos-residuos. [Último acceso: 8 2018].
- 74. PMOinformatica.com, 2017. *La oficina de proyectos de informática.* [En línea]. http://www.pmoinformatica.com/2017/02/requerimientos-funcionalesejemplos.html. [Último acceso: 06 07 2018].
- 75. Procedimiento para el Correcto Manejo, 2014. *Procedimiento para el Correcto Manejo.* [En línea]. http://www.ens.uabc.mx/documentos/Procedimiento\_para\_el\_correcto\_manejo\_ de\_los\_residuos\_peligrosos.pdf. [Último acceso: 8 2018].
- 76. proyectosagiles, 2017-2018. *proyectos agiles.org.* [En línea]. https://proyectosagiles.org/desarrollo-iterativo-incremental/. [Último acceso: 07 07 2018].
- 77. R. Arias, M. B. V. S. C. A., 2016. Disminución de las emisiones de monóxido de carbono con el tratamiento magnético del combustible. *Cuba: Medio Ambiente y Desarrollo,* 16(30), pp. 7-23.
- 78. Regina Reyes López, C. L. I. G. S. D. A. F. D. A. M., 2015. Procedimiento para la gestión integral de residuos peligrosos/Procedure for the integral management

of hazardous waste. *Revista CENIC Ciencias Biológicas,* 46(número especial ISSN: 2221-2450).

- 79. REPÚBLICA BOLIVARIANA DE VENEZUELAINSTITUTO UNIVERSITARIO POLITECNICO "SANTIAGO MARIÑO" ESCUELA DE INGENIERÍA INDUSTRIAL EXTENSIÓN MATURÍN, 2014. *slideshare.* [En línea]. https://es.slideshare.net/reginarondon/manejo-de-materiales-peligrosos-16412398. [Último acceso: 09 2018].
- 80. ROBLEJO, M. G. 2., 2014. *SISTEMA DE INFORMACIÓN PARA LA GESTIÓN DE RESIDUOS SÓLIDOS.* [En línea]. [Último acceso: 20 enero 2017].
- 81. ROCHA GUTIÉRREZ, B. A. P. P. M. d. R. Z. D. D. L. S. F. J., 2015. REVISIÓN GLOBAL DE LOS CONTAMINANTES EMERGENTES PBDE Y EL CASO PARTICULAR DE MÉXICO. *Revista Internacional de Contaminación Ambiental,* 31(3), pp. 311-320.
- 82. Rosario, J. F. d., 2014. Caracterización de los residuos sólidos generados en el municipio de Cabinda, Angola. *Centro Azúcar,* 41(2), pp. 48-55.
- 83. Rosario, J. F. d., 2014. Diagnóstico de la gestión de los residuos sólidos urbanos en Cabinda, República de Angola. *Centro Azucar,* 41(1), pp. 34-43.
- 84. Rossell, D. S. A., s.f. *Manejo de desechos peligrosos ,* La Habana: ISSN: 1683- 8904.
- 85. S.Kim, D., 2015. A Study on the Biodegradation of Aquatic Life Using Computational and Physical Simulation. *Bulletin of the American Physical Society,* 1(12), pp. 13-21.
- 86. Seghezzo, I. P., 2014. *Eco-Sitio.* [En línea]. http://www.ecositio.com.ar/node/117. [Último acceso: 09 2018].
- 87. SIGEA, 2017. *SIGEA.* [En línea]. https://www.sigea.es/las-tic-impacto-sobre-elmedioambiente/. [Último acceso: 7 abril 2017].
- 88. SIMARI , 2018. *SIMARI.* [En línea]. http://www.simari.com.mx/servicios/residuos-biologicos-infecciosos. [Último acceso: 9 2018].
- 89. TAMAYO, M. S. S., 2014. *El desarrollo industrial y su impacto en el medio ambiente.* [En línea]. http://bvs.sld.cu/revistas/hie/vol52\_3\_14/hig08314.htm. [Último acceso: 15 enero 2017].
- 90. TRUJILLO-NARCÍA, A. y otros, 2012. EFECTO DE LA RESTAURACIÓN DE UN FLUVISOL CONTAMINADO CON PETRÓLEO CRUDO. *Revista Internacional de Contaminación Ambiental,* 28(4), p. Revista Internacional de Contaminación Ambiental.
- 91. twenergy, 2014. *twenergy.* [En línea]. https://twenergy.com/a/residuos-nopeligrosos-395. [Último acceso: 9 2018].
- 92. Victoria TÉLLEZ-PÉREZ, J. F. L.-O. A. A. M. T. Z.-P., 2018. LODOS RESIDUALES DE NEJAYOTE COMO SUSTRATOS PARA LA GERMINACIÓN DE SEMILLAS DE MAÍZ AZUL CRIOLLO. *Revista Internacional de Contaminación Ambiental,* 34(3), pp. 395-404.
- 93. Wordpress, s.f. *Jummp*. [En línea]. https://jummp.wordpress.com/2011/06/28/desarrollo-de-software-historias-deusuario/. [Último acceso: 07 2018].
- 94. Y.Mendoza, R., 2014. Comportamiento de variedades de caña de azúcar (saccharumspp. híbrido) en condiciones de sequía. *Revista Granma Ciencia,*  18(1), pp. 1-7.
- 95. Yaleny Broche-Fernández, R. R.-G., 2015. Ingeniería Industrial. *Scielo,* 36(2), p. 1.
- 96. Yaleny Broche-Fernández, R. R.-G., 2015. *Ingeniería Industrial.* [En línea]. http://scielo.sld.cu/scielo.php?script=sci\_arttext&pid=S1815- 59362015000200011. Último acceso: 25 febrero 2017].
- 97. Zuazo, L. Y. M., 2014. *Sistema de gestión para el control de los portadores energéticos..* [En línea] [Último acceso: 25 Enero 2017].

# ANEXOS

### Anexo1

### Guía de la Entrevista

Datos generales:

Participante: Lisuan Y. Minguet Zuazo

Lugar de Observación: Departamento de especialista de media ambiente.

Fecha: 3 de abril del 2017

Hora de Observación: 10:00 am.

Se le realizó la entrevista a la especialista de medioambiente.

Objetivo: Conocer detalladamente cómo funciona actualmente el proceso de manejo de los residuos y desechos peligrosos.

Preguntas:

1. ¿Podría usted explicar cómo se efectúa el proceso de manejo de los residuos y desechos peligrosos?

2. ¿Cuáles son los documentos necesarios del proceso y qué información se recoge en los mismos?

3. ¿Quiénes son los responsables de llevar el control del proceso en el departamento?

4. ¿Existe alguna herramienta de apoyo para la realización de este proceso?

5. ¿Cuáles son las causas que en su opinión hacen que el desarrollo del proceso sea exhaustivo?

6. ¿Qué propuesta le gustaría sugerir para la realización del plan de manejo de la empresa?

Anexo 2

Encuesta realizada al especialista de medioambiente

1. ¿La aplicación informática para el manejo de los residuos y desechos peligrosos cumple con sus expectativas y soluciona las necesidades existentes?

Sí No

2. ¿La aplicación informática está siendo usada para el manejo de los residuos y desechos peligrosos?

\_\_ Nunca \_\_ A veces \_\_ Raras veces \_\_Casi nunca \_\_ Siempre

3. ¿Se siente cómodo al interactuar con la aplicación?

 $\_$  Sí  $\_$  No

4. ¿El reporte generado contiene los resultados de forma correcta?

 $\_$  Sí  $\_$  No

5. ¿Cuándo se hacía más lento el proceso?

\_\_ informatizado el proceso. \_\_ El proceso sin informatizar.

6- ¿La aplicación informática cumple con los estándares y requerimientos necesarios para su trabajo?

 $\_$  Sí  $\_$  No

7. ¿En su criterio como evaluaría su nivel de satisfacción y de la aplicación?

\_\_Mala \_\_Regular \_\_ Buena

## Anexo 3

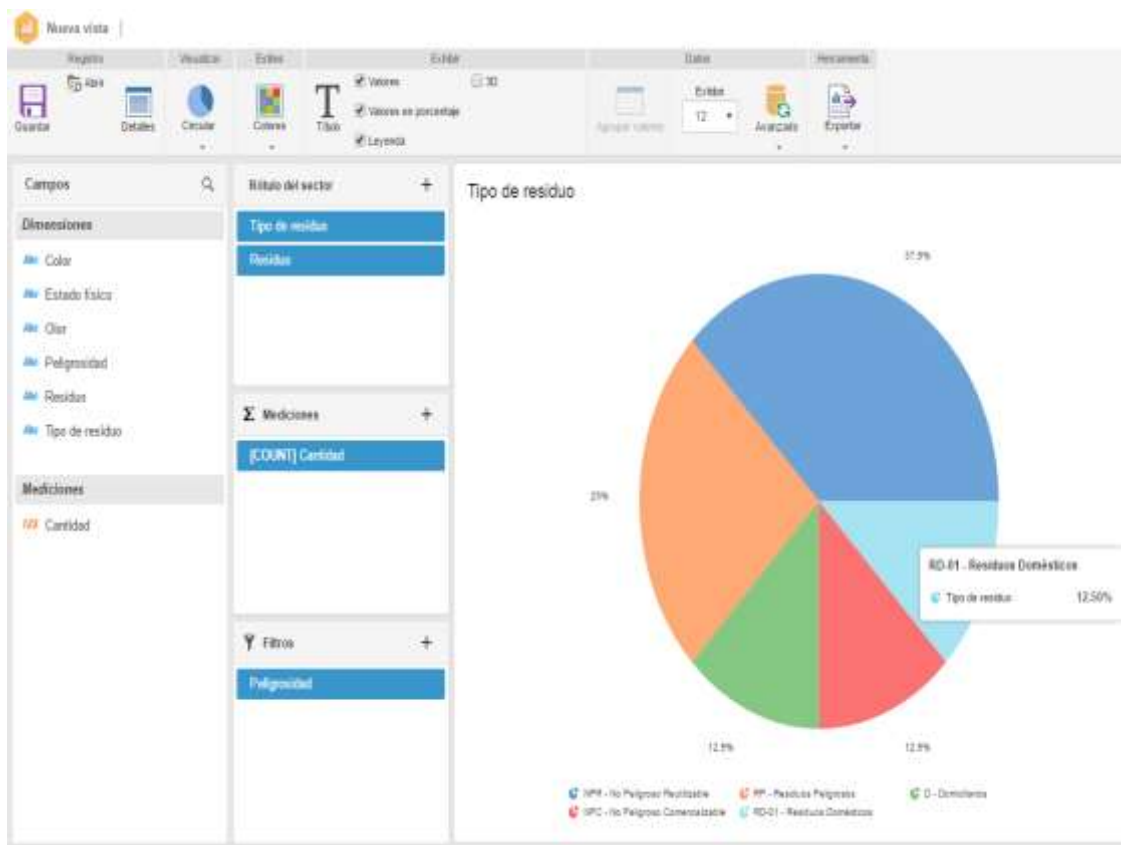

Permite que las empresas administren sus residuos. Es un software para atender las necesidades de la organización relacionadas a la gestión del almacenamiento, transporte de los residuos generados. Pero tiene como desventaja que no confecciona el plan de manejo de los desechos y residuos peligrosos.